Universidade Federal de Santa Catarina Programa de Pós-graduação em Engenharia de Produção

# **Interfaces Gráficas em Ambientes de** *E-learning***: Caso VIASK**

**Deucélia Eva Pedroso**

Dissertação apresentada ao Programa de Pós-Graduação em Engenharia de Produção da Universidade Federal de Santa Catarina como requisito parcial para obtenção do título de Mestre em Engenharia de Produção.

Florianópolis, 2002.

# **Interfaces Gráficas em Ambientes de** *E-learning***: Caso VIASK**

## **Deucélia Eva Pedroso**

Esta dissertação foi julgada e aprovada para a obtenção do título de **Mestre em Engenharia de Produção** no **Programa de Pós-Graduação em Engenharia de Produção** da Universidade Federal de Santa Catarina

Florianópolis, 13 de dezembro de 2002.

Prof°. Edson Pacheco Paladini, Dr. Coordenador do Curso de Pós-Graduação em Engenharia de Produção.

\_\_\_\_\_\_\_\_\_\_\_\_\_\_\_\_\_\_\_\_\_\_\_\_\_\_\_\_\_\_\_\_\_\_

Banca examinadora:

Prof°. Alejandro Martins Rodrigues, Dr. **Orientador**

\_\_\_\_\_\_\_\_\_\_\_\_\_\_\_\_\_\_\_\_\_\_\_\_\_\_\_\_\_\_\_\_\_

Prof°. João Bosco da Mota Alves, Ph.D.

\_\_\_\_\_\_\_\_\_\_\_\_\_\_\_\_\_\_\_\_\_\_\_\_\_\_\_\_\_\_\_\_\_

\_\_\_\_\_\_\_\_\_\_\_\_\_\_\_\_\_\_\_\_\_\_\_\_\_\_\_\_\_\_\_\_\_

Elizabeth Specialski, Drª

Ao meu grande amor, Alexandre.

À Deus pela força e perseverança que me deu.

À Universidade Federal de Santa Catarina por persistir firme na luta pela educação gratuita e de qualidade.

> Aos professores da banca: Profª Elizabeth Specialski e Prof° João Bosco, pela pronta disponibilidade e pela alegria com que receberam meu convite.

Ao meu orientador e amigo Prof° Alejandro Martins, pela orientação, incentivo e presença sempre marcantes.

À amiga e colega Gabriela Tissiani pelo companheirismo e por compartilhar seu conhecimento.

Á amiga e colega Maria Aparecida Basso pelo incentivo e apoio incondicionais.

Aos colegas do grupo Criativa pela ajuda, paciência e dedicação durante esses três anos de trabalho.

A minha família por ter um dia acreditado no meu potencial.

Ao meu companheiro Alexandre pela paciência, compreensão e apoio nos momentos difíceis.

A todos que direta ou indiretamente contribuíram para a realização deste trabalho.

# **Sumário**

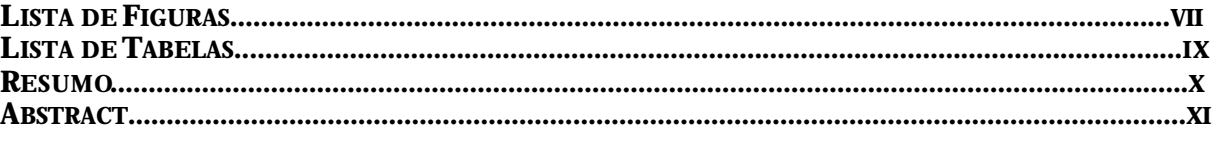

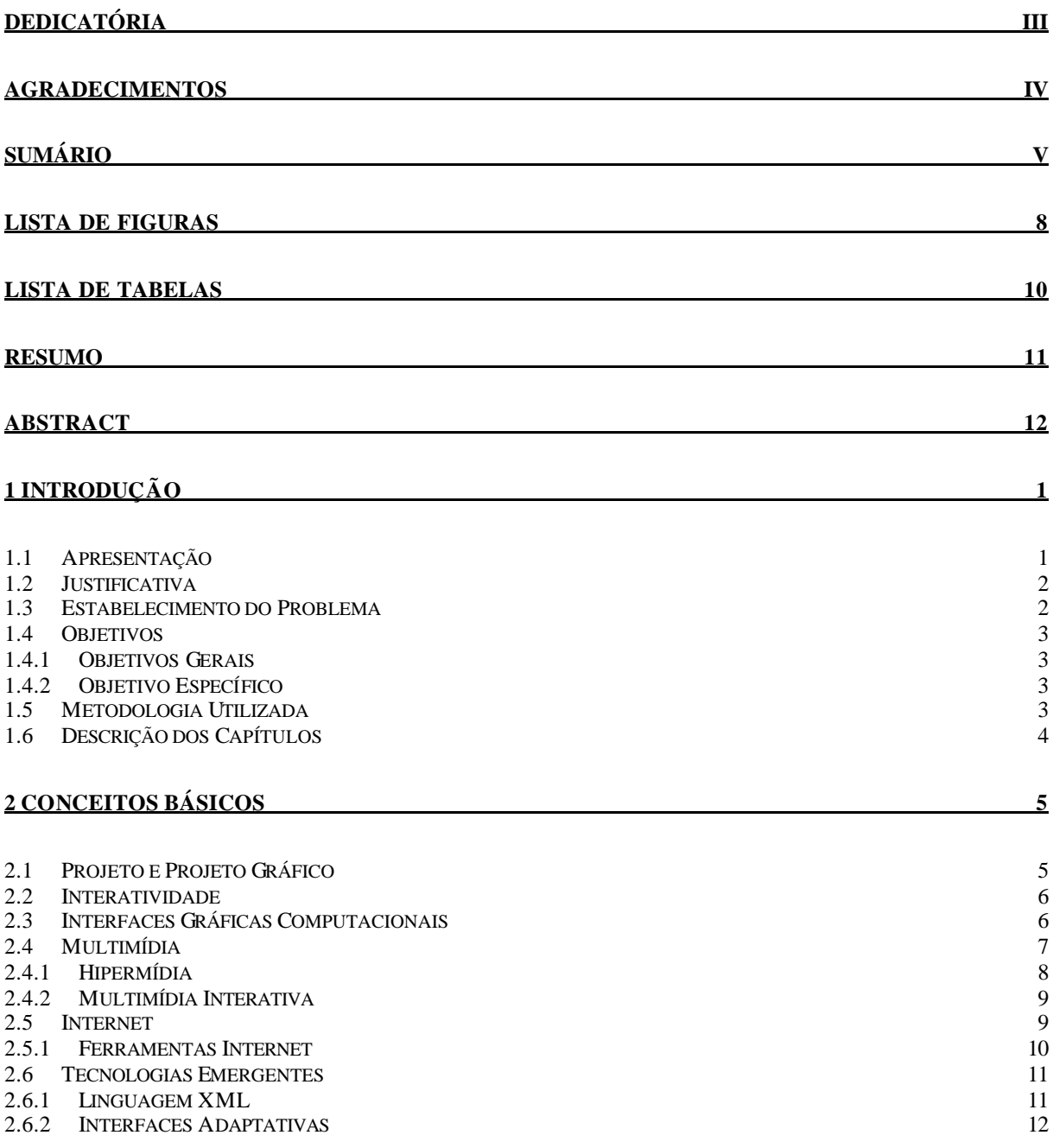

#### **3 ESTADO DA ARTE 14**

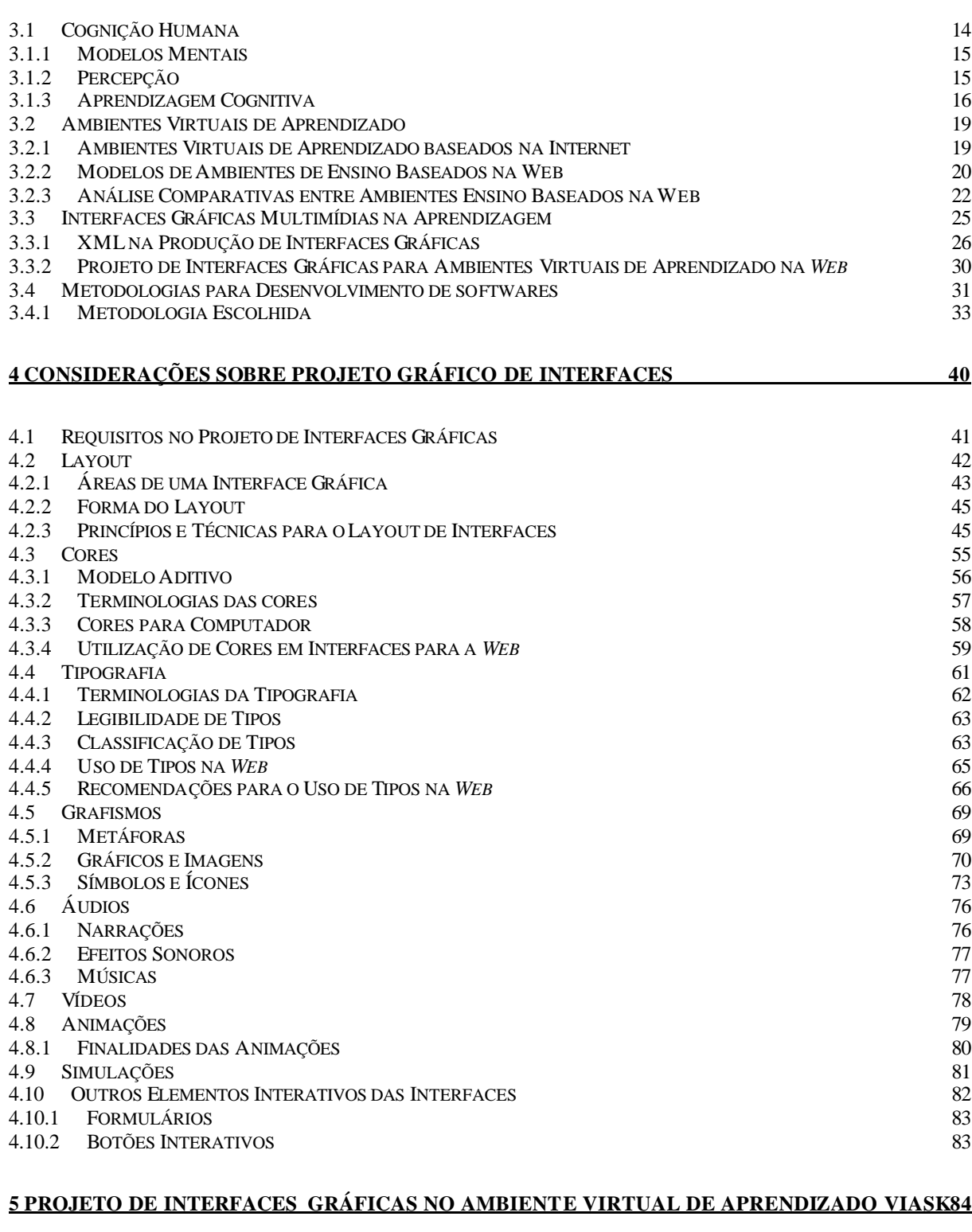

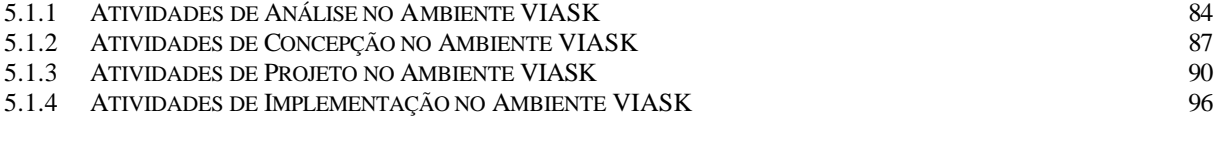

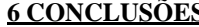

 $\overline{\text{S}}$  **98** 

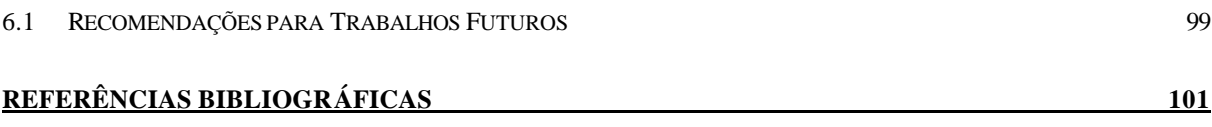

## **Lista de Figuras**

- **Figura 01:** Diagrama do projeto de interfaces com o usuário.
- **Figura 02:** Integração de mídias.
- **Figura 03:** A estrutura da hipermídia.
- **Figura 04:** Representação da linguagem XML.
- **Figura 05:** Componentes de um ambiente de *e-learning*.
- **Figura 06:** Modelo conceitual baseado em componentes.
- **Figura 07:** Representação dos critérios relacionados à interface do comparativo EDUTECH.
- **Figura 08:** Representação de tecnologias derivadas da linguagem XML.
- **Figura 09:** Abordagem ergonômica para concepção de interfaces.
- **Figura 10:** Fluxograma hierárquico.
- **Figura 11:** Exemplo de uso de *grid* no projeto da tela.
- **Figura 12:** Exemplo de aplicação de *storyboard* gráfico.
- **Figura 13:** Modelo de *storyboard* do tipo ficha.
- **Figura 14:** Circulação das interfaces no começo do terceiro milênio.
- **Figura 15:** Representação dos requisitos no projeto de interfaces gráficas.
- **Figura 16:** Sentido de leitura ocidental.
- **Figura 17:** Quatro principais áreas de uma interface gráfica.
- **Figura 18:** Exemplo de aplicação do princípio de contraste.
- **Figura 19:** Interface multimídia com a repetição de elementos estruturais.
- **Figura 20**: Exemplo de aplicação do princípio de alinhamento.
- **Figura 21:** Exemplo de aplicação do princípio de proximidade.
- **Figura 22:** Simetria em interfaces de softwares.
- **Figura 23:** Ajustes óticos em figuras geométricas.
- **Figura 24:** Sinais de trânsito.
- **Figura 25:** *Grid* usado no layout de uma página.
- **Figura 26:** Processos da escolha das cores de um projeto.
- **Figura 27:** Modelo aditivo.
- **Figura 28:** Parâmetros para definir a cores.
- **Figura 29:** Composição das fontes sem serifa.
- **Figura 30:** Verdana.
- **Figura 31:** Representação do funcionamento do hipertexto.

**Figura 32:** Compressão GIF.

**Figura 33:** Compressão JPEG.

**Figura 34:** Ícone, índice e símbolo.

**Figura 35:** *Vídeo streaming*.

**Figura 36**: Interpolação.

**Figura 37:** Usuários do ambiente VIASK.

**Figura 38:** Módulos do ambiente VIASK.

**Figura 39:** Fluxograma básico do ambiente VIASK.

**Figura 40:** Caso de Uso da ferramenta Fórum – VIASK.

**Figura 41:** Diagrama de Seqüência da operação de "Incluir Item" na ferramenta Fórum – VIASK.

**Figura 42:** Diagramas de Classe da ferramenta Fórum – VIASK.

**Figura 43:** *Storyboard* da ferramenta de Biblioteca VIASK.

**Figura 44**: Ferramenta de Biblioteca.

**Figura 45:** Dois cursos diferentes no ambiente VIASK.

**Figura 46:** Áreas da interface do ambiente VIASK.

**Figura 47:** Interfaces da ferramenta de Fórum – VIASK.

**Tabela 01:** Características desejáveis em um ambiente de *e-learning*.

**Tabela 02:** Análise da interface ergonômica.

**Tabela 03:** Customização da interface com o usuário.

**Tabela 04:** Ícones do conteúdo VIASK.

PEDROSO, Deucélia Eva. **Interfaces Gráficas em Ambientes de** *E-learning***: Caso VIASK**. Florianópolis, 2002. 106f. Dissertação de Mestrado em Engenharia de Produção – Programa de Pós-graduação em Engenharia de Produção, UFSC, 2002.

O aumento da oferta de ambientes de *e-learning* no mercado tem levado a uma mudança de paradigmas no projeto de interfaces gráficas com o usuário e no projeto de ferramentas para apresentação do conteúdo digital. Dentro deste novo contexto, o maior desafio é criar interfaces gráficas interativas que apóiem a tarefa do usuário ao mesmo tempo que tenham estética agradável, sejam padronizadas de forma que todo o ambiente componha um conjunto coeso. Este trabalho aplicou uma metodologia de projeto de sistemas centrada no usuário para modelar as interfaces gráficas do ambiente de *e-learning VIASK*, esta metodologia foi escolhida por favorecer o desenvolvimento de interfaces com os requisitos desejados pelo mercado e indicados por pesquisas realizadas em outros ambientes de *e-learning* internacionais*.* Como resultado da pesquisa e do levantamento bibliográfico realizado obteve-se um manual de recomendações para o projeto de interfaces gráficas no desenvolvimento de ambientes de *e-learning*, que oferece subsídios para a construção de ambientes com qualidade.

**Palavras-chave:** ambientes de *e-learning*, projeto, interfaces gráficas, metodologia..

PEDROSO, Deucélia Eva. **Interfaces Gráficas em Ambientes de** *E-learning***: Caso VIASK**. Florianópolis, 2002. 106f. Dissertação de Mestrado em Engenharia de Produção – Programa de Pós-graduação em Engenharia de Produção, UFSC, 2002.

The offer increase of e-learning environments in the market has led to paradigm changes in the project of user graphical interfaces and tools design for digital content presentation. Whithin this new context, a major challenge is to create interactive graphical interfaces that hold up user tasks, while keeping a pleasant aesthetics and standardization such that all the environment composes a cohesive set. This work applied a user-based methodology for systems design to model the graphical interfaces of the e-learning environment VIASK. This methodology was chosen for favoring the development of interfaces with the requirements desirable for the market and indicated by researches carried out in international e-learning environments. As a result of the bibliographical research made, this work also presents a best-practice manual for graphical interfaces design in the development of e-learning environments, offering subsidies for a highquality environment building.

**Key-words:** e-learning environments, design, graphical user interfaces, methodology.

# **1**

# **INTRODUÇÃO**

# **1.1 Apresentação**

A www (*world wide web*), popularmente chamada de *web*, através dos ambientes de *e-learning*, têm possibilidades de promover oportunidades para o desenvolvimento de experiências inéditas aos estudantes do ensino a distância, por possibilitar a interação e o dinamismo no compartilhamento global de informações.

Esta nova realidade na educação vem provocando mudanças de paradigmas na sociedade, requerendo ambientes de *e-learning* cada vez mais ricos e bem projetados em termos de recursos.

Neste contexto, o fato dos estudantes poderem interagir com o ambiente de *e-learning*  através de uma interface gráfica rica em mídias poderá representar um diferencial no seu processo de aprendizagem. (Klett, 2002)

Desta forma, entre as muitas implicações envolvidas na elaboração de um ambiente de *elearning* estão as definições da sua interface gráfica com o usuário, das ferramentas interativas e da apresentação do conteúdo.

Neste contexto, o maior desafio do projeto de interfaces gráficas é criar interfaces interativas que sejam fáceis de usar, tenham uma estética agradável, sejam padronizadas de forma que todo o ambiente componha um conjunto coeso e sejam ao mesmo tempo adaptáveis, para atender uma grande diversidade de públicos e conteúdos.

Uma outra questão a considerar é o fato dos ambientes de *e-learning* poderem explorar formas de aproveitar os potenciais cognitivos e as habilidades naturais dos estudantes.

No estudo norteado por este trabalho foi feito um levantamento dos critérios mais importantes na elaboração de interfaces gráficas, tais como, princípios, organização e estrutura visual, layout, estudo de cores, tipografia, projeto e ergonomia de interfaces, passando por técnicas e ferramentas necessárias para o seu desenvolvimento.

O presente estudo foi consolidado com sua aplicação no desenvolvimento de um ambiente de *e-learning*, realizado pela equipe de desenvolvimento tecnológico do Laboratório de Ensino a Distância da Universidade Federal de Santa Catarina (UFSC). O ambiente VIASK (*Virtual Institute of Advanced Studies Knowledge*) consiste em uma plataforma educacional para *web* que

suporta um amplo conjunto de modelos interativos, conteúdo, gerência, suporte a alunos e ferramentas de apoio e colaboração. O ambiente é caracterizado pela utilização de modernos conceitos de tecnologia da informação aliados a aplicação de modelos pedagógicos adequados, visando atender às necessidades e expectativas dos alunos com relação ao processo de aquisição do conhecimento.

Desta forma, surgiu a necessidade de projetar uma interface com o usuário que representasse um diferencial na plataforma. Com base em uma pesquisa sobre os ambientes de *elearning* existentes e junto aos potenciais usuários do ambiente, foram delineadas as diretrizes que nortearam o projeto do ambiente. As interfaces gráficas foram concebidas tendo em vista, entre outros fatores, uma melhor visualização em mídia digital.

# **1.2 Justificativa**

Atualmente, com o crescente aumento da oferta de plataformas educacionais no mercado necessita-se de interfaces gráfica que representem verdadeiramente um diferencial nos ambientes.

A preocupação metodológica diz respeito aos aspectos de planejamento e concepção das interfaces gráficas. Quando se tratam de interfaces para ambientes de *e-learning* é ainda necessário conciliar aspectos relativos ao projeto de interfaces com aspectos pedagógicos e técnicos.

# **1.3 Estabelecimento do Problema**

Devido a grande importância que as interfaces gráficas vem assumindo no desenvolvimento de sistemas, necessita-se cada vez mais de metodologias e recomendações práticas que tenham foco nas interfaces gráficas considerando não somente questões de usabilidade e funcionalidade, mas também o valor estético das interfaces. Existe uma grande lacuna entre os diagramas produzidos na fase de análise e o projeto gráfico das interfaces que ocorre quase que totalmente de forma empírica.

Um outro desafio é o desenvolvimento de interfaces gráficas para ambientes virtuais de aprendizado que além de considerar questões de usabilidade e ergonomia abrangem aspectos relacionados à flexibilidade na realização das tarefas interativas e nas diversas formas de apresentação do conteúdo e metodologias adotadas.

# **1.4 Objetivos**

Este trabalho contribui para o desenvolvimento de uma metodologia que aborde os aspectos fundamentais do projeto de interfaces gráficas para ambientes de *e-learning*, procurando fornecer subsídios que contribuirão para a construção destes ambientes.

#### **1.4.1 Objetivos Gerais**

- Levantar aspectos fundamentais na concepção de interfaces gráficas para ambientes de *e-learning*.
- Estudar os fundamentos de uma metodologia de desenvolvimento de software e adequar a mesma para o projeto de interfaces gráficas em ambientes de *e-learning.*
- Pesquisar fatores relacionados às interfaces gráficas e a utilização de mídias digitais para apresentação de conteúdo em ambientes de *e-learning*.

#### **1.4.2 Objetivo Específico**

- Fornecer um guia de recomendações relacionadas à produção de interfaces gráficas para os projetistas e desenvolvedores de ambientes de *e-learning*.
- Apresentar as etapas de desenvolvimento do ambiente VIASK, considerando as questões relacionadas às interfaces nas fases de análise, concepção, projeto e implementação do ambiente.
- Contribuir para o desenvolvimento de uma metodologia que aborde os aspectos fundamentais do projeto de interfaces gráficas no desenvolvimento de ambientes de *elearning*.

# **1.5 Metodologia Utilizada**

Na execução deste trabalho inicialmente aborda-se alguns conceitos chave envolvidos no projeto de interfaces gráficas interativas, para obter-se o embasamento teórico necessário aos demais capítulos.

Objetivou então buscar o entendimento do funcionamento dos processos perceptivos e cognitivos, sua influência na aprendizagem e os requisitos das interfaces em ambientes de *elearning*. Considerando que os ambientes de *e-learning* são percebidos pelos estudantes através da sua natureza multisensorial (Pimentel, 1999), o veículo para esta percepção é a interface gráfica e a multimídia.

Através do estudo sobre os elementos, mídias, princípios e técnicas envolvidos no projeto de interfaces gráficas para a *web* procura-se fornecer subsídios e recomendações utilizados na fase seguinte do trabalho.

A utilização de uma metodologia para desenvolvimento de sistema, aplicada ao desenvolvimento das interfaces gráficas do ambiente VIASK, permite a consolidação deste trabalho mostrando uma aplicação prática dos conceitos estudados.

# **1.6 Descrição dos Capítulos**

O capítulo 1 apresenta em linhas gerais o escopo deste trabalho, introduzindo o tema do trabalho, a justificativa, o estabelecimento do problema, os objetivos, a metodologia e a estrutura de apresentação do trabalho.

O capítulo 2 aborda alguns conceitos básicos necessários ao desenvolvimento deste trabalho tais como projeto gráfico, interatividade, interfaces gráficas, multimídia e internet e novas tecnologias para internet.

O capítulo 3 pontua os aspectos relevantes no desenvolvimento do trabalho como cognição, aprendizagem, ambientes virtuais de aprendizagem, interfaces gráficas em ambientes virtuais de aprendizagem, aborda algumas metodologias de desenvolvimento de software e discorre sobre as etapas da metodologia escolhida.

A pesquisa sobre os elementos, princípios e técnicas e recomendações do projeto gráfico de interfaces foi relatada no capítulo 4.

O capítulo 5 mostra a aplicação de uma metodologia no desenvolvimento de sistemas no ambiente VIASK, apresentando as etapas e decisões relacionadas à produção das interfaces gráficas com o usuário.

O capítulo 6 demonstra as conclusões e apresenta propostas de novos trabalhos.

5

# **CONCEITOS BÁSICOS**

Para cumprir o objetivo de otimizar os elementos presentes nas interfaces gráficas para ambientes de *e-learning* é necessário inicialmente o entendimento de alguns conceitos chave envolvidos no desenvolvimento deste trabalho para obter-se o embasamento teórico necessário aos demais capítulos. Desta forma, este capítulo apresenta as definições básicas de: Projeto e Projeto Gráfico, Interatividade, Interfaces Gráficas para Computador, Multimídia e Internet.

# **2.1 Projeto e Projeto Gráfico**

"Projetar é muito mais que simplesmente montar, ordenar ou até mesmo editar; é adicionar valor e significado, esclarecer, simplificar, elucidar, modificar, enaltecer, dramatizar, persuadir e talvez até mesmo divertir". (Paul Rand *apud* Mullet, 1995)

Segundo Bersen (1995), projetar significa traduzir uma necessidade em uma forma física ou ferramenta buscando essencialmente a solução para um problema. Isto gera um processo que começa com a definição de um propósito e avança por uma série de questões e respostas no sentido de uma solução.

Hiratsuka (1996), classifica o projeto em duas principais áreas: projeto de produto (desenho industrial) e projeto gráfico (programação visual). O escopo deste trabalho se limitará ao projeto gráfico.

Para Villas-Boas (1999) o projeto gráfico "trata da organização formal de elementos visuais – tanto textuais quanto não-textuais – que compõem peças gráficas". Pode-se dizer ainda que a programação visual orienta os aspectos de interação visual e perceptiva do produto e tem como objetivo principal o desenvolvimento da informação visual tanto em mídia impressa como em digital.

É importante ressaltar que o projeto gráfico de materiais digitais apresenta diversas particularidades que o diferencia do projeto gráfico para mídia impressa. No capítulo 4 serão apresentados os principais elementos, princípios e técnicas aplicados ao projeto gráfico de interfaces.

# **2.2 Interatividade**

"A interatividade faz parte do cotidiano humano, através das conversas – diálogos internos e externos – e agora com um acento contemporâneo portado pelas novas tecnologias de comunicação." (Vicente *apud* Pereira, 2001)

Em termos computacionais, pode-se dizer que a interatividade é um diálogo homemmáquina que possibilita a produção de elementos novos e, a princípio, imprevisíveis. (Bettetini *apud* Lemos, 2002)

A interatividade é um processo bidirecional, ou seja, o emissor e o receptor podem trocar seus papéis e dialogarem entre si durante a construção da mensagem. Esta característica torna a interatividade ímpar, no sentido de não se encontrar tal característica na maioria das relações com outras tecnologias. (Machado *apud* Lemos, 2002)

Cybis (1997), define um objeto de interação como um "objeto de software cujo processamento gera uma imagem que é apresentada ao usuário e com a qual ele pode interagir".

Segundo Weinman (1996) a interatividade ganhou real popularidade com a Internet e mais especificamente com a *web*, que é considerada "interativa por natureza". A interatividade pode potencializar a performance de um ambiente quando ela é usada com coerência.

# **2.3 Interfaces Gráficas Computacionais**

Interface gráfica computacional pode ser melhor definida como uma especificação dos objetos que o usuário vê no monitor e as regras básicas para interagir com estes objetos (Sun Microsystem *apud* Bonsiepe, 1997). A Figura 01 busca representar o projeto de interfaces gráficas com o usuário.

**Figura 01:** Diagrama do projeto de interfaces com o usuário.

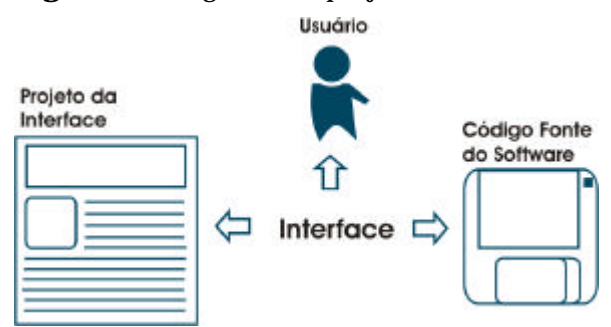

Fonte: Adaptada de Bonsiepe (1997).

Segundo Maddix (1990), é através da interface que o usuário comunica-se com o sistema por meio de um plano físico, perceptivo e cognitivo. Desta forma, a interface com o usuário tornou-se um conceito geral para projetistas e pesquisadores, passando a ser definida como algo que se pode mapear, projetar, implementar e unir à funcionalidade do sistema no seu desenvolvimento.

Em termos de projeto, pode-se dizer que a chegada das interfaces gráficas abriu novos graus de liberdade para a utilização de cores, tipografia, imagens e *layouts* originais (Mullet, 1995). Com isto surgiu a necessidade de se criar metodologias e processos para o desenvolvimento das interfaces gráficas de *softwares*.

As interfaces gráficas ou interfaces de manipulação direta, em geral, são compostas por janelas, ícones, menus e teclas que representam elementos metafóricos de uma realidade para o usuário. (Mager, 2002)

Segundo Bonsiepe (1997), a interface deve possibilitar que o usuário tenha uma visão panorâmica do conteúdo, navegue nos conteúdos sem perder a orientação, e por fim, mova-se no espaço organizacional de acordo com seus interesses.

A popularização do uso dos computadores se deu principalmente pelo surgimento das interfaces gráficas que potencializaram a atividade do usuário, tornando-a mais prática e intuitiva. (Mullet, 1995)

## **2.4 Multimídia**

"Uma nova tecnologia não suplanta as existentes. O desenvolvimento sucessivo das tecnologias de comunicação é marcado pela melhoria decisiva naquilo que cada uma tem a oferecer." (Wolfgran *apud* Vaughan, 1994)

A multimídia é considerada a culminação de todas as formas preliminares de comunicação. É a única tecnologia que combina áudio, vídeo, animações, arte gráfica, hipermídia e interação através da computação (Visual Graphics Interactive, 2002). A Figura 02 representa esta integração de mídias.

**Figura 02:** Integração de mídias.

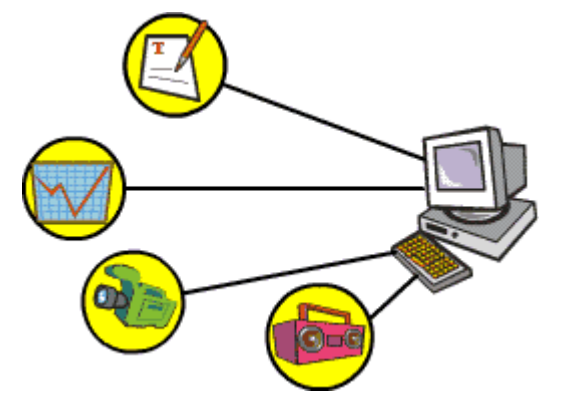

Quanto mais se conseguir atingir as emoções do público mais efetiva e eficaz será a comunicação (Vaughan, 1994). Dessa forma, a multimídia tem o potencial para ser a forma mais poderosa de comunicar idéias e vivenciar novos conceitos por permitir a apresentação multisensorial dos seus conteúdos.

Um aspecto que precisa ser considerado na multimídia é a interatividade. Ela é um fator essencial entre todos os elementos, é o que diferencia a multimídia de apenas uma divertida apresentação com som e vídeo. (Gertler, 1995)

A multimídia interativa dá ao usuário a capacidade de vasculhar conjuntos de informações, resolver problemas complexos, executar experiências com simulação, participar de excursões virtuais, entre outras coisas. (Issing *apud* Pereira, 2001)

Para trabalhar efetivamente com multimídia precisa-se entender como criar cada elemento e saber como vinculá-los utilizando as ferramentas e tecnologias apropriadas.Como a multimídia utiliza um conjunto de ferramentas ou elementos para transmitir uma mensagem, é importante salientar que é raro necessitar de todas essas ferramentas para executar uma única tarefa. Desta forma, no início do projeto é imprescindível escolher as ferramentas que apresentem as informações da forma mais interessante e eficiente. (Vaughan, 1994)

O avanço da multimídia na *web* tem sido lento devido às limitações impostas pelas baixas larguras de banda disponíveis para a maioria dos usuários. (Weinman, 1996)

#### **2.4.1 Hipermídia**

A partir do momento em que a multimídia associou-se ao hipertexto, ela tornou-se mais interativa e passou a ser chamada de hipermídia. (Bittencourt, 2002)

Os *hiperlinks* permitem que textos, imagens, gráficos, sons, vídeos, animações, entre outros, sejam vinculados a eles e tragam maiores detalhes sobre um determinado assunto ou mesmo executem uma ação. Com a hipermídia o usuário pode movimentar-se pelo conteúdo de forma não-linear, rápida e intuitiva. (Barros, 2002)

A Figura 03 representa a hipermídia como uma estrutura de nós de informação conectados uns aos outros por meio de *links*. (Hiratsuka, 1996)

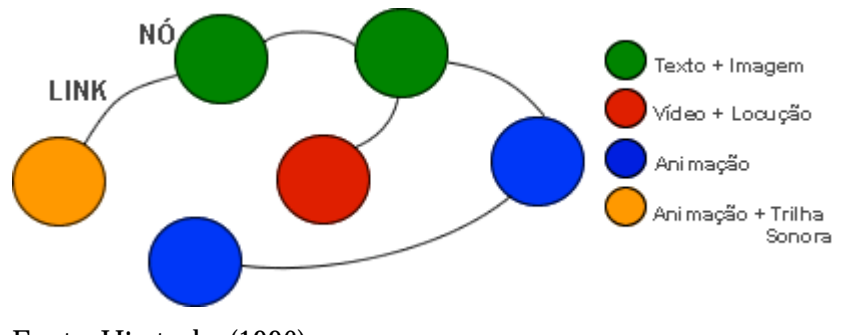

**Figura 03:** A estrutura da hipermídia.

O surgimento da hipermídia permitiu que as interfaces se tornassem mais amigáveis e o uso de computadores mais intuitivo e agradável. (Silva, 2002)

Os elementos da hipermídia serão melhor explorados no capítulo 4 deste trabalho.

#### **2.4.2 Multimídia Interativa**

Na multimídia, a interação é usada para definir as ações do usuário para explorar um determinado conteúdo. (Pereira, 2001)

Para ser chamado de multimídia um projeto não precisa ser interativo. Um projeto linear começa num ponto predeterminado e é executado até o fim sem a intervenção do usuário. O controle de movimentação do usuário pelo conteúdo torna-se não-linear e interativo porque permite que o usuário controle quando e quais elementos serão vistos. (Gertler, 1995)

A interação ocorre por meio de vários elementos (gráficos, textos, vídeos, imagens, sons, animações) encadeados e estrategicamente mesclados, ou seja, a interação não é um elemento da multimídia é sim a união de todos os seus elementos. (Pereira, 2001)

Uma boa obra de referência multimídia permite que o usuário vá de um ponto para qualquer outro ponto dentro do ambiente (flexibilidade na navegação) e tenha total controle na apresentação. (Vaughan, 1994)

#### **2.5 Internet**

A Internet conecta desde computadores pessoais até equipamentos sofisticados e de alta velocidade em todo o mundo. Pode-se dizer que na rede global não existem fronteiras físicas ou

Fonte: Hiratsuka (1996).

temporais; ela permite a cooperação e o compartilhamento de informações em tempo real. (Santos, 2002)

A Internet disponibiliza um volume crescente de informação nas mais variadas mídias, desde páginas de textos, gráficos, som, vídeo, animação, simulação até programas sofisticados. (Santos, 2002)

Segundo Cassol (2001), entre as vantagens da utilização da Internet, destacam-se:

- Capacidade de troca de informações de forma rápida e eficiente;
- Possibilidade de ter acesso a diversos especialistas no mundo inteiro;
- Disponibilização de informações pessoais ou institucionais para uma enorme clientela;
- Formação de equipes para trabalho em grupo independentemente de distâncias geográficas;
- Transferência de dados entre máquinas localizadas em qualquer lugar do mundo.

#### **2.5.1 Ferramentas Internet**

As ferramentas disponíveis na Internet possibilitam comunicação do tipo um para um (comunicação privada) ou um para muitos. Uma classificação apresentada para as ferramentas Internet diz respeito ao tipo de comunicação e divide as ferramentas em dois grupos: as síncronas (comunicação em tempo real) e as assíncronas (comunicação em tempo flexível). (Santos, 2002)

Uma outra forma de classificar as ferramentas é em relação à mídia envolvida, que pode ser desde o simples texto até tecnologias multimídia como áudio, vídeo, gráficos e animações (Hartley *apud* Cassol, 2001). Assim, pode-se classificar as ferramentas Internet em modo texto ou multimídia.

#### **2.5.1.1 World Wide Web**

A *World Wide Web*, ou simplesmente *web*, é um protocolo que permite à grande maioria das informações disponíveis na Internet serem acessadas de forma simples e consistente em diferentes plataformas e navegadores. (Khan, 1997)

As informações disponibilizadas na *web* podem estar hospedadas em qualquer parte do mundo e permitem atualizações de maneira dinâmica e constante. (Cassol, 2001)

Uma das características mais importantes da *web* é a sua interface gráfica junto com o conceito do hipertexto originado na multimídia, que permite ao usuário liberdade e flexibilidade na navegação pelos conteúdos e ferramentas. (Freitas, 1999)

O HTML (*Hypertext Markup Language*) é uma linguagem básica para a criação de documentos hipertexto para *web* e o protocolo usado na transferência de informações é o HTTP. O HTTP foi projetado para ter a objetividade e rapidez necessária para suportar sistemas de informação distribuídos, cooperativos e a base de hipermídia. (Internet: o que é, o que oferece, como conectar-se, 2002)

Com todo o seu potencial para a comunicação, interação e riqueza na apresentação de mídias digitais, a internet, através da www potencializou-se com uma ferramenta emergente para educação à distância. Os ambientes educacionais para Internet, chamados de ambientes de *elearning*, adequam serviços já difundidos na Internet transformando-os em valiosas ferramentas de ensino-aprendizagem. (Khan, 1997)

# **2.6 Tecnologias Emergentes**

# **2.6.1 Linguagem XML**

Entre as tecnologias internet que despontam tem-se a linguagem XML (*eXtensible Markup Language*), surgida para sanar as limitações da linguagem HTML na implementação de conteúdos dinâmicos e flexíveis. (Königs, 2000)

O XML caracteriza-se como uma linguagem universal. Objetiva que as aplicações internet entendam umas as outras e possam comunicar-se bem. Assim, torna mais fácil o projeto integrado de processos e negócios. (Walsh, 1998)

XML provê o desenvolvimento de softwares com um mecanismo para facilitar a criação de sua própria rotulagem das informações (*tags*). Basicamente, consiste em regras e convenções que permitem a qualquer um criar seu ou sua própria linguagem de marcação do zero, ou estender linguagens de marcação existentes adequando-as com suas necessidades. (Walsh, 1998)

Para Königs (2000), os benefícios do XML podem ser resumidos em algumas palavras: velocidade, armazenamento, publicação e intercâmbio de documentos eletrônicos.

O esquema da figura 4 representa a linguagem XML.

#### **Figura 04:** Representação da linguagem XML.

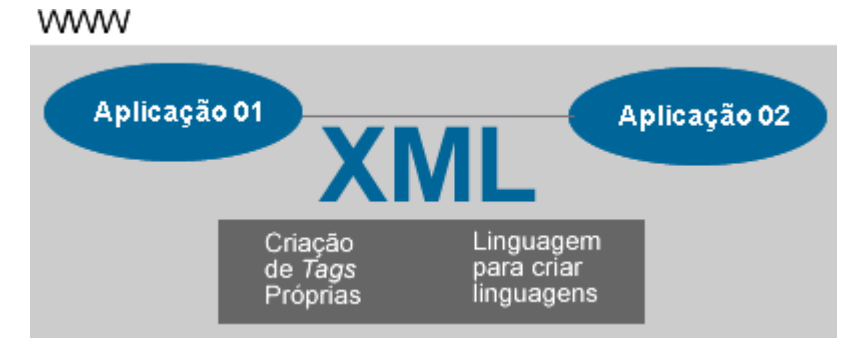

Para Shank (2002), a promessa do XML para o e-learning é a sua habilidade para desenvolver conteúdos que possam ser reutilizados de formas variadas, a qualquer momento e em qualquer lugar.

O mercado de *e-learning* ainda está na sua primeira geração, agarrando-se a novos sistemas, padrões e soluções. Neste âmbito, o XML é considerado uma importante parte do futuro *elearning* tem potencial para o crescimento e integração entre sistemas de larga escala. (Shank, 2002)

#### **2.6.2 Interfaces Adaptativas**

Um sistema de software pôde interagir com seus usuários de muitas maneiras diferentes (modalidades de diálogo). Uma interface para usuário adaptável (AUl) é definida como uma interface que: (Kantorowitz e Sudarsky, 1989):

- Suporta um número de diferentes modalidades de diálogo. Mais de duas modalidades podem ser fornecidas;
- Permite que o usuário troque de modalidade de diálogo a qualquer momento;
- Faz a transição entre modalidades de diálogo ser natural;
- É fácil para que usuário aprender como usar as modalidades de diálogo diferentes.
- Pode ser útil a uma grande variedade de usuários que vão de novatos a experientes.

No âmbito dos ambientes virtuais de aprendizagem, as interfaces adaptativas podem favorecer a apresentação diferenciada de conteúdos e ferramentas para diferentes perfis de usuários. Do ponto de vista do professor, por exemplo, torna possível a geração de conteúdos da maneira mais adequada a partir de modelos de interface pré-existentes, mesmo este sendo totalmente leigo em questões estéticas e formatação de conteúdos digitais. (Meyer, Yakemovic e Harris, 1993)

Uma análise global das interfaces com o usuário mostra que os mecanismos de adaptação são uma tendência, entretanto as adaptações autônomas das interfaces podem facilmente reduzir a usabilidade dos sistemas (Paymans, Lindenberg, Neerincx, 2002). Este efeito negativo do comportamento adaptável não é aceitável, considerando que critérios como design e usabilidade são qualificadores das interfaces e envolver estrutura, navegação e apresentação dos conteúdos.

14

# **ESTADO DA ARTE**

Para nortear o desenvolvimento desta pesquisa observou-se que é imprescindível considerar as características humanas no projeto de um software interativo, ou seja, é fundamental conhecer os processamentos cognitivos envolvidos na realização de atividades informatizadas.

Quando o software em questão tem a função educativa, a importância da utilização dos potenciais cognitivos amplia-se e torna ainda mais necessário conhecimento das questões cognitivas para que os objetivos do ensino sejam alcançados da forma mais abrangente possível.

O estudo apresentado neste capítulo sobre modelos de ambientes de ensino baseados na web e a análise comparativa em interfaces de ambientes de ensino feita pela Edutech, foram utilizados na etapa de análise de requisitos do ambiente VIASK (demonstrada no tópico 5.1.1 do presente trabalho).

O levantamento sobre interfaces gráficas em ambientes de ensino e a apresentação de tecnologias XML para apresentação das mesmas, apresenta um panorama sobre como é possível utilizar tais tecnologias buscando potencializar aspectos cognitivos e facilitar a acessibilidade na elaboração dos conteúdos.

Neste capítulo serão abordados os conceitos necessários para o projeto das interfaces em ambientes virtuais de aprendizado, considerando o aproveitamento de suas potencialidades cognitivas e perceptivas.

# **3.1 Cognição Humana**

Desde de tempos remotos, os homens tentam explicar o funcionamento da cognição. Com a separação entre a psicologia e a filosofia, a cognição começou a ser investigada sob diversos pontos de vista. (Caeiro, 2002)

Uma das definições mais simples de cognição é a que diz que ela representa o "ato ou processo de conhecer". Neste processo estão incluídos elementos como atenção, percepção, memória, raciocínio, juízo, imaginação, pensamento e discurso. (Caeiro, 2002)

Alguns modelos teóricos propõem que diversas estruturas cognitivas internas seriam as responsáveis pelo tratamento da informação. Para Cybis (2002), mesmo que tais modelos não correspondam à verdade suas validades didáticas são evidentes.

Com o aparecimento da psicologia cognitiva, na década de 50, a informação começou a ser organizada, estabelecendo-se um paralelo entre as funções do cérebro humano e os conceitos computacionais, como: codificação, armazenamento, reparação e memorização de informação. (Caeiro, 2002)

Quando se fala em estilos cognitivos se refere à forma como o indivíduo classifica suas cognições impondo a ordem desejada no seu discurso e nas suas relações com a sociedade. (Estilos Cognitivos/Aprendizado, 2002).

#### **3.1.1 Modelos Mentais**

Os processos mentais que caracterizam o sistema cognitivo humano são mediados por sistemas de informações simbólicas, ou seja, opera -se mentalmente com a representação de objetos, eventos e situações do mundo real, podendo manipular tais representações na ausência dos objetos reais. Estes modelos constituem a visão de realidade do indivíduo que é modificada e simplificada para o que é de seu interesse, ou funcionalmente significativo. Desta forma, o indivíduo amplia os elementos significativos e elimina os secundários. (Rasmussen, 1987)

Os modelos mentais usam como parâmetros os conhecimentos pré-existentes e a compreensão que o indivíduo tem do problema. Um bom exemplo são os processos mentais relativos a um sistema interativo, eles variam para cada indivíduo em função de suas experiências e se ampliam no mesmo indivíduo em função da sua aprendizagem. (Cybis, 2002)

#### **3.1.2 Percepção**

A idéia principal sobre percepção afirma que através das capacidades de tratamento de informação do sistema cerebral e sensorial humano é que se conhece o mundo real. (Caeiro, 2002).

A sensação distingue-se da percepção porque enquanto a primeira é a resposta específica para um estímulo sensorial, a segunda é o conjunto dos mecanismos de codificação e de coordenação das diferentes sensações elementares, com o objetivo de dar-lhes um significado. A percepção está num nível menos sensorial e mais cognitivo que a sensação. (Cybis, 2002)

Segundo Farina (1990) pode-se dizer que "a percepção é um processo e baseia-se na ação, na probabilidade e na experiência" ou ainda que na percepção nunca se sabe o que é de fato o "real" e nem o seu "porquê".

Como o objetivo deste trabalho foca as interfaces gráficas de ambientes de *e-learning*, as dimensões da percepção aplicáveis ao estudo são: percepção visual, auditiva, da fala e percepção orientada.

#### **3.1.3 Aprendizagem Cognitiva**

Para Oliveira (2002), a aprendizagem é um processo de formação contínua da estrutura conceitual do indivíduo. Este processo envolve os mecanismos de funcionamento intelectual, o contexto sócio-cultural no qual o indivíduo vive e a configuração de suas experiências particulares.

Aprendizagem é a aquisição de sinais ou formação de mapas cognitivos em função dos quais se emitem respostas - reestruturações perceptuais. (Penna, 1975)

A aquisição de conhecimentos sobre um determinado tema é realizada através de transformações na estrutura de conceitos já adquiridos sobre o tema.

Para o conhecimento, a aprendizagem define a competência -(saber), enquanto para o nível de comportamento ela define o desempenho (saber-fazer). (Cybis, 2002)

De maneira geral, a aprendizagem cognitiva é definida como a aprendizagem fundamentada na reorganização das nossas percepções e pensamentos. Partindo deste pressuposto, é a aprendizagem cognitiva que permite ao aprendiz perceber novas relações, resolver novos problemas e compreender a área de estudo. (Considerações Sobre a Teoria de Ausubel, 2002)

O desenvolvimento intelectual do indivíduo é um processo com certa autonomia e que define, a cada fase, os limites e as possibilidades de desempenho cognitivo e de aprendizagem do indivíduo. (Oliveira, 2002)

Araújo (2001), salienta que a aprendizagem é um processo ao mesmo tempo permitido e limitado pelas possibilidades do aparato cognitivo. Desta forma, por mais rápidas e eficientes que sejam as tecnologias utilizadas no repasse do conhecimento, o sucesso da aprendizagem depende de o aluno estar com o cérebro preparado para processar a informação recebida.

#### **3.1.3.1 Estilos de Aprendizado**

Apesar de existir uma serie de teorias sobre os tipos de aprendizagem e sobre as inteligências múltiplas dos indivíduos, em uma coisa os teóricos concordam: as pessoas aprendem de formas diferentes!

No contexto da sala de aula é possível observar que enquanto alguns alunos querem que o professor escreva tudo no quadro, outros preferem se reunir em grupos e discutir assuntos de interesse comum; enquanto outros gostam de participar de palestras e fazer anotações do que ouvem. (Lévy, 1998)

A teoria das inteligências múltiplas de Gardner diz que cada ser humano tem uma forma diferente de aprender, ou seja, possui inteligências mais desenvolvidas e outras menos e, por essa razão aprende por meios diferentes. (Rupert, 2000)

Desta forma, classificam-se os estilos de aprendizagem em oito grupos: ("Que tipo de aluno você é?", 2002)

**Visuais/Espaciais:** São aqueles indivíduos que precisam ver para aprender. Estes, em geral, identificam-se com cores e apresentações com forte apelo visual, eles têm potencial para desenvolver habilidades artísticas. Entretanto, têm dificuldade em ouvir comandos e compreender palestras.

**Auditivos:** Estes indivíduos preferem receber as informações ouvindo e acham difícil entender explicações escritas. Lembram com maior facilidade aquilo que ouvem e apresentam dificuldades em ler e escrever.

**Tácticos:** São indivíduos que aprendem melhor tocando objetos. Eles têm dificuldades em ficar sentados por longos períodos e aprendem melhor quando participam de atividades físicas. Gardner (1994) classifica esta habilidade como "inteligência corporal-cinestésica", relacionando-a com o movimento físico e com o conhecimento do corpo e como ele funciona. Estes indivíduos possuem habilidade de usar o corpo para expressar emoções, jogar, interpretar e usar linguagem corporal.

**Autodidatas:** São indivíduos extremamente independentes. Eles trabalham e estudam sozinhos porque têm interesses próprios e possuem características como a persistência, a determinação e a originalidade. São indivíduos que seguem os seus instintos e opiniões.

Lingüísticos: Relacionam-se muito bem com as palavras e com a linguagem, gostam de ler e escrever tudo e memorizam dados facilmente. São aqueles indivíduos que aprendem rapidamente uma nova íngua. Esta habilidade manifesta-se de modo característico no orador, no escritor, e todos os que lidam criativamente com as palavras e com a linguagem de maneira geral.

**Lógico-Matematemáticos:** Estes indivíduos, em geral, têm facilidade em desenvolver raciocínios dedutivos, em vislumbrar soluções para problemas, trabalhar com números ou outros objetos matemáticos envolvendo cálculos.

**Musicais:** Eles têm habilidade para reconhecer padrões sonoros, tons, ritmos, incluindo vozes humanas e instrumentos musicais. Segundo Gardner (1994), a habilidade musical é uma competência em seu estado "puro", por não estar associada a nenhuma das outras habilidades citadas.

**Interpessoais:** Apresentam facilidade nos relacionamentos com outras pessoas, incluindo facilidades de comunicação e de trabalho em grupo. Esta habilidade revela a sensibilidade para perceber os humores, motivações e intenções dos outros. É a capacidade de analisar questões coletivas descentrado de um ponto de vista, por este motivo geralmente lideram o grupo e agem diplomaticamente em conflitos entre membros.

Intrapessoal: Estes indivíduos têm conhecimento sobre si mesmo, e sabem administrar seus humores, sentimentos, emoções e projetos. Esta habilidade inclui a metacognição – pensar sobre o pensar – respostas emocionais, auto-reflexão e consciência.

É importante salientar que um indivíduo pode adquirir, estimular ou reforçar qualquer das habilidades apresentadas, mas em geral uma ou duas das habilidades sobrepõem-se às outras. Gardner (1994)

Enfim, o que é de fundamental importância no estudo dos estilos de aprendizado é compreender que cada indivíduo tem as suas próprias habilidades, e cada habilidade precisa ser igualmente valorizada. No âmbito do ensino a distância, isto pode, ocasionar diferenças de rendimento entre os estudantes e gerar a necessidade de apresentar o conteúdo cursado por diferentes mídias. (Araújo, 2001)

# **3.2 Ambientes Virtuais de Aprendizado**

 "O modelo de educação que caracterizará a sociedade da informação e do conhecimento provavelmente não será calcado no ensino, presencial ou remoto: será calcado na aprendizagem. (...) Quem quiser participar desse processo terá que disponibilizar (...) ambientes ricos em possibilidades de aprendizagem". (Chaves *apud* Araújo, 2001)

As mudanças na sociedade atual tornam necessária a diversificação no formato tradicional de educação e geram a demanda por ambientes virtuais de aprendizado que ofereçam educação de qualidade com flexibilidade e economia. Para cumprir estas exigências é preciso o domínio das novas tecnologias e o uso pedagógico adequado das mesmas. (Cassol, 2001)

Os novos recursos tecnológicos como a internet, videoconferência e outros sistemas interativos, unidos às estratégias pedagógicas estão aproximando aluno e professor, através de uma espécie de integração virtual. (Khan, 1997)

 Os AVAs são sistemas que baseiam-se na utilização de tecnologias para auxiliar os alunos no processo de aprendizagem. Eles não mudam a forma como as pessoas aprendem, mas buscam novas alternativas de como estas podem ser ensinadas aproveitando seu potencial cognitivo e suas habilidades naturais, e principalmente mostrando que a responsabilidade de produzir a experiência de aprendizado pode ser dividida. (Horton, 2000)

Produzir um AVA efetivo é um trabalho longo e requer muitos processos e diferentes tipos de habilidades: planejamento, projeto instrucional, redação, roteirizações, projeto gráfico, programação entre outros. (Cassol, 2001)

Entretanto, antes do início da produção é fundamental ressaltar que a estruturação de um AVA deve ser realizada plenamente em função do aluno, de suas necessidades e de seus objetivos de aprendizagem. A partir da estruturação do ambiente determinam-se os recursos que serão utilizados e à maneira que será conduzido o processo de ensino-aprendizado. (Khan, 1997)

#### **3.2.1 Ambientes Virtuais de Aprendizado baseados na Internet**

No cenário da educação, a internet, através dos ambientes virtuais de aprendizagem baseados na *World Wide Web*, ou ambientes de *e-learning*, possibilita que os alunos tenham acesso a conteúdos multimídia dinâmicos, atividades e exercícios com correção instantânea e ferramentas de apoio e colaboração de qualquer lugar e em qualquer hora. (Horton, 2000)

A utilização de conteúdos multimídia aliados às ferramentas de apoio e colaboração eficientes possibilita entre outras coisas, o atendimento aos alunos com flexibilidade e redução no tempo de aprendizagem. (Cassol, 2001)

A perspectiva apresentada por Chaves (*apud* Araújo, 2001) é que em um futuro próximo, as informações necessárias para a aprendizagem estarão disponíveis na Internet e os interessados irão buscá-las. A função da escola e dos professores será criar ambientes de aprendizagem que orientem os alunos sobre onde encontrar as informações e como avaliá-las, analisá-las e organizálas de acordo com os seus objetivos.

#### **3.2.2 Modelos de Ambientes de Ensino Baseados na Web**

Entre os diversos modelos de ambientes de *e-learning* existentes destacam-se os modelos baseados em componentização. Isto ocorre porque tais modelos são totalmente flexíveis e permitirem a implementação das funcionalidades específicas de cada componente.

#### **3.2.2.1 Modelo Khan**

Para Khan (1997), no momento do projeto de um ambiente virtual de aprendizagem existem alguns componentes que precisam ser considerados, como mostra a Figura 05.

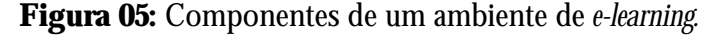

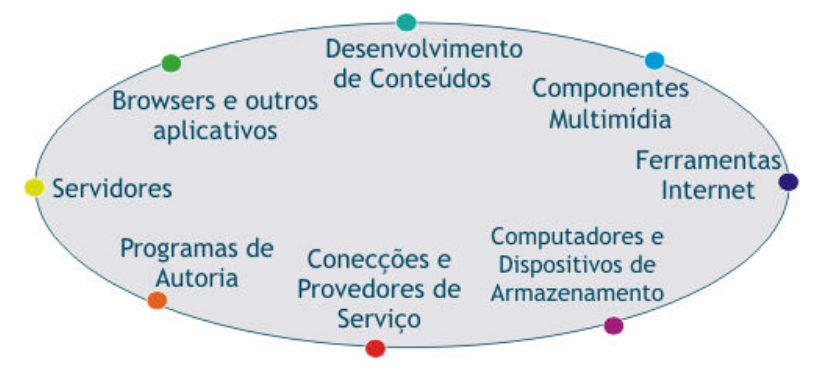

Algumas características são desejáveis em um ambiente de *e-learning*, elas abrangem aspectos pedagógicos, tecnológicos, organizacionais e institucionais. A Tabela 01 mostra algumas dessas características que foram selecionadas usando-se como parâmetro a sua relevância na concepção da interface com o usuário do ambiente, que é o escopo deste trabalho.

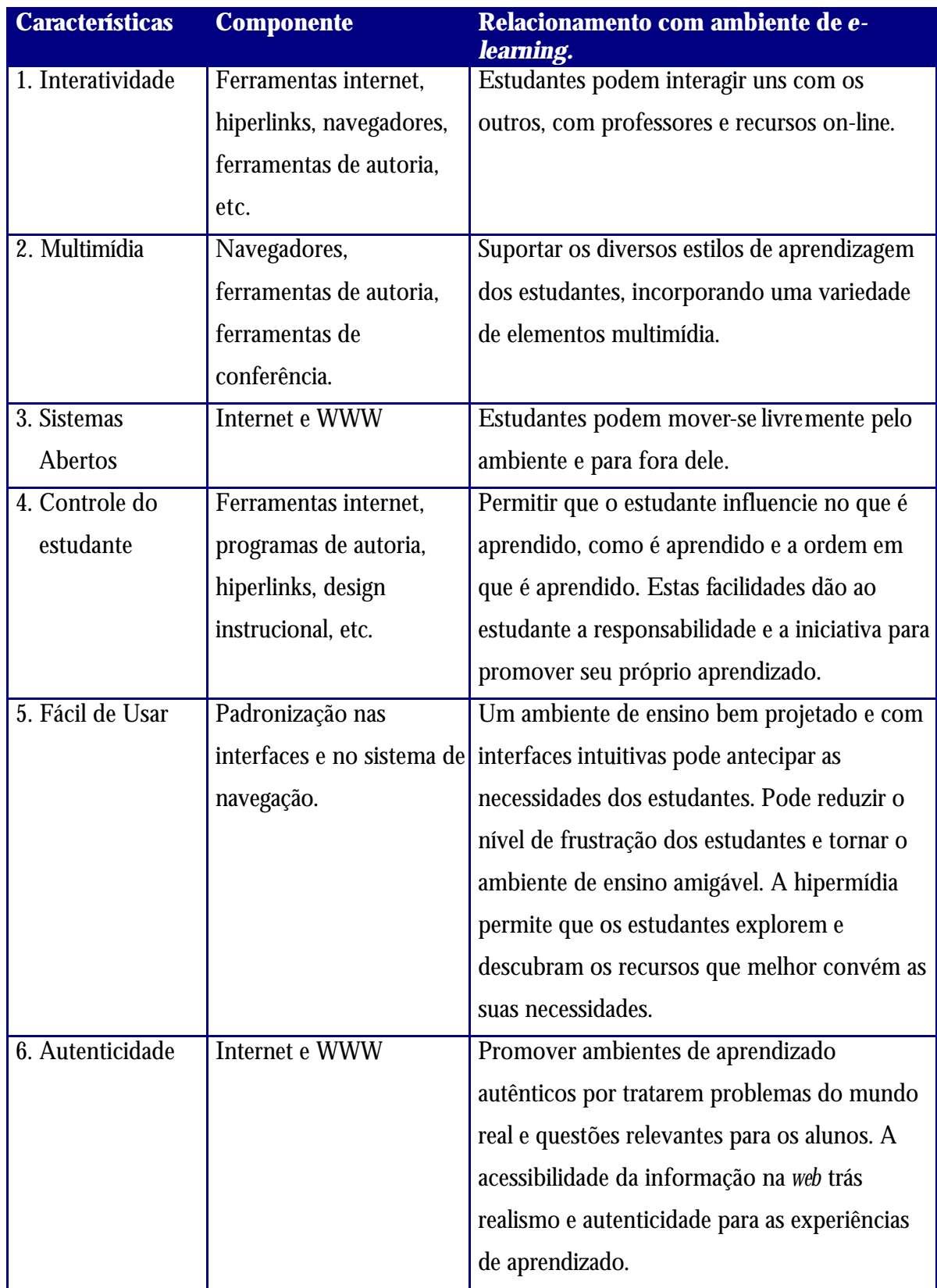

**Tabela 01:** Características desejáveis em um ambiente de *e-learning.*

Fonte: Khan (1997).

#### **3.2.2.2 Modelo IMS/EDUCOM**

A Figura 06 representa o modelo conceitual orientado a objetos IMS/EDUCOM, este modelo foi projetado para permitir que os ambientes gerados a partir dele tenham interoperabilidade de conteúdo. (Crespo, 2000)

**Figura 06:** Modelo conceitual baseado em componentes.

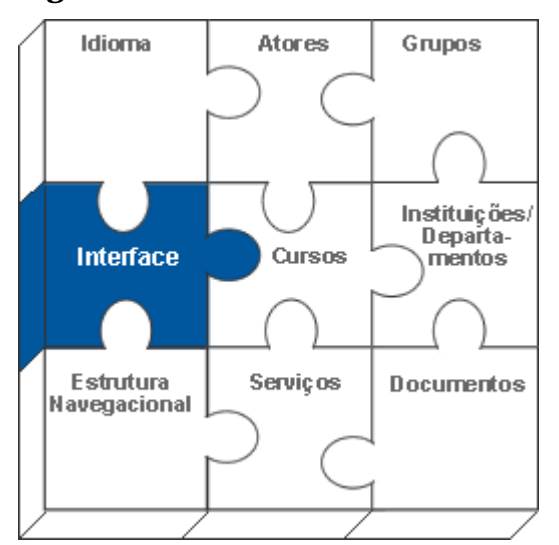

Fonte: Adaptado de Crespo (2000).

O modelo IMS/EDUCOM considera a interface dos ambientes um dos elementos essenciais, principalmente no que se refere a sua capacidade de customização.

#### **3.2.3 Análise Comparativas entre Ambientes Ensino Baseados na Web**

A Edutech (2002), auxiliada pela Federal Office of Education and Science, pela Swiss University Conference e pela University of Fribourg, registra novas aplicações em Tecnologias da Informação e Comunicação (NICT) em ensino das universidades suíças e outras instituições de ensino superior.

De acordo com a Edutech (2002), para um ambiente de *e-learning* ser considerado completo ele precisa contemplar uma série de requisitos e características.

O tópico seguinte apresenta parte de um comparativo realizado pela Edutech entre alguns ambientes de *e-learning* da atualidade.

#### **3.2.3.1 Dados da Avaliação**

A seguir estão relacionados os resultados da avaliação de oito ambientes virtuais de aprendizado realizados pela Edutech (2002) nos itens relacionados às interfaces gráficas com o usuário.

O método utilizado classificou os ambientes em cinco categorias: muito bom, bom, satisfatório, ruim, não avaliado. A avaliação, embora utilize critérios bastante subjetivos, foi realizada por especialistas em *e-leaning* e por especialistas em sistemas. Os resultados apresentados consistem na compilação dos resultados desta avaliação. Os critérios trazidos para este trabalho são:

**Interface Ergonômica:** A interface para o estudante deve ser intuitiva e fácil de usar. Este critério é classificado como muito importante. A Tabela 02 mostra a análise da interface ergonômica dos ambientes.

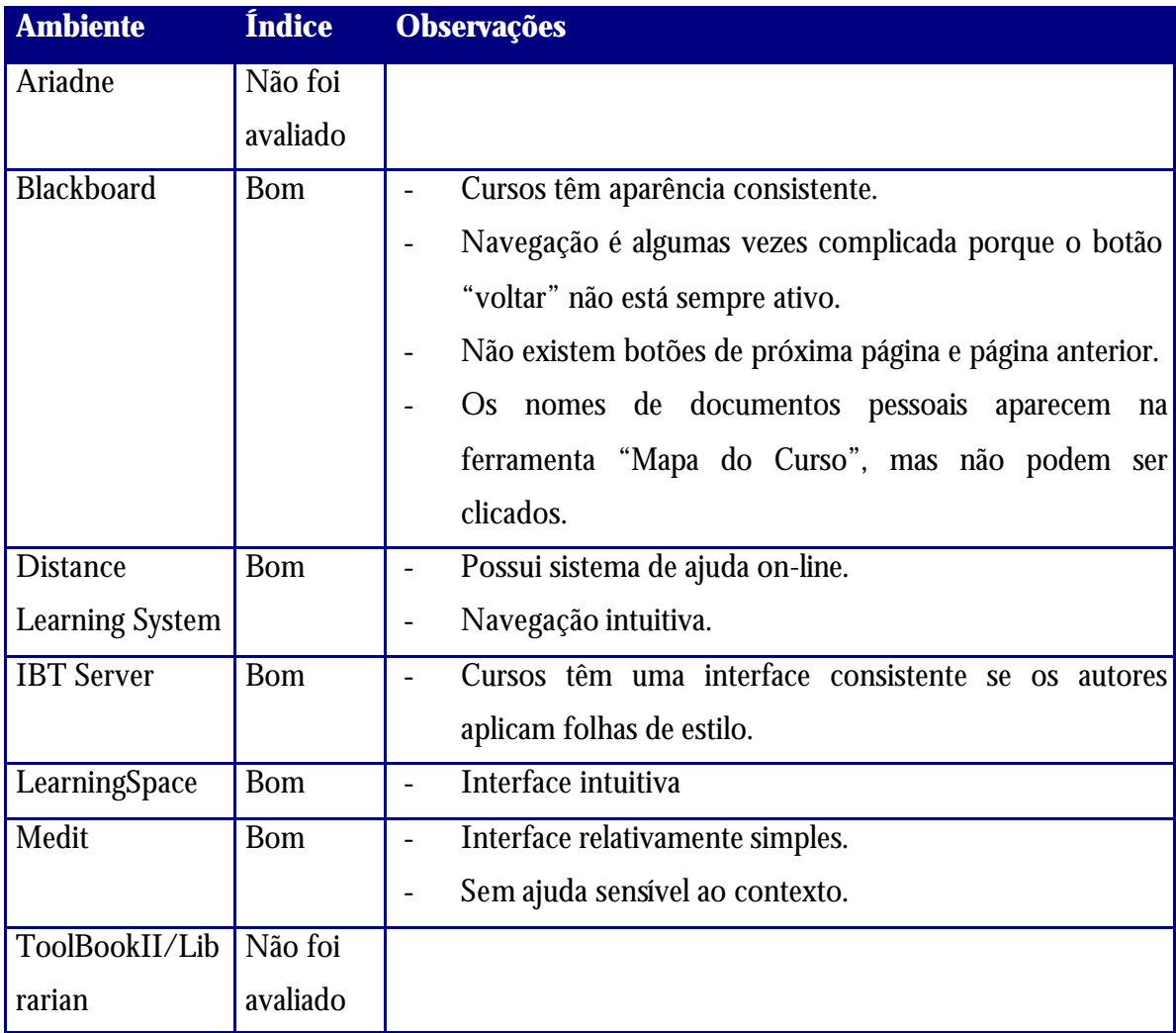

#### **Tabela 02:** Análise da interface ergonômica

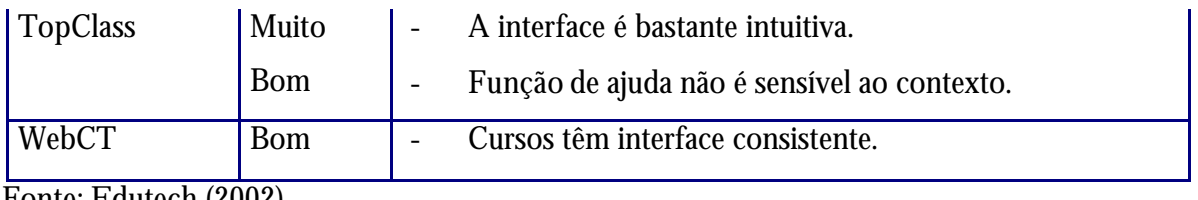

Fonte: Edutech (2002).

**Customização da interface com o usuário:** Critério classificado como não muito importante. A Tabela 03 mostra a análise da customização das interfaces dos ambientes.

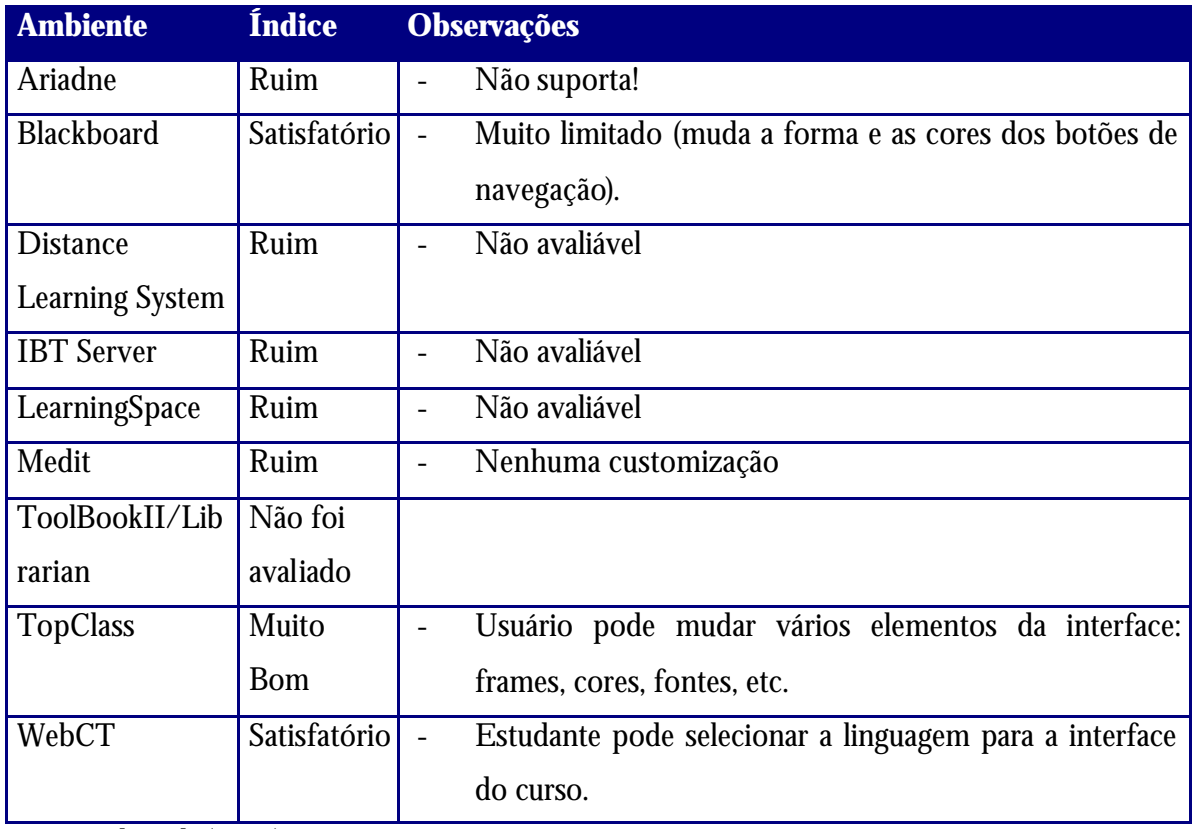

**Tabela 03:** Customização da interface com o usuário.

Fonte: Edutech (2002).

A Figura 07 mostra uma visão geral do comparativo Edutech, observando a relação entre os dois critérios citados: ergonomia e customização das interfaces.

**Figura 07:** Representação dos critérios relacionados à interface do comparativo Edutech (2002).
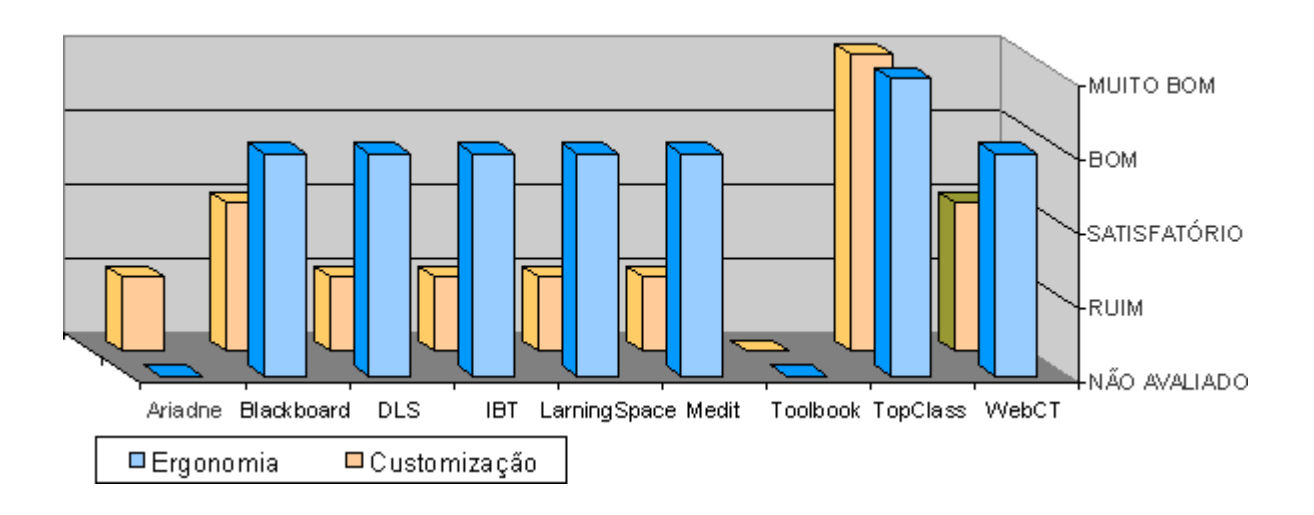

Conforme mostra o gráfico da figura 07, a maioria dos ambientes analisados pela Edutech qualifica-se pela simplicidade e consistência suas interfaces gráficas, eles buscam orientar o aluno no processo de navegação.

Em relação ao aspecto da customização, apesar de ser considerado um aspecto importante pela Edutech, não é suportada pela maioria dos ambientes. Isto mostra que as pesquisas e aplicações no campo das interfaces adaptativas para *e-learning* ainda tem muito para evoluir.

## **3.3 Interfaces Gráficas Multimídias na Aprendizagem**

A aprendizagem pode ser vista como uma incorporação contínua e permanente de exemplos, observações, experiências, situações, regras, conceitos e técnicas que possibilitam a melhoria da performance do estudante na execução de tarefas. Desta forma, a possibilidade de combinar várias mídias em uma interface gráfica pode auxiliar no processo de construção de conhecimento através de estímulos multisensoriais. (Araújo, 2001)

Para Lacerda (2001), as novas interfaces abrem cada vez mais as fronteiras do conhecimento e possibilitam o acesso mais rápido às informações. O ponto principal a ser observado é não perder a qualidade no conteúdo em detrimento à praticidade e a estética das novas tecnologias.

Um dos mais significativos desenvolvimentos para ambientes computacionais de aprendizagem é que os estudantes podem interagir com o ambiente não simplesmente com informação textual, mas usando imagens, voz, vídeo, toque e gráficos. (Pimentel, 1999)

Segundo Araújo (2001), um outro ponto fundamental é fato dos ambientes de aprendizagem enfatizarem três questões principais que envolvem a aprendizagem: os conhecimentos e habilidades que são resultados de experiências acumuladas, a seqüências de

eventos e atividades que facilitam a aprendizagem e a terceira questão que envolve tecnologia de aprendizagem. Nesta última ressalta-se que os aspectos do projeto, da construção e da organização das interfaces são fundamentais no processo de aprendizagem. Isto porque interfaces bem projetadas facilitam o desempenho das tarefas por parte do usuário o que reflete diretamente na sua produtividade e no alcance dos objetivos de aprendizagem.

Não se pode simplesmente fazer uma transposição de apostilas e conteúdos em mídia impressa para a mídia digital. Segundo Freitas (1999), o projeto da interface precisa integrar-se ao projeto educacional e promover meios para a concepção e avaliação de interfaces de aplicações educacionais, de maneira que sejam adequadas ao usuário final – o aluno -, facilitando assim o processo ensino-aprendizagem.

Estudos na área de semiótica, processamentos de vídeo, imagens e gráficos, além do aumento do poder de processamento dos computadores pessoais ampliam a cada dia as possibilidades de criação de ambientes de aprendizagem ricos em mídia, onde os estudantes podem interagir, criar, personalizar e construir o seu conhecimento. (Pimentel, 1999)

Em temos de tecnologias, desponta a linguagem XML (vide tópico 2.6.1), que pode facilitar a acessibilidade das interfaces através da apresentação de um conteúdo transformável e estruturado (IMS Global Learning Consortium, 2002). O próximo tópico apresenta algumas tecnologias baseadas em XML e o seu potencial na produção de interfaces gráficas e conteúdos digitais.

#### **3.3.1 XML na Produção de Interfaces Gráficas**

Como já citado no tópico 2.6.1, o XML oferece persuasivas vantagens em relação ao HTML para a produção de mídias on-line.

O XML possui um conjunto de estilos flexíveis a transformações. Isto permite desde simples mudanças no tamanho da fonte e cores até o uso de complexas adaptações gramaticais usadas para traduzir uma apresentação para modalidades completamente diferentes. Isto porque todo conteúdo em um documento XML é declarado e rotulado, isto permite que autores possam criar conteúdos que mais tarde possam ser reestilizados de forma que o autor nunca imaginaria. Usando XML, autores podem desenvolver um conteúdo que é controlado pela linguagem de sua escolha ou que ele mesmo construiu. (IMS Global Learning Consortium, 2002)

O XML também pode ser usado para diferentes conteúdos que são aplicados para uma variedade de usuários incluindo estudantes que são deficientes visuais ou auditivos. Esta característica pode ser adicionada a cada lição por "visão" do estudante, talvez contemplando as configurações de preferência onde o estudante pode indicar a necessida de, por exemplo, de letras

grandes ou/e legenda de áudio. Este exemplo ilustra a capacidade do XML para incluir "tags" de autoria sob medida que aumentam a flexibilidade e a readaptabilidade dos arquivos. (IMS Global Learning Consortium, 2002)

A Figura 08 apresenta algumas tecnologias derivadas da linguagem XML, identificadas pelo IMS Global Learning Consortium, já mencionado no tópico 3.2.2.2, como tecnologias facilitadoras na implementação de interfaces gráficas buscando acessibilidade.

Gráfico Vetorial Animações **SMIL** XSLT X-Path **SVG** XSL-FO Multimídia XSL DAYSY

**OEBPS** 

E-book

**Figura 08:** Representação de tecnologias derivadas da linguagem XML.

#### **3.3.1.1 XSL (***Extensible Stylesheet Language Family***)**

A formação de objetos XSL é baseada na linguagem de marcação XML que permite especificar em grandes detalhes a paginação, o layout, e o estilo da informação que será aplicada ao conteúdo. (Eisenberg [1], 2002)

XSL é uma família de recomendações para definir transformações em documentos e apresentações em XML. Está dividido em três partes: (W3C World Wide Web Consortium, 2002)

- **XSL Transformations (XSLT):** uma linguagem para a transformação de documentos XML;
- **XML Path Language (XPath):** uma linguagem de expressão usada pelo XSLT para acessar ou referir partes de um documento XML;
- **XSL Formatting Objects (XSL-FO):** um vocabulário XML para especificações de formatações semânticas.

O XLST Permite a seleção de formatação de uma parte particular de um arquivo XML. Permite ainda a adição de outros elementos como imagens, textos ou vídeos não incluídos na apresentação padrão. Assim, os autores precisam somente escrever arquivos de dados uma vez especificando a variedade de apresentações para adequar-se a diferentes necessidades. Por exemplo, para criar websites multi-linguagem com o XLST, pode-se usar os estilos para selecionar a linguagem de texto para os conteúdos de um arquivo simples e a página e mostrará

junto com a linguagem específica, imagens, áudios ou vídeos. (IMS Global Learning Consortium, 2002).

#### **3.3.1.2 SVG (***Scalable Vector Graphics***)**

Implica em uma aplicação XML para descrição de gráficos bidimensionais em forma de objetos baseados em vetor. Tão bem quanto permite desenhos 2D, o SVG é escriptável (permite incorporação de scripts programados), permite interação e incorporação de animações. (Dumbill, 2002)

SVG permite três tipos de objetos gráficos: formas gráficas vetoriais (consiste de linhas e curvas ordenadas), imagens e texto. Objetos gráficos podem ser agrupados, estilizados, transformados e compostos em objetos previamente interpretados. As características do conjunto incluem transformações aninhadas, definição de traçado, máscaras alfa, efeitos de filtro e modelagem de objetos. (Eisenberg [2], 2002)

Em relação aos gráficos vetoriais, é importante salientar que definem as imagens descritivamente. Exemplo, uma imagem vetorial de um cubo é definida por uma descrição matemática da forma. Assim, o cubo pode ser aumentado, reduzido ou rotacionado na tela. No caso de desenhos técnicos, a imagem mostrada é freqüentemente derivada de uma base de informações. Essa informação pode ser apresentada graficamente, mas também como uma tabela ou representada por um áudio. No dado que define uma imagem vetorial podem ser incluídos outros campos, inclusive uma detalhada descrição do próprio dado, e estes campos são parte do objeto 'imagem'. (IMS Global Learning Consortium, 2002)

Em qualquer ponto, imagens são construídas de outros elementos de imagem e o objeto individual retém sua própria descrição. Em um diagrama de engenharia, por exemplo, cada item incluído em um fluxograma pode ser descrito separadamente. Desta forma, o conteúdo produzido está apto a agrupar conjuntos de objetos para criar objetos gráficos mais complexos. Se um elemento gráfico e seus relacionamentos podem ser descritos, então, mesmo o usuário que não pode usar uma interface gráfica tem uma boa chance de conseguir decodifi car a imagem. (IMS Global Learning Consortium, 2002)

O desenho SVG pode ser interative e dinâmico. Animações podem ser definidas e encadeadas de forma declarativa (elementos de animação SVG) ou via script (programação). (Eisenberg, 2002)

Imagens complexas podem conter muitos sub-elementos a assim acumular um grande número de descrições associadas com a imagem interia. Os autores podem organizar subelementos de informação hierarquicamente assim o usuário que não puder ver a imagem inteira pode escutar ou ler um texto associado, e ser capaz de criar um modelo mental adequado da imagem. (IMS Global Learning Consortium, 2002)

#### **3.3.1.3 SMIL (***Synchronized Multimedia Integration Language***)**

É outra linguagem XML, pronunciada "*smile*", permite a simples autoria de apresentações audiovisual interativas. SMIL é tipicamente usada para apresentações "ricas em mídia" e apresentações multimídia que integram áudio e vídeo *streaming* (conforme pode ser visto no tópico 4.7) com imagens, texto ou qualquer outro tipo de mídia. Muitas apresentações SMIL são escritas usando um simples editor de texto. (W3C World Wide Web Consortium, 2002)

A SMIL é suportada por softwares *plug-ins* populares, incluindo RealPlayer e QuickTime e Media Player. (IMS Global Learning Consortium, 2002)

Muitas das soluções de conteúdo requerem que o autor faça alternativas equivalentes em formatos de texto, áudio ou gráficos. A integração e a sincronização desses elementos pode ser gerenciada pelo SMIL. (IMS Global Learning Consortium, 2002)

#### **3.3.1.4 XML E-Book Formats**

Dois dos maiores formatos de *e-books* (*electronic books*) são baseados em XML: o *Digital Audio-based Information System* (DAYSY) e o *Open eBook Publication Structure (OEBPS)*: (IMS Global Learning Consortium, 2002)

**DAYSY (***Digital Audio-based Information System***):** Os *Digital Talking-Books* (DTB) não são uma idéia nova. Mas hoje, com o uso do XML permitindo novas formas de gerenciamento da informação eles tornaram-se implementáveis. (Pittman, 2002)

A missão do DAYSY é desenvolver padrões internacionais para implementação de estratégias para a produção, troca e uso de DTBs. Para assegurar o acesso a informação de pessoas com deficiências de leitura, o DAISY foi projetado para suportar a integração com tecnologias dominantes. (IMS Global Learning Consortium, 2002)

O DAISY introduziu numeração de página, atributos de classe (por exemplo, página da capa, página normal, pagina especial), rótulos estruturais e de controle de navegação, barras laterais, notas e outros indicadores textuais de navegação. (Pittman, 2002)

Os padrões DAISY's contêm os seguintes elementos: (Pittman, 2002)

- **Identificação do pacote:** uma identificação única para a publicação.
- **Metadados:** publicação de metadados (título, autor, editora, etc.).
- Manifeste: uma lista de arquivos (documentos, imagens, estilos, etc.) usados na publicação do e-book. O manifeste também inclui declarações para arquivos de fontes não suportadas pela especificação.
- **Lombada:** uma organização dos documentos proporcionando uma leitura linear.
- **Visita:** um conjunto de seqüências de alternativas de leitura da publicação, tais como visões seletivas para várias propostas de leitura, níveis de conhecimento dos estudantes, etc.
- **Guia:** um conjunto de referências **para** as características estruturais fundamentais da publicação, como índices, prefácio, bibliografia, etc.

**OEBPS (***Open eBook Publication Structure***):** É uma especificação baseada em XML para o conteúdo, estrutura e apresentação de livros eletrônicos. (Open eBook Forum, 2002)

As propostas da especificação do OEBPS são: (IMS Global Learning Consortium, 2002)

- Prover conteúdo (publicações e outros que tenham conteúdo para ser mostrado) e fornecer um guia mínimo e comum que garanta fidelidade, precisão, acessibilidade e apresentação de conteúdo eletrônico em várias plataformas de livro eletrônico.
- Estabelecer e refletir padrões no formato dos conteúdos.
- Prover conteúdo de livros eletrônicos (publicações, agentes, autores, etc), um formato para uso e provisão de conteúdo para múltiplos sistemas de leitura.

O *Open eBook Publication Structure* é baseado na premissa de que para a tecnologia de livro eletrônico atingir sucesso e difundir-se no mercado, os sistemas de leitura devem ter acesso conveniente para um grande número de títulos através de uma variedade de gêneros. As especificações, portanto, são baseadas em HTML e XML, a mesma linguagem que define a web e é projetada para possibilitar publicações e autores entregando seus materiais em um formato simples. (IMS Global Learning Consortium, 2002)

## **3.3.2 Projeto de Interfaces Gráficas para Ambientes Virtuais de Aprendizado na** *Web*

A aprendizagem baseada na *web* tem possibilidades de utilizar recursos hipermídia, além de diversos recursos e ferramentas interativas para suporte a colaboração nos cursos. Entretanto, a construção das interfaces que iram suportar estes recursos requer o entendimento de como os usuários processam os conhecimentos e como realizam a suas tarefas. (Camilo *apud* Freitas, 1999)

Quando se projeta uma interface para ambiente de *e-learning* é importante considerar aspectos de distribuição dos cursos e realizar-se o planejamento da utilização das mídias.

Lembrando que na realidade atual da *web* têm-se baixas velocidades de acesso e a maioria dos usuários ainda acessa de *modens* caseiros. (Pimentel, 1999)

Para Araújo (2001), qualquer projeto de material de ensino para a modalidade *on-line* deve considerar em relação à interface com o usuário:

- A forma como o aluno irá se aproximar do objeto de sua aprendizagem, esteja ele sobre o suporte que estiver (texto, imagem, som, etc.);
- Que os alunos terão estilos cognitivos diferentes.

Desta forma, torna-se necessário especificar uma série de requisitos técnicos e pedagógicos para a criação de materiais e ambientes de qualidade, sendo imprescindível o planejamento e a análise minuciosa dos requisitos e necessidades que orientarão a definição dos componentes do sistema. É importante ressaltar que um ambiente de *e-learning* bem projetado deve suportar um amplo conjunto de conteúdos interativos e ferramentas de apoio e colaboração, considerando-se que os cursos oferecidos no ambiente e as características dos alunos são as mais diversas possíveis (Araújo, 2001).

Considerando ainda que ambientes de *e-learning* são softwares, eles precisam que seu processo de desenvolvimento seja orientado por uma metodologia de desenvolvimento de software.

## **3.4 Metodologias para Desenvolvimento de softwares**

Os métodos de desenvolvimento de sistemas podem ser classificá-los em três gerações, sendo que cada geração é uma evolução da geração anterior. São elas: primeira geração - métodos convencionais; segunda geração - métodos estruturados; terceira geração - métodos orientados a objetos. (Revista Unicamp, 1998)

As técnicas e métodos orientados a objetos surgiram trazendo um enfoque diferente dos métodos tradicionais. Na abordagem orientada a objetos o mundo real é constituído por um conjunto de objetos que interagem entre si, cada qual com seu próprio estado e comportamento, que é semelhante ao correspondente no mundo real. (Simião, 2001)

Por existir uma infinidade de metodologias foram escolhidas para apresentação neste trabalho àquelas mais comentadas ou conhecidas no mercado de desenvolvimento de softwares:

**Coad &Yourdan:** Também conhecida como OOA/OOD, foi uma das primeiras metodologias usando a análise orientada a objetos. Um método considerado muito simples e fácil de entender. Utiliza como principal ferramenta a descrição (modelo de objetos), e especificações de classe e objeto para detalhes não representados no modelo de objetos (modelagem dinâmica). Entretanto, sua notação e o método só se aplicavam a sistemas limitados e por isto é muito pouco usado (A guerra dos Métodos, 2002).

**OMT** (*Object Modeling Technique*): Criada por James Rumbaugh, classifica-se como uma metodologia orientada a objetos, mas evoluiu da análise estruturada. Apresenta essencialmente três modelos para descrever um sistema: modelo de objetos que descreve a estrutura estática de dados do sistema (diagramas de classes); o modelo funcional que descreve as transformações de valores dos dados procedidas pelo sistema (diagramas de fluxo de dados); e o modelo dinâmico que descreve a sequência de interações entre os objetos do sistema (diagramas de estados). Os modelos se complemem dando uma descrição completa do sistema. (Rumbaugh, 1994). A OMT divide a o processo de desenvolvimento em três etapas: Análise, Projeto e Implementação. (Rumbaugh, 1994)

**Booch:** Método proposto por Grady Booch para orientação a objetos, define o sistema analisado com uma série de visões diferentes, cada visão é descrita por uma série de modelos de diagramas. Este método é bastante extenso alguns usuários consideram seus símbolos difíceis para de serem desenhados à mão. Ainda é composto por um processo no qual o sistema é analisado em macro e micro visões, e onde o processo de desenvolvimento é repetido procurando refina -lo em sucessivas iterações. (A guerra dos Métodos, 2002)

**OOSE/Objectory:** Estes métodos foram construídos por Ivar Jacbson, sob o mesmo ponto de vista básico, podendo considerar que o OOSE resulta da evolução do Objectory. Ambos os métodos se baseiam na introdução da noção de caixas, que define as características principais do sistema vistas pelo ator externo (casos de utilização) ou a descrição da interação entre o utilizador e o sistema. Essas caixas são usadas em todas as fases do desenvolvimento. (A guerra dos Métodos, 2002)

**Fusão:** Tem abordagem classificada como dirigida a dado. Classificada como segunda geração de métodos porque baseia-se nas experiências dos métodos iniciais e utiliza diversas idéias usadas já anteriormente. Por exemplo, o desenvolvimento tem as etapas de análise, projeto e implementação, semelhante ao OMT em sua semântica. A análise parecida com o modelo de requisitos OOSE. Entretanto, o sistema é visto como um todo, não com um conjunto de objetos interagindo; o projeto utiliza modelos diferentes dos modelos da análise e a especificação é compõe-se dos modelos de análise e de projeto. (Simião, 2001)

**UML (Unified Modeling Language):** Metodologia lançada em 1997. Grady Booch e James Rumbaugh e Ivar Jacobson (OOSE e Objectory) uniram-se para desenvolver uma metodologia, com objetivo de torná-la padrão na modelagem de sistemas orientados a objeto. A UML, definese como uma linguagem de modelagem simples, comum e largamente utilizável por usuários de outras metodologias. (A guerra dos Métodos, 2002)

Segundo Simião (2001), a UML permite especificar, construir, visualizar e documentar os artefatos de um sistema baseados ou não em software. Fornece conteúdo semântico que formaliza e orienta todo o processo de desenvolvimento. Seu objetivo principal é gerar a modelagem dos objetos do mundo real garantindo a interoperabilidade dos recursos envolvidos no processo de desenvolvimento.

#### **3.4.1 Metodologia Escolhida**

Como pôde-se observar no tópico anterior, encontra -se uma grande variedade de métodos para o desenvolvimento de softwares. No presente trabalho optou-se por utilizar a proposta metodológica para desenvolvimento de sistemas que privilegia a atividade do usuário na concepção do sistema apresentada por Cybis (1997), por adequar-se aos objetivos aqui propostos.

Esta metodologia subdivide-se nas etapas de: Análise, Concepção, Projeto, Implementação, Implantação e Revisões. Para o presente trabalho selecionou-se as quatro primeiras etapas da metodologia, mostradas na Figura 09. Isto foi feito por entender-se que estas etapas, em primeira análise, contemplam um desenvolvimento inicial das interfaces com o usuário.

**Figura 09:** Abordagem ergonômica para concepção de interfaces.

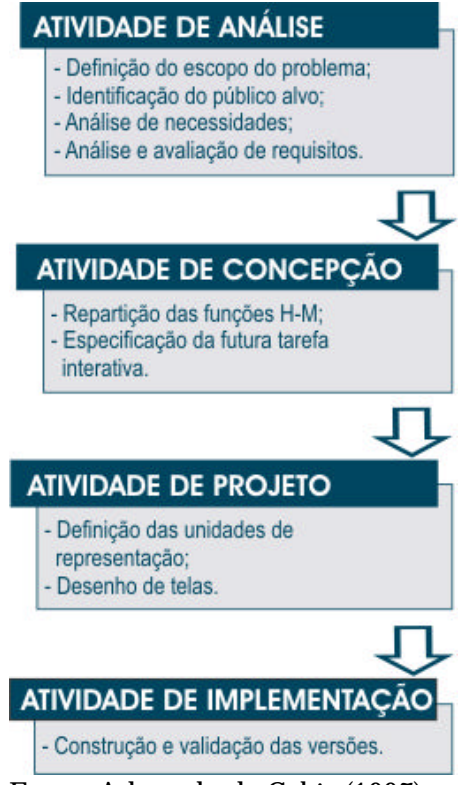

Fonte: Adaptado de Cybis (1997)

Observa-se ainda que a etapa de Concepção utilizou-se de alguns diagramas da metodologia UML, como pode ser visto no tópico 5.1.2.

Cada uma das etapas foi abordada mais detalhadamente nos próximos tópicos deste capítulo.

#### **3.4.1.1 Fase Analítica**

"A etapa de análise para concepção de um *software* envolve, de um lado, a identificação e o esclarecimento de necessidades dos usuários e, de outro, a identificação e o esclarecimento de requisito do novo sistema". (Cybis, 1997)

A fase analítica permite um projeto de interfaces "centrado no usuário", e propõe que o projetista conheça o usuário e suas necessidades para então elaborar um sistema que o atenda satisfatoriamente. Este método também é conhecido como projeto participativo. (Cybis, 1997)

Na fase analítica do projeto de ambientes educacionais, as primeiras decisões envolvem questões relacionadas ao tipo de ambiente que se quer produzir, qual o público-alvo, qual a didática apropriada às especificidades do conteúdo e quais as tecnologias educacionais que serão utilizadas. (Freitas, 1999)

A fase analítica visa o levantamento dos requisitos do sistema, ela divide-se nas seguintes etapas: (Cybis, 1997)

**Definição do Escopo do Sistema:** O primeiro passo é ter os propósitos da aplicação bem definidos. Obter os requisitos funcionais e não-funcionais, restrições sobre desempenho, segurança, etc.

**Identificação e Reconhecimento do Público Alvo:** É necessário definir e analisar o usuário padrão através de uma pesquisa da sua situação de trabalho, objetivos, métodos e ferramentas utilizadas. Deve-se conhecer tanto quanto possível o histórico do público-alvo, suas responsabilidades, demografia e expectativas em relação ao sistema.

**Análise de Necessidades:** Esta etapa obtém como resultados as descrições das tarefas atuais, relatórios dos problemas detectados e aponta soluções informatizadas que possam resolver estes problemas.

**Análise e Validação de Requisitos:** Nesta etapa busca-se identificar em sistemas semelhantes existentes as características de tarefas interativas propostas para o novo sistema. Algumas técnicas utilizadas nesta etapa são:

- 1. **Reuniões de** *Brainstorming***:** reuniões em conjunto com potenciais usuários visando centrar o foco do projeto, validar e explorar as características do sistema.
- 2. **Sessões de Arranjo e Classificação:** técnica para obter a visão dos usuários sobre a organização de funcionalidades previstas para o produto. Consiste no arranjo e agrupamento de itens por algum critério de semelhança.

#### **3.4.1.2 Fase de Concepção**

A partir de diagramas com os resultados da etapa de análise parte-se para a especificação funcional do sistema, ou seja, determinação das regras do que acontece com a interação do usuário ao que está na tela (futura tarefa interativa) e a divisão das funções Homem-Máquina. (Cybis 1997).

Repartição de Funções Homem-Máquina: Trata-se da definição de sobre quem faz o que no sistema, considerando para tanto, as características cognitivas dos agentes envolvidos. Outro aspecto importante refere-se ao controle das atividades e ao grau de automatização e flexibilidade na realização das tarefas.

**Especificação da Futura Tarefa Interativa:** Definição de como o usuário irá interagir com a estrutura funcional do sistema. Esta especificação trata-se de uma descrição formal das ações do usuário utilizando-se algum método de representação existente. Por exemplo: OMT(*Object Modeling Technique*), UML (*Unified Modeling Language*).

Esta descrição deve abstrair detalhes ligados a interface, podendo, por exemplo, especificar uma tarefa de seleção de alternativa sem definir se será representada por botões ou opções de um menu.

Uma ferramenta de representação diagramática que pode ser útil na especificação da futura tarefa interativa é o fluxograma hierárquico que pode rerepresentar o mapa de navegação no ambiente, ou seja, mostrar como os elementos estão ligados e o seu sequenciamento.

Em geral, os fluxogramas contêm somente palavras e símbolos, formando um esquema básico em que todos os membros da equipe de projeto vão se basear durante a implementação.

A Figura 10 representa um fluxograma hierárquico.

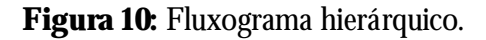

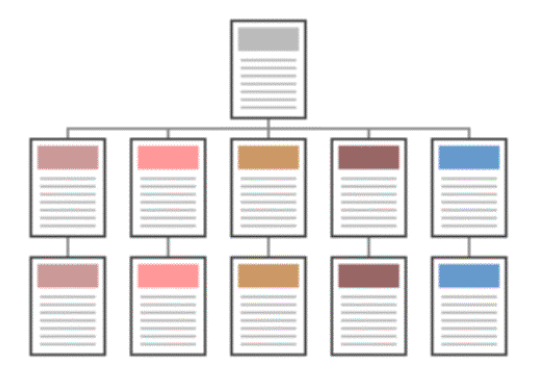

Fonte: Web Style Guide (2002).

#### **3.4.1.3 Fase de Projeto**

Segundo Cybis (1997), as atividades de projeto da interface com o usuário visam definir formas concretas de apoiar a tarefa interativa. Envolvem as definições das unidades de apresentação, como elas se relacionam entre si, como passar de uma à outra, seus componentes e o comportamento dos objetos que as compõem. São elas:

**Definição das Unidades de Apresentação:** As unidades de apresentação reúnem as ferramentas e objetos necessários para a realização de determinadas tarefas.

Nesta fase são utilizados os fluxogramas gerados na fase de concepção para definir os módulos principais da interface, componentes funcionais, denominações e prevê diálogos (menus, hipertextos) e apresentações (controles, navegação, botões, mostradores).

**Desenho de Telas:** O desenho das telas tem o objetivo de definir a estrutura e organização visual da interface, propondo os formatos das unidades de representação e de seus componentes. Em geral usa-se *grids* na construção das telas e dos demais componentes com exemplificado na Figura 11.

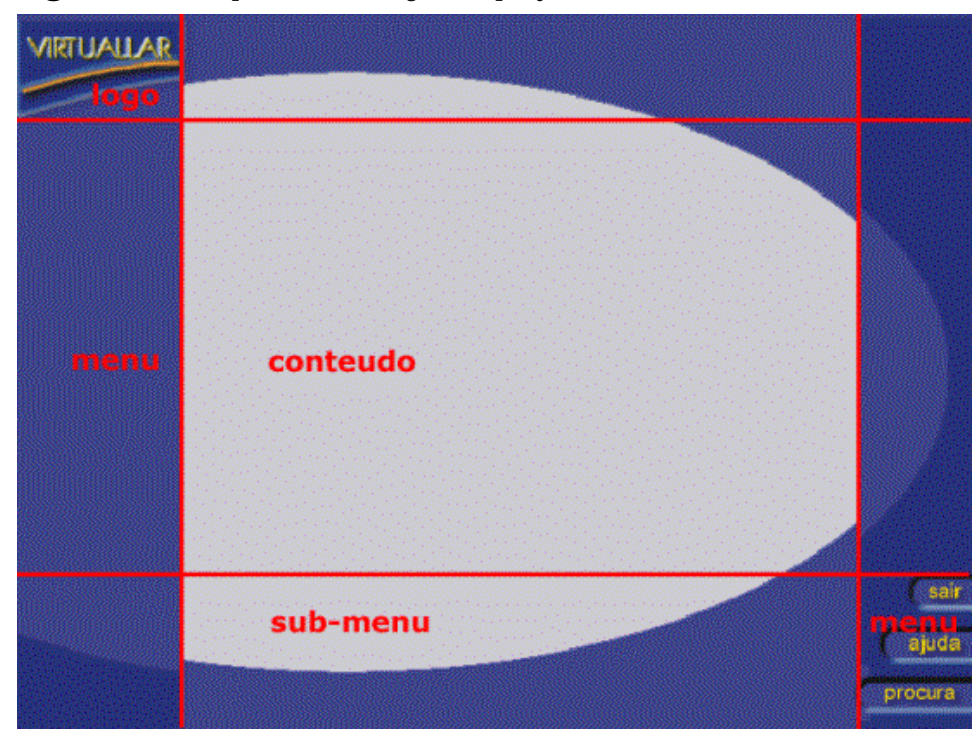

**Figura 11:** Exemplo de uso de *grid* no projeto da tela.

Fonte: Adaptado de Tissiani (2000).

Algumas ferramentas utilizadas nesta etapa são: (Cybis, 1997)

- 1. **Projeto Gráfico**: O projetista pode utilizar metáforas do mundo real para tornar a estrutura do sistema intuitiva (capítulo 4). Deve-se buscar a definição de um conceito gráfico que seja adequado ao conteúdo do sistema.
- 2. *Storyboard:* Apresenta uma seqüência de desenhos representando a composição e a evolução de uma tela. Os *storyboards* dão uma clara visão do projeto como um todo. Os modelos mais comuns de *storyboards* são: tipo gráfico (número limitado de telas), exemplificado na Figura 12, e o tipo ficha (projetos mais complexos, ou mais telas), exemplificado na Figura 13.

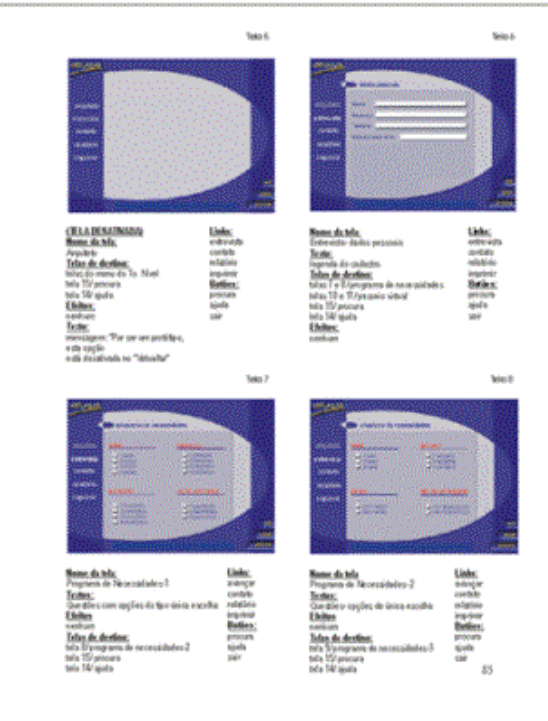

**Figura 12:** Exemplo de aplicação de *storyboard* gráfico.

Fonte: Tissiani (2000).

**Figura 13:** Modelo de *storyboard* do tipo ficha.

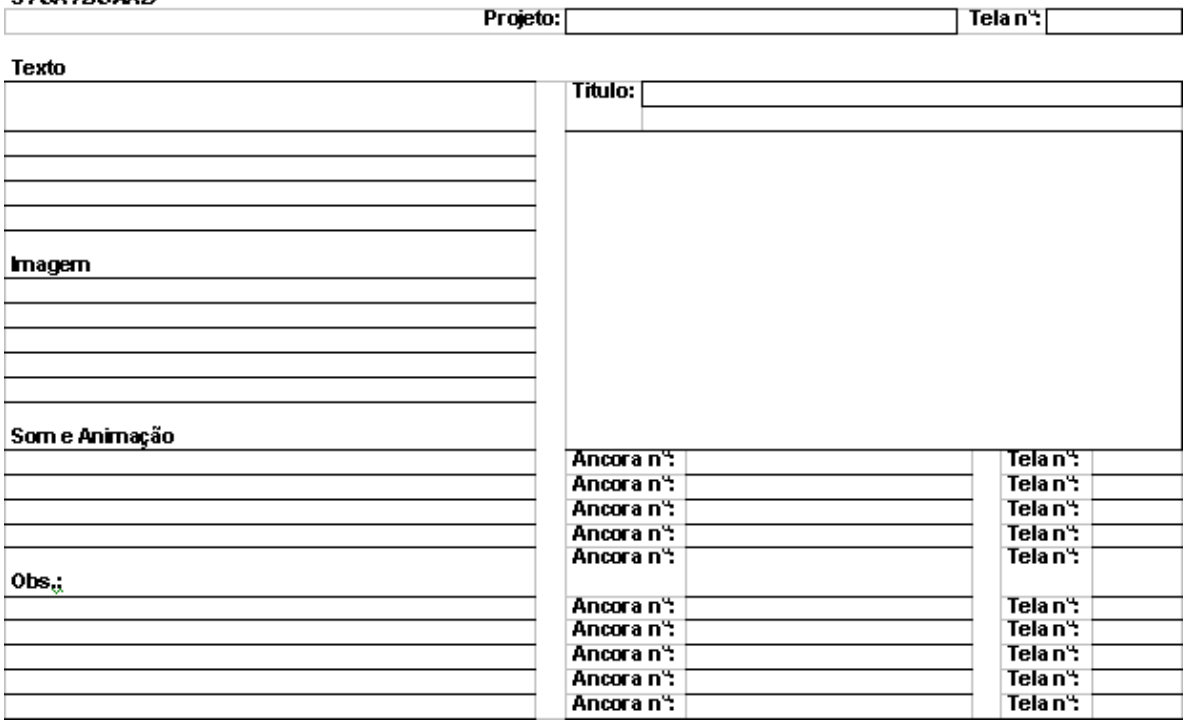

#### **3.4.1.4 Fase de implementação**

A implementação consiste no desenvolvimento do projeto utilizando uma ferramenta de desenvolvimento ou uma linguagem de programação para unir todos os elementos em uma estrutura interativa. (Cybis, 1997)

A implementação envolve algumas etapas que caracterizam a construção e a avaliação de versões intermediárias do produto. São elas: (Cybis, 1997)

- 1. **Maquetes:** são *storyboards* informatizados. Tem-se um desenho ou maquete para começar a mostrar aos usuários e perceber suas reações.
- 2. **Protótipo:** consiste em uma versão preliminar do sistema. Os protótipos permitem que soluções de projeto sejam implementadas e avaliadas rapidamente.
- 3. **Versão Beta:** nesta fase a interface está pronta para os ajustes finais (refinamentos). Os usuários reais devem testar o projeto e fornecer relatórios com comentários dos problemas encontrados.

# **CONSIDERAÇÕES SOBRE PROJETO GRÁFICO DE INTERFACES**

Existe uma tendência mundial pela valorização das interfaces gráficas computadorizadas que pode ser percebida pelas interfaces mais recentes dos sistemas operacionais para plataformas Windows e Macintosh. As novas interfaces são mais iconizadas e permitem maior liberdade para personalização do ambiente de trabalho por parte do usuário, visando melhorar a usabilidade e a estética das interfaces.

A Figura 14 mostra a circulação das interfaces no começo do terceiro milênio (Lévy *apud* Lacerda, 2001), onde temos uma demonstração da integração das mídias e demais elementos na composição das interfaces.

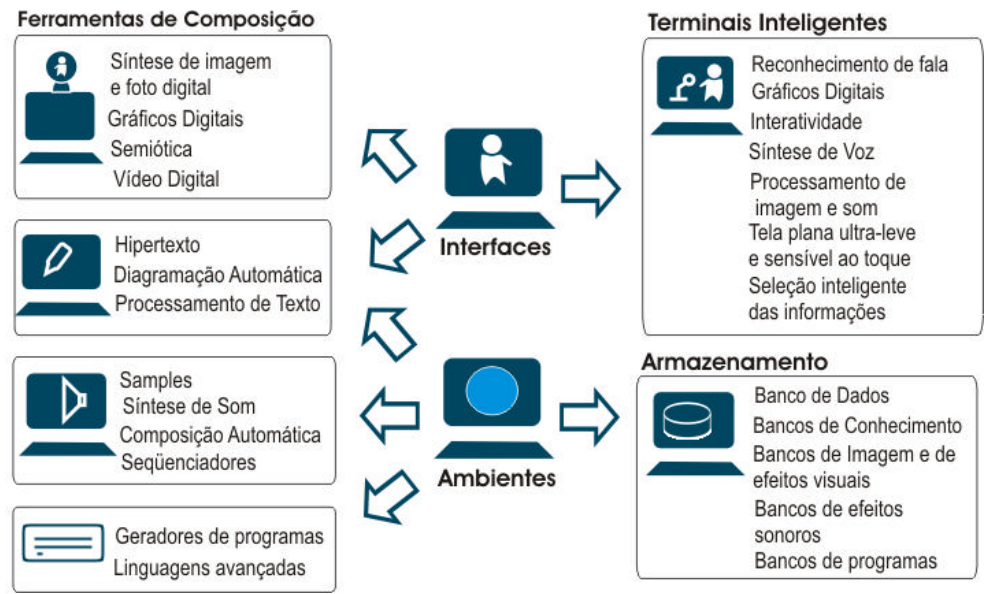

**Figura 14:** Circulação das interfaces no começo do terceiro milênio.

**Fonte:** Adaptado de Lévy (*apud* Lacerda, 2001).

Quando se fala de ambientes educacionais, a maioria dos especialistas concorda que as mídias complementares podem ser usadas para superar dificuldades de uma única mídia. Por exemplo, os gráficos e a multimídia podem ajudar a preencher lacunas da linguagem, mas não sem a atenção cuidadosa às diferenças na forma como as pessoas aprendem nessas mídias. (Horton, 2000)

Neste capítulo, inicialmente são abordados alguns requisitos imprescindíveis no projeto de interfaces, em seguida são apresentados os principais elementos e recomendações para o trabalho com interfaces gráficas e os conteúdos digitais nos ambientes de *e-learning*, oriundos da revisão bibliográfica realizada.

## **4.1 Requisitos no Projeto de Interfaces Gráficas**

Através do estudo de requisitos no projeto de interfaces gráficas apresentado por uma série de autores, chegou-se a um modelo apresentado na Figura 08 e que reúne as características consideradas indispensáveis.

**Figura 15:** Representação dos requisitos no projeto de interfaces gráficas.

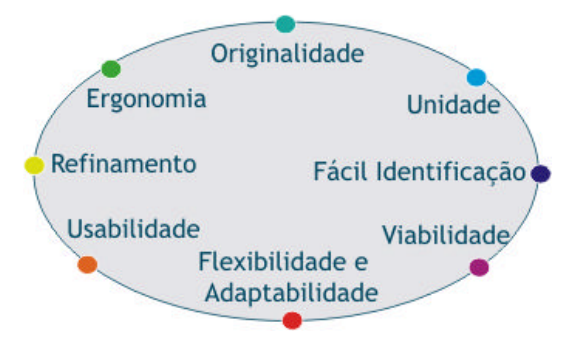

**Originalidade:** Existem ótimos projetos de identidade visual que são baseados apenas em elementos simples e que não apresentam nada de inédito ou revolucionário. A originalidade de um projeto é direcionada para que num dado contexto específico onde a solução esteja inserida, ela seja diferente das demais soluções apresentadas. (Peón, 2000)

**Unidade:** Na implantação de um projeto, os principais elementos projetados precisam ser aplicados seguindo as especificações do sistema – justamente para que o usuário possa estruturálo como um todo. A integração entre os elementos utilizados é o que possibilita a coerência no projeto como um todo. (Mullet, 1995)

**Fácil Identificação:** É necessário ter cuidado para que os elementos tenham leitura e significados compreensíveis pelo público, e que estes possam ser reproduzidos, reduzidos e ampliados satisfatoriamente, sem perder as características que possibilitam a sua identificação e memorização. Segundo Mullet (1995), um projeto simples é facilmente assimilado, entendido e memorizado porque a quantidade de informação visual é menor. O usuário compreende facilmente a interface e o significado de seus códigos, sentindo-se convidado a explorá-la sem ter que se esforçar para entende-la.

**Viabilidade:** O sistema só se implanta totalmente se for viável econômica, operacional e tecnicamente. Excelentes soluções que não se encaixam à situação do projeto deixam de ser excelentes. (Peón, 2000)

**Flexibilidade e Adaptabilidade:** Um projeto gráfico deve prever a sua correta aplicação em variadas condições técnicas, de forma a assegurar uma implantação uniforme e flexível de seus elementos para garantir a comunicação com qualquer nível de usuário. Por exemplo, a adaptação de elementos da interface para diferentes resoluções. (Peón, 2000)

**Usabilidade:** "É a capacidade, em termos funcionais, de um sistema ser usado facilmente e com eficiência pelo usuário" (Shackel *apud* Benimoff *apud* Hiratsuka, 1996). Com a necessidade do aumento da memorização e assimilação nas interfaces a usabilidade também aumenta.

**Refinamento:** Remoção de tudo que não é essencial para focar a atenção do usuário apenas no que é importante para a comunicação. Mullet (1995)

**Ergonomia:** "É o conjunto de conhecimentos científicos necessários à concepção de instrumentos utilizados com o máximo de conforto, segurança e eficácia" (Wisner *apud* Cybis, 1997). Em termos computacionais aplica-se a ergonomia de interfaces onde os processos cognitivos devem ser considerados no protejo das atividades informatizadas. Mullet (1995)

## **4.2 Layout**

"A estrutura visual é o primeiro aspecto do monitor percebido pelo usuário" (Mullet, 1995).

As normas para criação de *layouts* não devem se configurar em restrições que impeçam uma variedade positiva de soluções sob pena de tornar estas aplicações muito padronizadas, repetitivas e sem interesse para seus públicos. Entretanto, é fundamental se primar pela organização do conteúdo procurando facilitar a navegação do usuário e a clareza das informações. (Peón, 2000)

Portanto, uma boa organização visual, além de favorecer a unidade e a coerência da interface, facilita a leitura e a navegação do usuário e permite que o mesmo detecte mais rapidamente suas áreas de interesse e de não-interesse.

O *layout* da página é um fator tão influente para o sucesso de um ambiente educacional quanto o seu planejamento, escolha de cores, tipografia e presença de recursos multimídia, entre outros fatores. (Araújo, 2001)

A estratégia pedagógica, os requisitos de projeto e a escolha das mídias a serem apresentadas, são determinantes para a definição do *layou*t das interfaces. O acesso rápido à informação e a fluidez do processo de aprendizado são diretamente proporcionais à navegabilidade do ambiente. Por isto, o projeto e a disposição dos menus, ícones, botões, textos, deve ser muito bem pensado de modo que destaquem os itens do conteúdo pela importância de navegação. (Tissiani, 2002)

No projeto do layout de uma interface é fundamental conhecer e se possível aplicar o princípio básico da lógica ou sentido de leitura ocidental (ergonomia de leitura visual) ilustrado na Figura 16. (Ostrower, 1984)

**Figura 16:** Sentido de leitura ocidental.

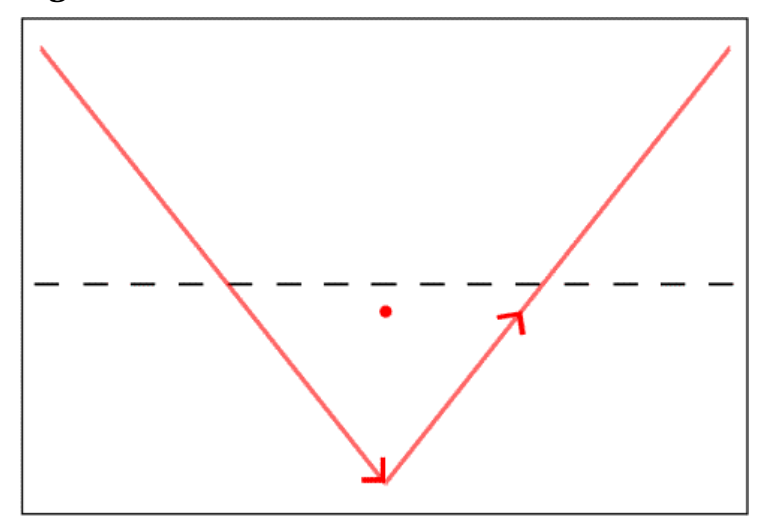

Fonte: Ostrower (1984).

## **4.2.1 Áreas de uma Interface Gráfica**

Segundo Tissiani (2002), para definir o *layout* de uma interface gráfica para ambiente *elearning* é importante primeiro conhecer as principais áreas de uma interface gráfica homemcomputador:

Uma interface gráfica pode ser definida como o conjunto dos elementos gráficos, sistema de navegação, conteúdo e área de trabalho e interação, caso haja. Muitos ambientes de *e-learning*  com grande qualidade no conteúdo pecam por oferecerem uma interface ruim, de estética desagradável e navegabilidade inadequada.. (Bonsiepe, 1997)

O *layout* de uma interface gráfica pode ser dividido em quatro principais áreas demonstradas na Figura 17: (Tissiani, 2002)

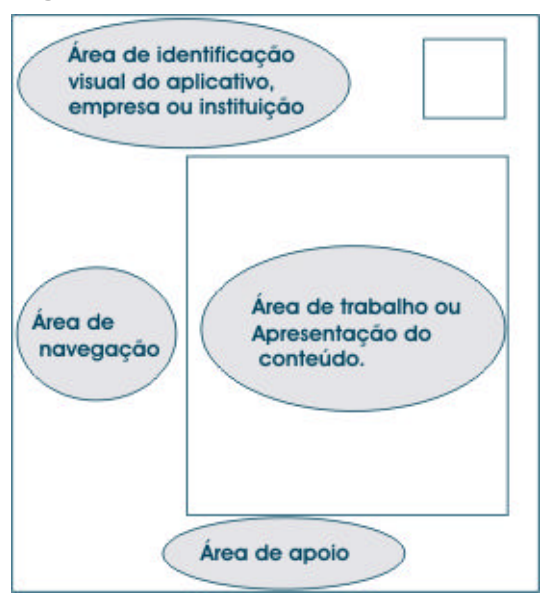

**Figura 17:** Quatro principais áreas de uma interface gráfica

Fonte: Tissiani (2002).

**Área de navegação:** Possui menus fixos, geralmente descritos em forma de texto, ou texto acrescido de imagem. São os menus que devem estar presentes em todas as telas porque apresentam as ferramentas que possibilitam a navegabilidade da interface. Exemplo: menu "Principal", que deve poder ser acessado de qualquer parte da interface.

**Área de apoio:** Menus flutuantes, esta área pode ser também chamada de suporte à navegação. Nesta área encontram-se os *hiperlinks* de navegação que não necessitam estar presentes em todas as páginas. Exemplo: "Novidades" e "Saiba Mais".

**Área de Trabalho ou Apresentação de Conteúdo:** É a área mais privilegiada da página, ocupando o maior espaço da tela, porque representa a área de desenvolvimento ou apresentação do conteúdo. Em ambientes de *e-learning* é nesta área é que o aluno tem acesso ao conteúdo instrucional.

**Área de Identificação:** Contém a logomarca da empresa ou instituição, o nome do software apresentado ou ainda o nome do curso.

#### **4.2.2 Forma do Layout**

"(...) um bom design não é só um problema de estética, ele pode melhorar significativamente o potencial de comunicação da interface, aumentando sua usabilidade". (Mullet, 1995)

A forma de um layout depende do estilo escolhido para o mesmo. Para que obtenha sucesso o estilo precisa ser facilmente reconhecido, ter uma clara associação com um contexto e uma rápida identificação com seu significado/mensagem. (Radfahrer, 1999)

Para fazer um estilo de layout efetivo não se pode considerar os elementos isolados e sim fazer uma combinação eficiente entre eles, formando um conjunto conciso através do layout. Um layout efetivo precisa: (Mullet, 1995)

- Ser distinguível, mesmo que influenciado por outros estilos de precisa acrescentar algo de novo;
- É preciso escolher um estilo de layout apropriado, de acordo com o perfil da instituição e com os objetivos da interface;
- Estender o estilo escolhido para todo o projeto;
- Adotar os critérios ergonômicos e de usabilidade da interface, seguindo uma lógica de leitura visual e de navegação;
- Apresentar satisfação estética.

## **4.2.3 Princípios e Técnicas para o Layout de Interfaces**

Os princípios e técnicas para o projeto de interfaces abordam considerações chave para tomada de decisões e para a construção de produtos padronizados. (Apple Computer, 2001)

Willians (1995) e Mullet (1995) apresentam alguns destes princípios e técnicas, entretanto, é importante lembrar que o seu emprego depende da aplicação e que raramente consegue-se utilizar todos ao mesmo tempo.

#### **4.2.3.1 Princípio de Contraste**

O contraste, na maioria das vezes, tornar-se a atração visual mais marcante em uma composição. Ele tem como principal objetivo "evitar elementos meramente parecidos", ou seja, se os elementos não forem os mesmos deve-se garantir que estejam completamente diferentes. (Willians, 1995)

O contraste pode criar uma hierarquia organizacional entre elementos e fortalecer e unificar uma identidade visual. Objetiva que o usuário seja capaz de, à primeira passada de olhos, compreender a organização da interface. (Boyle, 2001)

São exemplos de contraste: (Boyle, 2001)

- Uma letra grande contrastada com uma letra pequena;
- Uma barra fina contrastada com uma grossa;
- Uma cor fria contrastada com uma quente;
- Uma textura áspera contrastada com uma lisa;
- Um elemento horizontal contrastado com um vertical;
- Linhas muito espaçadas contrastadas com linhas bem próximas;
- Uma figura pequena contrastada com uma figura grande.

A Figura 18 mostra uma comparação entre duas páginas, a página da esquerda não possui contraste enquanto a da direita tem contraste visual forte o que faz com que seja mais atrativa ao leitor.

**Figura 18:** Exemplo de aplicação do princípio de contraste. Maçante, nehum focu visual. Contraste Visual Forte

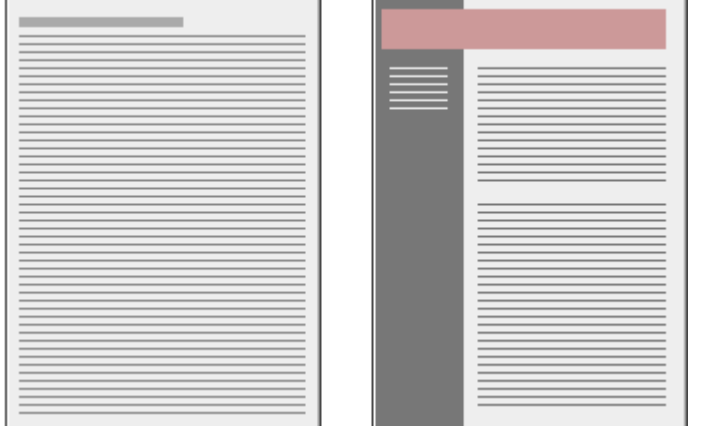

Fonte: Web Style Guide (2002).

Para otimizar a utilização do contraste nas interfaces: (Willians e Tollett, 2001)

- A maneira mais fácil de acrescentar contraste numa composição é através das fontes;
- No caso da utilização de uma segunda cor assegurar-se de que ela contrasta com a primeira;
- Combinar contraste com repetição na: numeração das páginas, títulos, sinais de tópico ou distribuição espacial;
- Os títulos podem ser marcados com fontes e cores bem distintas do texto, subtítulos e listas de tópicos;
- Quando se atrai a atenção do leitor para o ponto principal, se ele estiver interessado lerá o que está em fontes menores;
- Diminuir itens pode criar contraste com elementos maiores se forem deixados espaços brancos em volta.

#### **4.2.3.2 Princípio da Repetição**

A identidade só se impõe se os elementos básicos do sistema estiverem repetidos para que possam ser memorizados. (Peón, 2000)

A repetição orienta que alguns elementos e aspectos repitam-se por toda a interface. Este princípio ajuda a interface a estabelecer uma boa organização visual e fortalece a sua consistência. É um esforço consciente para unificar todos os elementos da interface. (Willians, 1995)

Este princípio atua de forma a transformar a repetição imperceptível em "elementoschave" que estão presentes em toda a interface. Ela pode auxiliar no estabelecimento de hierarquia entre os elementos e entre os grupos. (Willians, 1995)

Em um ambiente com várias telas a repetição de alguns elementos é o que faz com que cada uma destas telas pareça pertencer ao mesmo sistema, guiando a navegação e as ações dos usuários e unificando partes distintas do ambiente. (Willians e Tollett, 2001)

Elementos repetitivos podem não ser os mesmos objetos, mas estão tão interligados que sua conexão se torna óbvia, eles podem ser: (Willians, 1995)

- Uma fonte em negrito;
- Uma barra delimitadora;
- Um marcador de tópico;
- Um elemento da interface com algum formato específico;
- Relações espaciais; etc.

Uma interface deve manter a coerência entre todas as telas, janelas, caixas de diálogo, paletas de ferramentas, posicionamento e formato dos elementos de conteúdo. (Radfahrer, 1999)

A Figura 19 mostra uma interface multimídia com a repetição de elementos estruturais: posição de elementos da navegação e de layout gráfico.

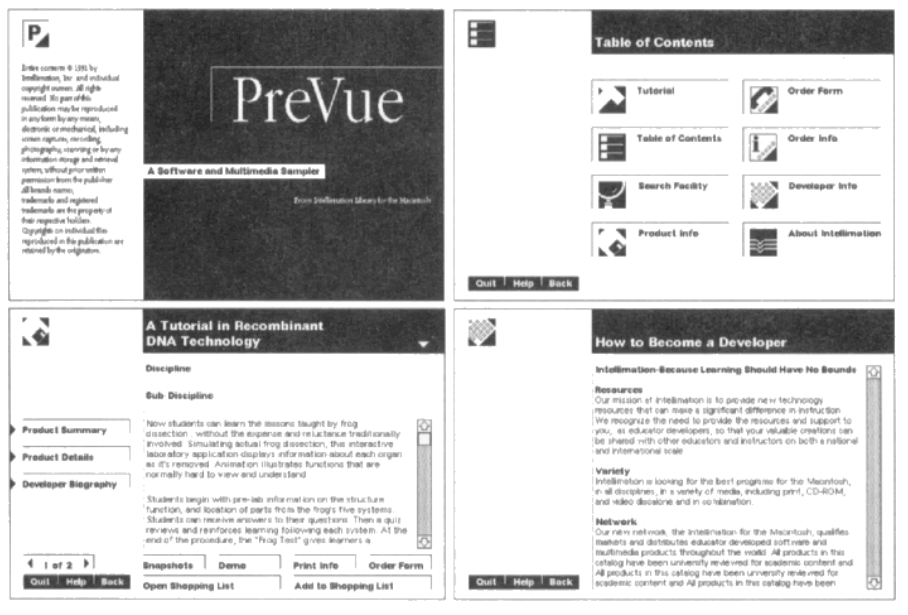

**Figura 19:** Interface multimídia com a repetição de elementos estruturais.

Fonte: Mullet (1995).

Para otimizar a utilização da repetição nas interfaces: (Willians e Tollett, 2001)

- Evitar repetir elementos em demasia para que ele não se torne enfadonho ou excessivo;
- Escolher um elemento consistente e reforçá-lo;
- Aproveitar elementos que já tiver utilizando para fazer com que o projeto fique consistente transformando-os em símbolos gráficos repetitivos;
- Acrescentar itens completamente novos apenas para criar a repetição ou escolher um simples elemento e utiliza-lo de várias maneiras, em diferentes tamanhos, cores ou ângulos.

#### **4.2.3.3 Princípio do Alinhamento**

Quando os elementos da composição estão alinhados se estabelece uma forte unidade entre eles, assim, mesmo separados eles parecem estar conectados por uma "linha invisível". (Willians, 1995)

Os usuários, em geral, gostam das informações em ordem porque cria uma sensação de calma e segurança. Mesmo em interfaces bem projetadas, uma sutil inexistência de alinhamento pode comprometer sua estética profissional. (Willians e Tollett, 2001)

O alinhamento é o princípio com maior poder de percepção, ele organiza os elementos e recria relações visuais, porque o olho percorre a estrutura de forma regular, dividindo-a em regiões diferentes. (Mullet, 1995)

A Figura 20 mostra duas páginas com as mesmas informações. Entretanto, na página da direita as informações estão dispersas e sem alinhamento enquanto que na página da direita elas estão alinhadas a esquerda.

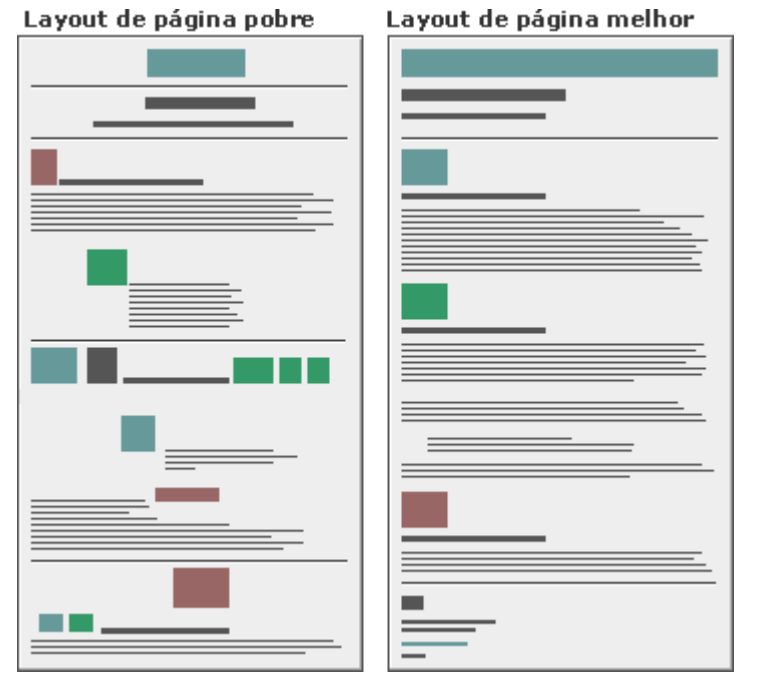

**Figura 20**: Exemplo de aplicação do princípio de alinhamento.

Fonte: Web Style Guide (2002).

Para otimizar a utilização do alinhamento nas interfaces: (Willians e Tollett, 2001)

- Identificar as linhas fortes do layout (linhas guias);
- Identificar os elementos semelhantes que possam ser alinhados a elas;
- Recomenda-se usar se possível somente um tipo alinhamento nas telas;
- O alinhamento centralizado é mais seguro, confortável e cria uma aparência mais forte, porém é comum e sem brilho;
- Uma boa alternativa é a combinação de alinhamentos à esquerda e à direita com bom uso do princípio da proximidade;
- Se linhas de texto estiverem horizontais, alinha-las pelas suas linhas de base;
- Se houver vários blocos de texto separados, alinhar suas laterais direita ou esquerda;
- Se houver fotos ou ilustrações, alinhá-las com uma das laterais e/ou com a linha de base;
- Se o texto for alinhado à esquerda ou se tiver endentações deixar os títulos e subtítulos à esquerda e não centralizados;
- Em formulários a indicação é alinhar os rótulos pela direita e os elementos de formulário pela esquerda.

#### **4.2.3.4 Princípio da Proximidade**

Interfaces onde os elementos estão espalhados assumem uma aparência desorganizada e amadora, dificultando a busca de informações. A interface precisa fornecer uma pista visual imediata para o usuário da organização do seu conteúdo. (Willians, 1995)

A proximidade entre os elementos implica uma relação. Quando os elementos estão relacionados entre si devem ser agrupados e aproximados para que sejam vistos como um conjunto coeso e uma unidade visual, não como várias unidades individualizadas e sem ligação. (Willians e Tollett, 2001)

Na criação de uma interface é importante saber desde o início do projeto quais informações estão conectadas, quais devem ser enfatizadas e o que pode ser abrandado. (Radfahrer, 1999)

Os elementos da interface podem ser agrupados por similaridade de: tamanho, forma, cor, textura da superfície, posição e orientação. A estruturação com base nas relações entre os elementos reforça os conceitos de agrupamento e hierarquia e facilita a organização lógica da interface. (Willians e Tollett, 2001)

A proximidade não significa que "tudo" precise estar próximo, mas que elementos logicamente conectados também devem estar visualmente conectados. (Willians, 1995)

A Figura 21 mostra uma comparação entre duas páginas com as mesmas informações. Entretanto na página da esquerda não existe nenhum tipo de agrupamento, as informações estão simplesmente listadas, já na página da direita as informações são aproximadas de acordo com a sua similaridade. (Willians, 1995)

**CD ROMS** CD ROMs CD ROMs **CD ROMs** CDs para crianças CDs para crianças CDs educacionais CDs educacionais CDs de lazer Discos laser CDs de lazer Discos laser Educacional Educacional Aprendizado inicial Aprendizado inicial Idiomas Ciência Idiomas Matemática Ciências Matemática **Material do Professor** Material do professor Livros Livros Material do professor Vídeos Material do Professor Vídeos **Hardware & Acessórios** Hardware e Acessórios Cabos Cabos Dispositivo de entrada Dispositivo de entrada Armazenamento Memória Armazenamento Modems Memória Impressoras e acessórios Vídeo e som Modems Impressoras e acessórios Vídeo e som

**Figura 21:** Exemplo de aplicação do princípio de proximidade.

Fonte: Willians (1995).

Pra otimizar a utilização da proximidade nas interfaces: (Willians e Tollett, 2001)

- Se existirem muitos itens separados verificar quais poderiam ser aproximados;
- Se a interface não está clara ver se existem itens que não deveriam estar próximos e estão;
- Evitar: Colocar itens somente nos cantos e centro da página, criar dúvida quanto à relação entre os elementos e relacionar elementos que não devem ser agrupados.

#### **4.2.3.5 Princípio do Equilíbrio Visual**

O princípio de equilíbrio visual refere-se em manter o balanço agradável aos olhos na composição final. É preciso ter cuidado com as massas visuais no balanço da tela: elementos menores podem aumentar o peso visual de elementos maiores se são colocados em locais impróprios, tanto em relação à altura do plano quanto ao centro da composição. (Mullet, 1995)

A organização visual é decorrente de alguns fatores básicos como equilíbrio visual, simetria, ajustes óticos e espaços brancos ou espaços "negativos". (Mullet, 1995)

#### **4.2.3.6 Técnica da Simetria**

A simetria é a maneira mais fácil de garantir o equilíbrio visual a interface porque estabelece relações visuais entre os elementos. Segundo Mullet (1995), a simetria pode ser:

- Vertical, horizontal e diagonal (simetria axial);
- Rotacional e reflexiva (simetria rotacional).

A Figura 22 mostra exemplos de simetria em interfaces de softwares.

**Figura 22:** Simetria em interfaces de softwares.

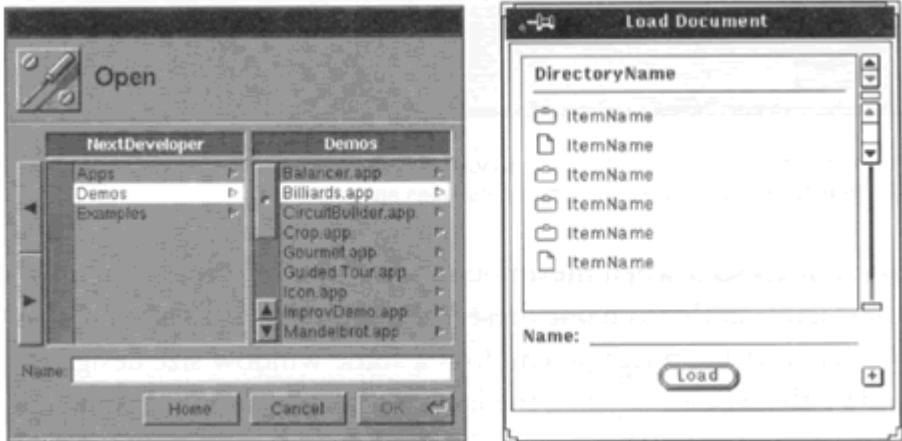

Fonte: Mullet (1995).

Para se conseguir a simetria em uma composição: (Radfahrer, 1999)

- 1. Determinar o eixo de simetria: pode ser vertical, horizontal ou diagonal. Em interfaces o vertical é geralmente o mais eficiente dado o formato da tela: retangular na horizontal;
- 2. Centralizar a informação em torno do eixo equilibrando-a com cuidado em cada lado, sem precisar criar o efeito de "espelho".

## **4.2.3.7 Técnica dos Ajustes Óticos**

Segundo Mullet (1995), o fator percepção é mais importante que o fator físico no projeto visual. Os ajustes óticos são baseados no equilíbrio por ilusão de ótica entre elementos distintos.

A Figura 23 mostra um exemplo de ajuste ótico onde se aumenta a altura do círculo e do losango para compensar a diferença visual que existe entre os elementos. Se todos os elementos tiverem a mesma altura o quadrado parece maior que o círculo e losango parece menor que os outros dois.

#### **Figura 23:** Ajustes óticos em figuras geométricas

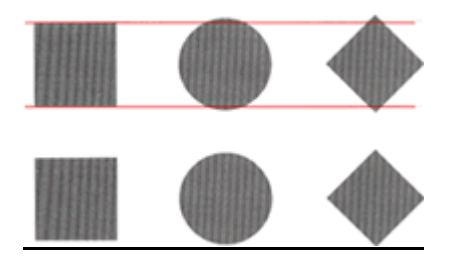

Fonte: Mullet (1995).

Para se fazer ajustes óticos deve-se:

- 1. Determinar a margem real do alinhamento;
- 2. Estender os elementos pra fora das margens, testando visualmente a melhor forma.

#### **4.2.3.8 Espaços brancos**

Os espaços brancos (negativos) são elementos fundamentais para manter o equilíbrio visual e dar forma às interfaces. São os "vazios" que servem para enfatizar elementos, regiões aparentemente vazias que na verdade servem para chamar a atenção do usuário para os elementos que realmente são importantes. (Willians e Tollett, 2001)

Para determinar os espaços brancos: (Willians e Tollett, 2001)

- 1. Escolher quais os elementos que devem chamar a atenção do usuário;
- 2. Assegurar a separação espacial destas unidades independentes com espaços brancos.

#### **4.2.3.9 Técnica da Simplicidade**

As vantagens em se manter um layout simples ultrapassam o *feedback* rápido e a fácil assimilação e memorização do conteúdo da apresentação. A simplicidade também é uma forma eficiente de garantir a estética básica de uma interface. (Mullet, 1995)

A Figura 24 mostra sinais de trânsito que são um bom exemplo de aplicação de simplicidade eficiente.

**Figura 24:** Sinais de trânsito.

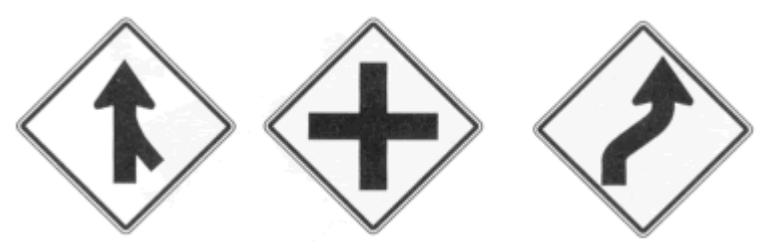

Para utilização da simplicidade nas interfaces: Mullet (1995)

- Remover tudo o que não é essencial para a comunicação;
- Focar a atenção no que é importante para o usuário.

#### **4.2.3.10 Técnica de Modulação**

"O módulo é uma escala que torna o ruim difícil e o bom fácil" (Einstein *apud* Mullet, 1995).

O projeto de uma interface deve focar em uma dimensão chave que permita um layout simples, com espaçamentos uniformes e harmonia do conjunto. Mullet (1995)

Um sistema de modulação deve prever e atingir situações extremas, quando os elementos individuais podem ser apresentados em uma grande variedade de formas e ainda reter a mesma conectividade definindo a unidade do conjunto. (Radfahrer, 1999)

Os *grids* são uma malha gráfica que funciona como um gabarito bidimensional que permite a organização padronizada dos elementos da interface (Hiratsuka, 1996).

O uso de *grids* permite a aplicação consistente do projeto gráfico onde quer que ele apareça. Porque as unidades modulares estabelecem parâmetros que governam o *layout* baseado no tamanho dos elementos que são desenhados de acordo com os módulos do *grid*. (Radfahrer, 1999)

O resultado do uso de *grids* é a criação de um padrão de repetição através de um padrão estético e funcional, facilitando o aprendizado e criando uma "âncora visual", ou seja, a identidade do conjunto. (Radfahrer, 1999)

Uma outra vantagem na utilização da modulação é a eficiência e a economia na produção, através da racionalidade do desenho que facilita o desenvolvimento da interface. Estes aspectos são de grande importância no desenvolvimento em sistemas de larga escala. Mullet (1995)

Uma recomendação para o projeto das interfaces é a utilização de programas especializados em layout para a determinação dos módulos da interface. (Web Style Guide, 2002).

A Figura 25 mostra a utilização de um *grid* para definição de um *layout* de página.

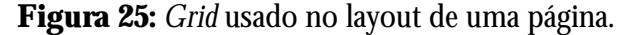

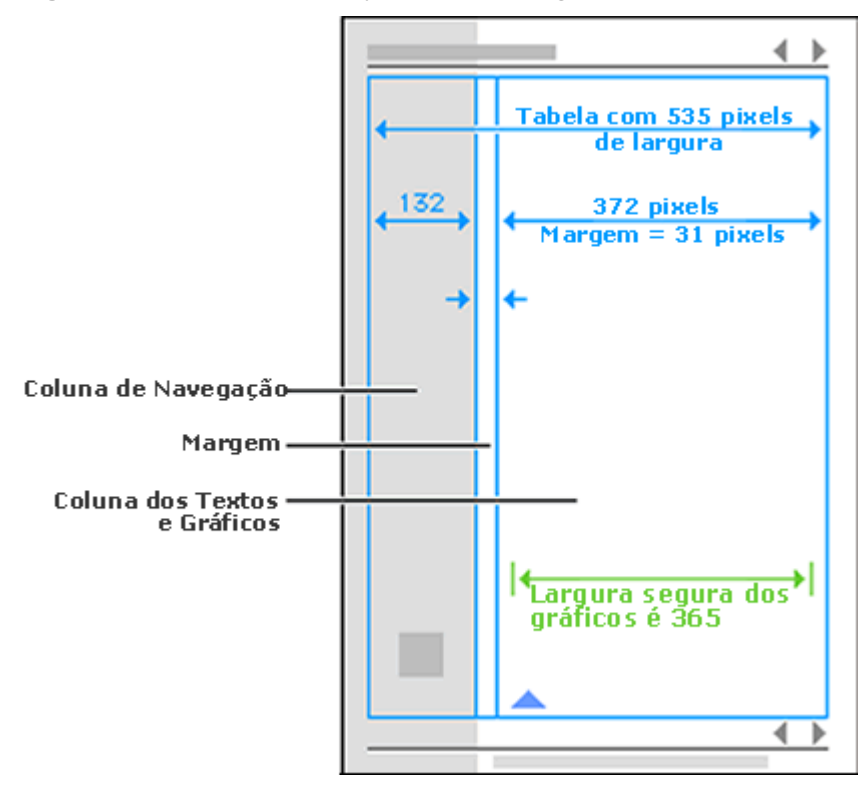

Fonte: Web Style Guide (2002).

## **4.3 Cores**

"Cores afetam nossas vidas. Cor comunica...nós recebemos informação da linguagem de cores. Cor é emocional...ela evoca nossos sentimentos" (Whelan,1994).

As cores provocam sensações visuais que envolvem aspectos perceptivos, fisiológicos e psíquicos, portanto, podem ser utilizadas para representar idéias e expressar sentimentos e emoções. (Pedrosa, 1999)

A percepção das cores, muitas vezes segue um repertório cultural coletivo onde elas são freqüentemente associadas com simbolismos. Exemplo: Vermelho pode ser poderoso, excitante, passional e ousado. (Pedrosa, 1999)

Segundo Araújo (2001), deve-se considerar que o usuário pode passar relativamente mais tempo visualizando páginas de um ambiente educacional do que passaria visualizando páginas normais, por isto, a fadiga visual provocada por cores indevidas é um aspecto que não pode ser negligenciado.

Para obter-se um bom resultado no projeto de interfaces é fundamental entender as sutilezas, o poder das cores, a harmonia da combinação de cores e como elas podem auxiliar na comunicação de uma idéia. (Boyle, 2001)

A escolha das cores de um projeto não é uma tarefa elementar, exige além do respeito às questões de identidade visual, bom senso e amplo conhecimento dos objetivos do projeto e do público-alvo. (Boyle, 2001)

Whelan (1994) apresenta quatro passos básicos para auxiliar na tomada de decisões em relação à utilização das cores em um projeto, como mostra a Figura 26.

**Figura 26:** Processos da escolha das cores de um projeto.

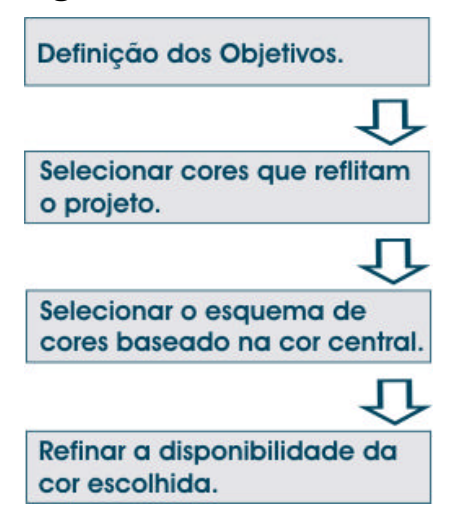

Para o trabalho com cores é fundamental o entendimento de algumas definições, classificações e terminologias próprias do estuda das cores. Nos itens posteriores serão abordadas algumas destas definições.

## **4.3.1 Modelo Aditivo**

O modelo aditivo é representado pela cor luz. As cores possuem um comprimento de onda, a síntese aditiva é representada pelo somatório dos comprimentos de onda (luz) e o resultado é interpretado pelo cérebro através de um processo de percepção e cognição. (Pedrosa, 1999)

A Figura 27 representa as cores primárias do modelo aditivo: vermelho, verde e azul e as cores secundárias: amarelo (vermelho+verde), magenta (vermelho+azul) e ciano (azul+verde).

#### **Figura 27:** Modelo aditivo.

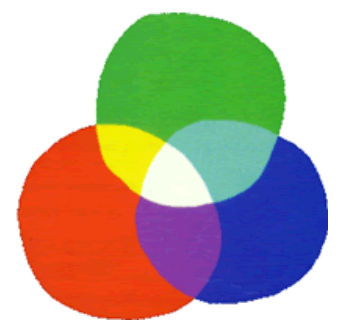

A mistura aditiva sempre produz uma cor mais clara, sendo o branco o somatório de todas as cores. (Pedrosa, 1999)

O padrão RGB (*red, green, blue*), derivado da síntese aditiva, é utilizado nos monitores dos computadores. A luminosidade dos monitores é representada pela unidade denominada *pixel* (*picture element*). Cada *pixel* é criado a partir da combinação de luzes vermelhas, verdes e azuis, que são misturadas opticamente, formando todas as demais cores. (Boyle, 2001)

O modelo subtrativo ou cor-pigmento não se aplica a sistemas computacionais (cores nos monitores), portanto, não será abordado neste trabalho por fugir do seu escopo principal.

## **4.3.2 Terminologias das cores**

Segundo Hiratsuka (1996), "a percepção de uma cor em relação a uma segunda é diferente da percepção de uma cor isoladamente (...) As cores precisam de algo que as amarre juntas, seja tom, nível de saturação ou valor".

Como qualquer outra ciência, a cor tem uma terminologia específica para seu estudo. Entre os termos mais usuais no estudo da cor estão:

**Matiz ou Tom (***Hue***):** Entende-se por matiz a própria coloração definida pelo comprimento de onda. É o repertório de cores chamadas puras, o que se conhece comumente por azul, vermelho, amarelo, verde, etc. (Guimarães, 2001)

**Valor:** Também chamada de luminosidade, é a aparência clara ou escura da cor, de acordo com a sua classificação dentro de uma escala de zero (preto) a dez (branco). Tons pastéis, por exemplo, tem valores próximos de dez por apresentarem grande quantidade de branco em sua composição (cerca de 65%). (Weinman, 1996)

**Saturação:** É definida pela intensidade ou pureza da cor, a saturação completa é o valor absoluto ou puro da cor. Dessaturar uma cor é adicionar preto, branco ou cinza na cor. A cor saturada provoca uma reação na retina, se for observada continuamente a sua complementar surge buscando o equilíbrio fisiológico. (Pedrosa, 1999)

A Figura 28 exemplifica os conceitos de tom, valor e saturação.

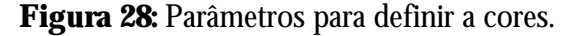

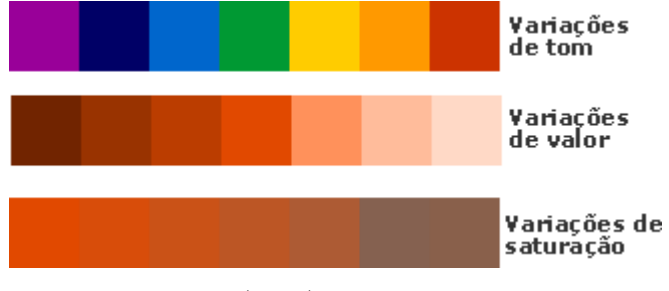

Fonte: Guimarães (2001).

**Contraste:** É o grau de diferença entre os valores das cores. O é particularmente importante em questões de legibilidade (texto *versus* fundo, figura *versus* fundo). (Pedrosa, 1999)

A harmonia e o contraste entre as cores têm importância fundamental em uma interface, sem um deles a interface fica parecendo incompleta. (Boyle, 2001)

Brilho: Refere-se a maior ou menor intensidade de tons em uma cor. As cores saturadas possuem mais brilho dentre as cores do espectro. (Pedrosa, 1999)

**Cores Quentes:** Vermelho, Amarelo e as demais cores onde estas predominam. (Whelan, 1994)

**Cores Frias:** Azul, Verde e suas decorrentes. (Whelan, 1994)

As cores têm uma certa dinâmica que faz com que transmitam uma sensação de movimento. Enquanto cores claras e quentes ampliam a superfície de suporte, fornecem uma sensação de proximidade e acalmam, as cores frias e escuras fornecem uma sensação de distanciamento e agitam. (Whelan, 1994)

#### **4.3.3 Cores para Computador**

Como já visto anteriormente as cores no monitor do computador baseiam-se no modelo aditivo e são representadas por *pixels* com base no padrão RGB. Desta forma, existem diferenças fundamentais entre se utilizar cor no computador em relação à mídia impressa.

Segundo Weinman (1996) para o trabalho com cores no computador alguns parâmetros precisam ser considerados, como:

**Profundidade de Bits:** Relativo a quantidade de cores que podem ser representadas em uma imagem. Esta característica pode influenciar diretamente no tamanho dos arquivos. Exemplos: 1  $bit = 2 \text{ cores}$ ;

> 2 bits  $=$  4 cores;  $3 \text{ bits} = 8 \text{ cores}$  $4 \text{ bits} = 16 \text{ cores}$  $8 \text{ bits} = 256 \text{ cores}$ 24 bits = 16.7 milhões de cores;  $32 \text{ bits} = 16.7 \text{ m} + 256 \text{ cores} / \text{tons}$  de cinza.

**Calibragem e** *Gamma:* Nem mesmo monitores com configurações idênticas de software e hardware apresentam as cores da mesma forma. Estas diferenças ocorrem devido à configuração de calibragem e *gamma*, que definem as características de cor, brilho e contraste nos monitores.

## **4.3.4 Utilização de Cores em Interfaces para a** *Web*

Entender as características das cores e como elas trabalham é uma tarefa crítica. Precisa-se conhecer os limites desta mídia na *web* para saber como tirar vantagens da sua utilização (Boyle, 2001).

A baixa resolução na exibição de gráficos e imagens - 72 dpis (*pixels* por polegada) - é o padrão utilizado na *web*. (Weinman, 1996)

Na *web* os valores RGB das cores são convertidos para HTML através de números hexadecimais, para que o HTML possa interpretar o valor da cor escolhida. Exemplo: A cor RGB (49,0,99) é representada em hexadecimal por #330066. (Boyle, 2001)

Os navegadores mais utilizados pelos usuários na *web* usam uma paleta de 216 cores, conhecida como "Paleta de Cores Protegidas". A utilização das cores desta paleta no projeto garante que o ambiente seja visualizado com as mesmas cores previstas. Caso seja utilizada uma cor não-protegida, que o navegador não reconheça, ele irá substitui-la pela cor de valor hexadecimal mais próximo dentro da paleta protegida. (Weinman, 1996)

A seguir serão apresentadas algumas recomendações para melhorar a utilização das cores nas interfaces para *web*.

**Audiência:** Na seleção das cores utilizadas precisam ser considerados aspectos culturais, diferenças de faixa etária da audiência entre outros aspectos. Lembrando sempre que diferentes audiências podem responder de forma diferente para uma cor em particular. (Boyle, 2001)

**Diferenças entre o monitor de edição e o monitor do usuário:** No trabalho com cores precisa-se considerar uma série de questões para garantir que as interfaces apareçam como desejado no monitor do usuário, são elas: (Weinman, 1996)

- Diferenças nas configurações dos monitores dos usuários;
- Diferenças nos sistemas operacionais e navegadores, que transformam o modo como as cores aparecem;
- Influencia que as cores podem ter na velocidade de carregamento do ambiente.

**Pouca Cor:** Pouca cor é a melhor estratégia. A cor pode definir humor, transmitir sentimento e distrair o usuário. (Boyle, 2001)

Apesar das altas resoluções disponíveis atualmente, com mais de 16 milhões de cores, a mente humana só é capaz de discriminar cerca de 7,5 milhões de cores. Desta forma, a recomendação é usar de duas a cinco core diferentes nas interfaces. (Marcus *apud* Hiratsuka, 1996).

**Evitar cores saturadas:** As cores saturadas devem ser utilizadas com moderação, somente em áreas onde se pretende chamar mais atenção na interface, evitando a aparência "salada de frutas" e o cansaço da retina. Pode-se usar níveis deferentes de saturação para agrupar ou separar itens da interface. (Weinman, 1996)

**Cores Apropriadas:** Usar cores apropriadas às características fisiológicas do olho humano: (Marcus *apud* Hiratsuka, 1996)

- Existe uma boa parcela da população que é constituída de daltônicos.
- A área central do campo visual é mais sensível ao verde e ao vermelho;
- A área periférica do campo visual é mais sensível ao azul, ao preto, ao branco e ao amarelo;
- O uso de combinações entre certas cores pode criar vibrações e pós-imagens (fantasmas) no contorno das figuras. Ex: verde/vermelho, azul/vermelho. (Righi apud Hiratsuka,1996).
**Conotações Cognitivas:** No trabalho com cores é fundamental lembrar das conotações cognitivas e sociais das cores. Algumas conotações ocidentais são apresentadas por Pedrosa (1999):

- Preto: Morte, luto, elegância, distinção;
- Branco: Paz, pureza, harmonia, solidão, visão holística;
- Cinza: Cor neutra assume reações diversas, dependendo das combinações com outras cores. Se isolada – indiferença, tristeza, angústia, desânimo;
- Vermelho: Força, atenção, alegria, vitalidade, cor quente, dá destaque aos elementos;
- Laranja: Expansão, eloqüência, efervescência, fogo, calor, ligada à adolescência. O laranja transmite mais radiação que o vermelho;
- Amarelo: Criatividade, luz, sol, expansão. Ligada à idéia de despertar;
- Verde: Calma, estático, frio, associado à estabilidade. Eficiente para uso em interfaces (fundo estático);
- Azul: Profundidade, céu, mar, universo, calma. Cor introvertida, discreta, absoluta, cor preferida da maioria das pessoas;
- Lilás: Magia, associada ao desconhecido;
- Violeta: Misticismo, meditação;
- Púrpura: Severidade, riqueza, dignidade. "Favorece a renovação e o rejuvenescimento";
- Rosa: Feminilidade, intimidade;
- Marrom: Cor associada à realidade (pés no chão). Exprime compactação, objetividade.

As cores podem ainda ser usadas para agrupar ações e identificar níveis de apresentação da informação. Exemplo: seção do *site*, para cada seção pode ser usada uma cor diferente de fundo, implicando em mudanças de cor para outros elementos da interface como textos, gráficos, etc.

# **4.4 Tipografia**

"Historicamente, a tipografia não traz apenas o registro da forma, mas também de idéias que chegam como uma herança cultural. Ela interfere de forma criativa, traduzindo visualmente o esforço da raça humana para explicar a natureza e a si própria." (O futuro e o passado na tipografia, 2002)

O texto permanece a base para todas as comunicações porque palavras e símbolos geram um sentido mais amplo de entendimento para um grande número de pessoas. É o mais sólido e

confiável meio possível de se declarar algo com precisão e detalhes. Além disto, um projeto sem texto é absolutamente complexo, pois precisa de muitas figuras e símbolos para orientar o público. (Vaughan, 1994)

Na comunicação visual o tipo desempenha duas funções: buscar a atenção e reter esta atenção. Para a primeira função ele deve ser atrativo enquanto a segunda função exige que a leitura seja agradável para transmitir uma informação mais extensa e detalhada. (Willians, 1995)

Segundo Rocha (2002) é fundamental para o projetista estar familiarizado com um maior número de fontes para que possa tirar o máximo proveito de um layout de página ou dar a expressão correta aos conteúdos.

Grande parte do material disponível em cursos on-line ainda é apresentada no formato de texto, desta forma é preciso que existam orientações no sentido de apresentar a informação textual de forma adequada e assim retirar o máximo proveito dela. (Araújo, 2001)

### **4.4.1 Terminologias da Tipografia**

No trabalho com tipografia é imprescindível que se conheçam algumas terminologias e conceitos, são eles:

**Caracteres:** São as letras maiúsculas, minúsculas e sinais de pontuação. (Radfahrer, 1999)

**Face:** É uma família de caracteres gráficos que normalmente inclui muitos tamanhos e estilos de tipos. Ex.: Helvetica, Times, Courier. (Willians, 1995)

As famílias podem ser divididas em faces individuais. Exemplo: A família Helvetica inclui as faces Helvetica, Helvetica Bold, Helvetica Oblíqua e Helvetica Bold Oblíqua.

**Fonte:** Uma fonte é um arquivo eletrônico que contém um conjunto de caracteres de um único tamanho e estilo pertencente a uma família de face particular. Exemplo: *Times New Roman*, 12 pontos, itálico. (Willians, 1995)

**Estilos:** São o negrito e o itálico. Sublinhado e contorno de caracteres são atributos de estilo. (Radfahrer, 1999)

**Entrelinhamento:** É o espaço adicionado abaixo das letras descendentes. As descendentes são letras que ultrapassam a linha de base, são elas: g, j, p, q, y. (Willians, 1995)

**Caixas:** A fonte maiúscula é chamada "Caixa Alta" enquanto a fonte minúscula é chamada "Caixa Baixa". (Radfahrer, 1999)

**Serifa:** É um arremate ou decoração no final dos traços das fontes. (Willians, 1995)

**Tamanho da Fonte:** É definido pela distância entre a parte superior das maiúsculas e a parte inferior das descendentes. (Willians, 1995)

**Sistema de Medição:** O sistema métrico mais utilizado na determinação do tamanho do tipo, espaçamentos entre linhas e margens é o **ponto tipográfico** (0,348 milímetros). Acima de 72 pontos o tipo é considerado *display*, ou seja, tipo cartaz. (Willians, 1995)

### **4.4.2 Legibilidade de Tipos**

A legibilidade é afetada tanto pela quantidade de texto quanto pela disposição e formatação desse texto. (Grandjean, 1998),

Em relação à formatação dos textos, os tamanhos, proporções e cores usados influenciam na sua legibilidade. A legibilidade será melhor se a forma dos textos corresponder aos modelos cognitivos já estabelecidos para as letras, de forma que o usuário possa fazer uma identificação rápida e precisa no momento da leitura. (Willians, 1995)

Segundo Grandjean (1998), as proporções recomendadas para os tipos são as seguintes:

- Tamanho do tipo 1/200 da distância de leitura;
- Largura da letra 2/3 da altura;
- Espessura do traço 1/6 da altura;
- Distância entre letras 1/5 da altura;
- Distância entre palavras 2/3 da altura;
- Intervalo entre linhas 1/5 da altura;
- Altura da minúscula 2/3 da altura maiúscula.

### **4.4.3 Classificação de Tipos**

Nenhum sistema de classificação tipográfica consegue abranger toda variedade de fontes existente porque as fontes não são desenhadas para se encaixarem em um sistema em particular. Desta forma, várias fontes podem ser encaixadas em mais de uma categoria, ou ainda pequenas alterações no desenho podem criar ambigüidades na classificação. (Radfahrer, 1999)

A classificação de Willians (1995), divide em fontes em seis categorias: antigo, moderno, serifa grossa, sem serifa, manuscrito e decorativo.

Como o foco deste trabalho são as interfaces para monitor, é importante conhecer categoria **sem serifa**, por ser mais legível e atraente se usada em tamanhos pequenos, principalmente quando se está apresentando uma quantidade substancial de texto esta categoria é considerada a melhor para o trabalho em monitor. (Willians e Tollett, 2001)

Os tipos sem serifa não possuem o arremate no final de seus traços, são quase sempre de peso igual, ou seja, os traços das letras têm sempre a mesma espessura conforme pode ser visto na Figura 29.

**Figura 29:** Composição das fontes sem serifa.

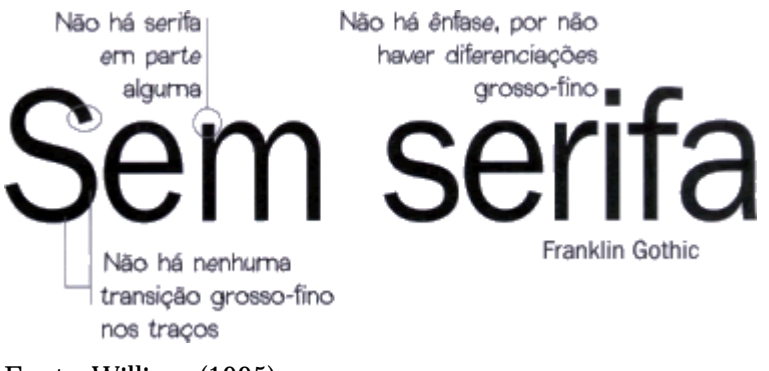

Fonte: Willians (1995).

Um exemplo de fonte sem serifa é a família Verdana, distribuída pela Microsoft e criada por Matthew Carter em 1998. Trata-se de um dos primeiros tipos realmente projetados para a visualização no monitor. (Planet Typography, 2002)

A verdana foi projetada para assegurar que pixels pequenos fiquem agradáveis, claros e legíveis. Outra razão para a legibilidade desta fonte na tela é geralmente sua largura e o entrelinhamento. (Planet Typography, 2002)

A Figura 30 mostra os caracteres da fonte verdana em caixa alta e baixa.

**Figura 30:** Verdana

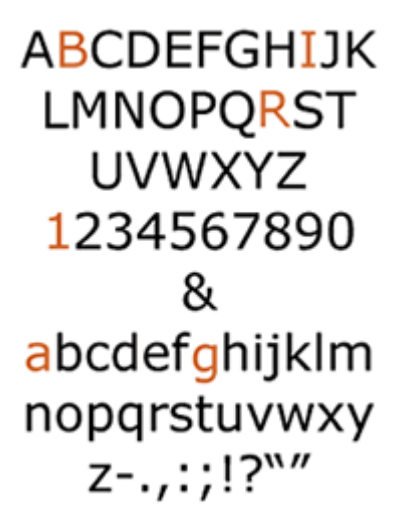

Fonte: Planet-typography (2002).

# **4.4.4 Uso de Tipos na** *Web*

"(...) deve-se escrever 50 % menos – não apenas 25 % menos –porque não se trata apenas da velocidade de leitura, mas de uma questão de conforto." (Nielsen, 2000)

Como já mencionado, o sistema de acesso a informações na *web* é basicamente baseado em hipermídia e os textos são baseados em hipertexto. Hipertexto é a indexação de palavras de um texto a outros documentos ou entre seções de um mesmo documento. (Gertler, 1995)

A Figura 31 ilustra um exemplo do funcionamento dos hipertextos.

**Figura 31:** Representação do funcionamento do hipertexto.

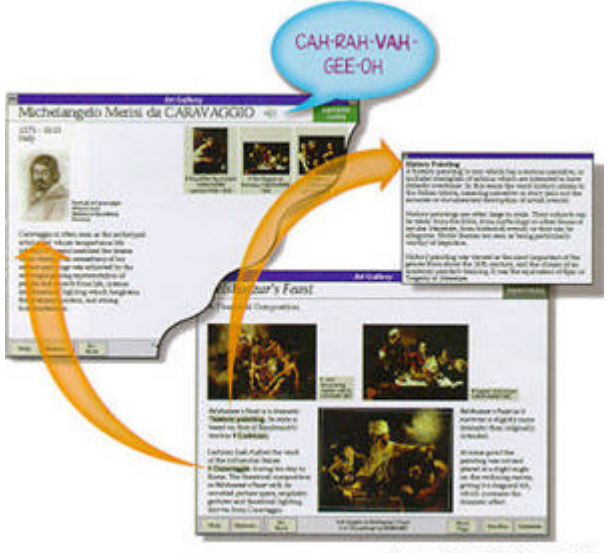

Microsoft Art Galery, 1993

Fonte: Multimídia Ilustrada Gertler (1995).

Os *hot links* ou *hiperlinks* permitem a navegação intuitiva entre os tópicos e a obtenção de maiores detalhes sobre um determinado assunto. Desta forma, o usuário pode examinar as informações mais rapidamente e ter interação com o documento segundo seu próprio ritmo e de acordo com o nível de conhecimento. (Vaughan, 1994)

É importante destacar que o pensamento linear ainda é predominante e as pessoas perdem-se mais facilmente com hipertexto. Dessa forma, precisa-se sempre fornecer marcadores de localização, menus de texto e símbolos ou mapas ilustrativos aos usuários (Gertler, 1995).

As interfaces *web* não permitem que se tenha controle total sobre as fontes e sobre as especificações de tamanho e espaçamentos precisos de cada elemento de texto, que são imprescindíveis para a qualidade do projeto. Esta situação está mudando à medida que novas gerações de navegadores incorporam fontes adicionais e recursos de formatação de texto. (O'Mara *apud* Instan, 1998)

### **4.4.5 Recomendações para o Uso de Tipos na** *Web*

A seguir estão descritas algumas recomendações para projeto de textos em interfaces para *web*:

**Evitar usar todas as letras maiúsculas:** O olho humano reconhece a forma distinta de muitas palavras pelas ascendentes e descendentes o que possibilita a leitura das palavras, e não das letras individualmente. Textos que têm todas as letras maiúsculas não possuem a variação que dá às palavras sua forma distinta. (O'Mara *apud* Instan, 1998)

**Dirijir-se corretamente ao público:** Lembrar que cada segmento do público precisa ser tratado como um cliente diferente e a mensagem precisa ser o mais simples possível. (Radfahrer, 1999). Algumas dicas válidas em relação à elaboração da mensagem são:

- Desenvolver uma idéia por parágrafo e colocar a sentença mais importante do parágrafo na primeira linha; (Nielsen, 2000);
- Testar as palavras que se pretende usar com outras pessoas, buscando opiniões (críticas), imaginando a reação do usuário diante do que está na tela; (Instan, 1998)
- Realizar revisões constantes para evitar erros gramaticais ou ortográficos na versão final; (Nielsen, 2000)
- Longas passagens de texto contínuo são cansativas e intimidam o usuário. Dividir o texto em partes menores que serão digeridas mais facilmente; (Araújo, 2001)
- Destacar as palavras-chave do texto porque os usuários "passam os olhos na página" e dificilmente lêem palavra por palavra; (Nielsen, 2000)
- Usar linguagem clara e simples. Designar rótulos para títulos, menus e botões com palavras de significados precisos e fortes; (Radfahrer, 1999)
- Em alguns momentos precisa-se apresentar mensagens concisas e condensadas e caso seja necessário é preciso fornecer mecanismos para navegação na página. O ideal é o usuário nunca precisar de mais de dois cliques para acessar o conteúdo; Nielsen, 2000)
- Segundo Black (1997), 75 % dos usuários limitam-se ao topo da página, por este motivo deve-se evitar a rolagem da tela. A rolagem excessiva para ler o texto em uma página resulta na distração do usuário.

**Entrelinhamento adequado:** A leitura depende do correto espaçamento entre as linhas, quanto maior a linha, maior o espaçamento (relação 1/30). (Nielsen, 2000)

**Diagramação do Texto:** As tabelas são usadas para criar um *grid* no layout da página e posicionar o texto e outros elementos. Para melhorar a diagramação pode-se ainda utilizar âncoras no meio do texto ou através de chamadas em imagens. (Instan, 1998)

É importante não esquecer de oferecer locais de descanso para os olhos (espaço negativo). (Nielsen, 2000)

**Texto real e imagens de texto:** Pode-se utilizar imagens de texto para substituir os textos em HTML e garantir que os textos não apareceram para o usuário de forma diferente do que foi projetado. Entretanto é preciso considerar que o navegador não pode redimensionar uma imagem ou alterar quebras de linha para fazer com que ela se ajuste à janela de exibição, imagens geralmente possuem menor resolução que os textos, além de os arquivos de imagem demorarem muito mais para carregar. (O'Mara *apud* Instan, 1998)

A opção de utilizar imagens de texto é adequada para logotipos e outros casos onde a fonte não pode correr o risco de ser alterada. (Instan, 1998)

**Cores de texto e fundo:** Existem três tipos de cores de fontes na *web*: textos, *links* e *links* visitados. Cada um destes elementos deve ser diferenciado por cores. (Instan, 1998)

Os *links* usualmente têm uma cor mais vibrante que o corpo do texto, desta forma eles serão fáceis de se identificar. Precisa-se ainda sinalizar para o usuário quais *links* são novos e quais já foram visitados. (Instan, 1998)

No projeto de conteúdo educacional, principalmente, o objetivo principal é a informação, portanto o texto precisa ser legível. Desta forma, é imprescindível usar cores distintas (contrastantes) entre texto e fundo para garantir a legibilidade do texto. (Araújo, 2001)

Boas opções para cor de fundo são o branco, cinza claro ou bege claro, que permitem um bom contraste com o texto sem cansar o leitor. (Araújo, 2001)

Cores frias ou quentes para o fundo devem ser evitadas porque as frias dificultam o contraste com o texto e as quentes aumentam a luminosidade natural do monitor. (Boyle, 2001)

**Hierarquia do Texto:** São fundamentais o bom uso do hipertexto, janelas e textos explicativos. O recomendado é usar dois ou três níveis de títulos e subtítulos, fazendo a identificação visual entre eles usando fontes, barras, espaços brancos, alinhamentos e outros dispositivos visuais. (Black, 1997)

**Folhas de Estilo**: É um recurso da linguagem HTML que permite que se defina um conjunto de especificações de texto para as páginas. (Instan, 1998)

**Listas de tópicos:** Nas listas, o ideal é utilizar no máximo sete itens. Elas devem sempre ser precedidas por uma sentença que sugere os tópicos e é importante haver uma distinção entre os níveis dos marcadores (Black, 1997).

**Seleção de fontes:** A resolução limitada dos monitores de computador restringe às escolhas de fontes, algumas recomendações práticas são: (Willians, 2001)

- Indica-se utilizar no monitor, fontes sem serifa e com tamanhos legíveis.
- Evitar fontes decorativas, estilo manuscrito ou fontes com linhas finas e delicadas que dificultem a leitura no monitor.
- Formas de letra abertas e cheias são mais fáceis de ler que formas estreitas e condensadas.
- Não usar em texto corrido: caixa alta, itálico, negrito e sublinhado (exceto para links).
- Recomenda-se usar o mínimo possível de fontes diferentes no mesmo trabalho, duas fontes é bom número (uma terceira somente para casos especiais).

Apesar de todas estas considerações o que sempre precisa estar em primeiro lugar é o usuário. Com a rápida evolução dos recursos da *web*, a maioria dos usuários não consegue acompanhar o ritmo das mudanças. Por isto é fundamental ter um certo cuidado na utilização de novos recursos que embora inovadores podem não apresentar o efeito desejado para o usuário. (Nielsen, 2000).

# **4.5 Grafismos**

Em virtude da falta de conforto da leitura em monitor, os gráficos podem ser formas interessantes de representar as informações nas interfaces gráficas. (Horton, 2000)

Os elementos gráficos são muito utilizados em ambientes educacionais na *web*, com múltiplas funções, que vão desde enfatizar algum conceito a servir de apoio para a organização visual do layout. (Araújo, 2001)

Os grafismos também são muito utilizados para o emprego de metáforas e ícones nas interfaces educacionais. Desta forma, é essencial para o projetista do ambiente, o conhecimento de técnicas de otimização para a utilização adequada destes elementos. (Horton, 2000)

#### **4.5.1 Metáforas**

A metáfora é uma decisão do projeto da interface que tem o objetivo principal de ajudar a organizar e dar um estilo ao ambiente. (Radfahrer, 1999)

Uma metáfora é um projeto consistente que modela a estrutura e a aparência do ambiente educacional para torná-lo familiar ao estudante. Ela pode ser uma analogia, um tema, um motivo, um cenário, entre outras coisas; e tem como objetivo usar comparações explícitas para ajudar a pessoa a aprender. (Horton, 2000)

A metáfora posiciona imagens em um contexto significativo, apresentando informações em termos de um objeto (como um livro), um lugar (como um edifício comercial), ou um aparelho (como um vídeo-cassete) que as pessoas já usem fora do ambiente do computador. Porém, é importante lembrar que uma metáfora só funciona se o público-alvo for familiar a ela e se for adequada ao conteúdo. (Khan, 1997)

Uma boa metáfora deixa a pessoa aplicar o que ela conhece sobre um ambiente do mundo real nas tarefas e na navegação do ambiente educacional, além de contribuir para dar ao ambiente uma aparência unificada, consistente e organizada. (Horton, 2000)

Os objetos e atividades da metáfora são representados nas interfaces através de ícones, símbolos e outras imagens. Isto auxilia na navegação do ambiente e tornam a interação mais rápida e eficaz, já que cada objeto pode representar e conduzir ao conteúdo representado. Exemplo: ícone da impressora, nos menus de navegação, que transformam o acesso à impressão muito mais rápido e fácil. (Radfahrer, 1999)

Segundo Horton (2000), para uma classe virtual uma boa dica de metáfora é a que imita as estruturas e procedimentos de uma escola física.

As metáforas tridimensionais somente são indicadas para a entrada do ambiente, como um edifício ou uma cidade, mas deve-se deixar os atalho para os menus ou buscas acessíveis para quando ele quiser mais eficiência. A navegação em um espaço tridimensional, onde se precisa clicar o mouse o tempo inteiro, pode tornar-se tediosa. (Horton, 2000)

### **4.5.2 Gráficos e Imagens**

Se o projeto admite uma colocação objetiva, um gráfico pode resumir os pontos principais que se deseja expressar. (Radfahrer, 1999)

Para Araújo (2001), as imagens podem ser utilizadas para ilustrar conceitos apresentados em forma de texto, auxiliando a compreensão de alunos cuja modalidade de aprendizagem é visual.

A utilização de imagens em ambientes de ensino não representa somente um recurso pedagógico, mas também uma estratégia de marketing e estética, na medida que atrai a atenção, influenciando na permanência do aluno no ambiente. (Horton, 2000).

Para otimizar a utilização das imagens e gráficos nas interfaces:

- Não utilizar imagens simplesmente como decoração.
- Evitar usar imagens de pessoas, se for realmente necessário desenhar uma pessoa simples.
- Usar *cartoons* quando apropriado evitando problemas de associação com raça ou gênero.

As gravuras e fotos têm uma pequena área de visualização que associados à baixa resolução dos monitores impedem que tenham muitos detalhes e sejam bem visualizadas. Estes fatores tornam necessário um estudo sobre os tipos de imagens adequados para o uso na *web*, e um cuidado especial com o tamanho dos arquivos de imagem para que não demorem pra carregar. (Araújo, 2001)

#### **4.5.2.1 Cor dos gráficos**

A terminologia e o esquema de memória de monitores são análogos aos usados para profundidade em arquivos gráficos. As duas formas de armazenar imagens coloridas são: (Weinman, 1996)

**Indexadas ou 8 bits:** São arquivos de imagem de 256 cores que dedicam 8 bits para cada pixel de cor e as cores são referenciadas por uma "paleta" ou "índice" de cores (CLUT - tabela de consulta de cores).

**RGB (***full color* **ou** *true color***):** São imagens com 24 bits para representar cada pixel de cor, são divididos em três camadas: vermelho, verde e azul. Representam milhões de cores e por isto são maiores que as imagens de 8 bits.

#### **4.5.2.2 Formatos de Arquivos**

Os formatos mais comuns para arquivos de imagens na *web* são GIF e JPEG: (Web Style Guide, 2002).

**GIF (***Graphic Interchange Format***):** Este formato popularizou-se como um eficiente meio para transmissão de imagens, pela sua eficiência e familiaridade para difusão em monitores. (Weinman, 1996)

Algumas de suas principais características são: (Web Style Guide, 2002)

- Seu esquema de compressão suporta o armazenamento de tamanhos reduzidos de arquivos.
- O número de cores dos arquivos GIF são limitados a paleta de 8 bits.
- Realiza compressão sem perdas, a imagem descomprimida resultante tem a exata aparência da original.
- A taxa de compressão para imagens GIF é de 4:1.
- É o mais eficiente na compressão de imagens com grandes campos de cores homogêneas porque o modelo de compressão procura padrões repetidos de pixels à medida que cria o arquivo de imagem.
- Não é bom para comprimir figuras complexas com perda da textura natural.
- São usadas para qualquer coisa que não seja fotográfica ou fortemente sombreada.
- Variações do formato GIF básico adicionam suporte para cores de fundo transparentes.

A Figura 32 mostra uma comparação de uma imagem GIF com a sua original.

**Figura 32:** Compressão GIF.

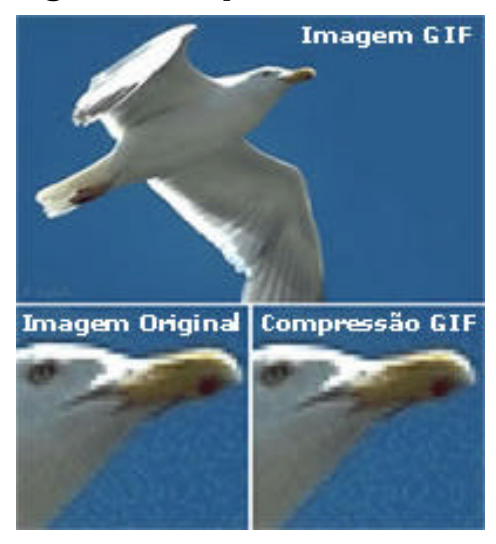

Fonte: Web Style Guide (2002).

**JPEG (***Join Photographic Experts Group***):** É um esquema de compressão para imagens fotográficas coloridas (24 bits). Quando se usa este formato a qualidade da imagem e a fidelidade das cores é primordial. (Weinman, 1996)

Para reduzir o tamanho do arquivo, o formato JPEG separa a informação de brilho dos tons de cor. Usa uma técnica matemática sofisticada, produzindo uma escala variante de compressão. (Web Style Guide, 2002)

Desta forma, no formato JPEG pode-se escolher o grau de compressão que se deseja aplicar e a qualidade da imagem. Quanto mais se comprime uma figura mais se degrada a sua qualidade, diminuindo seu tamanho. As taxas de compressão variam na ordem de 10:1 para 100:1. (Web Style Guide, 2002)

A Figura 33 mostra uma imagem com formato de compressão JPEG.

**Figura 33:** Compressão JPEG

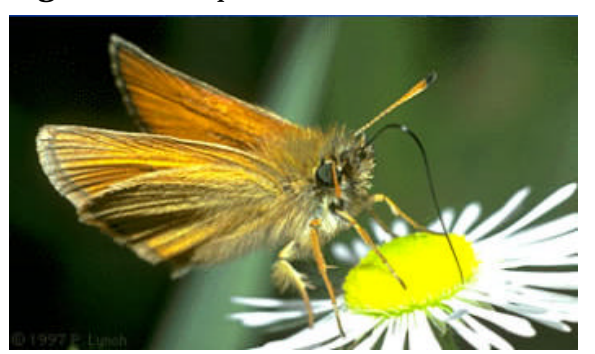

Fonte: Web Style Guide (2002).

O formato JPEG pode ser bastante pobre na manipulação de gráficos como: botões, fontes em imagens ou objetos de contornos difíceis porque não produz adequadamente as transições fortes entre figura e fundo. (Instan, 1998)

É importante ressaltar que uma vez comprimida a imagem em JPEG não volta ao seu formato original. (Web Style Guide, 2002)

### **4.5.3 Símbolos e Ícones**

Uma tela que apresenta excesso de texto acaba por distanciar o usuário da informação. Por isto a importância de usar ilustrações em todas as áreas da interface, desde o conteúdo até os menus de navegação e apoio, além da identidade institucional. (Mullet, 1995)

Os símbolos e ícones servem muito bem para este propósito, pois simbolizam ou representam objetos do cotidiano tornando a navegação mais intuitiva. Para entender melhor o seu propósito nas interfaces gráficas é necessário estudar um pouco de semiótica. (Horton, 2000)

A semiótica é a ciência que estuda os signos, que por sua vez, são representações gráficas que a mente humana constrói sobre as coisas do mundo. A interpretação dos signos depende de uma elaboração cognitiva, ou seja, de uma experiência que já tenha se tornado um conhecimento representado através de signo. (Mullet, 1995)

#### **4.5.3.1 Classificação dos signos:**

Segundo Mullet (1995), os signos classificam-se em:

**Ícone:** O signo tem semelhança com o objeto representado e faz referência direta ao objeto. Exemplo: o ícone de uma lixeira em uma interface para relacionar com o ato de apagar um arquivo, ou seja, jogá-lo no lixo.

**Índice:** Signo que representa indiretamente um objeto, geralmente devido à dificuldade de representar em forma de desenho o próprio objeto. Exemplo: para representar fogo pode-se desenhar a fumaça, que é um sinal, ou um "índice" do fogo, pois corresponde a um "indício" dele.

**Símbolo:** Signo que se refere ao objeto em virtude de uma associação de idéias produzida por uma convenção. Exemplo: o brasão que "simboliza" a Universidade Federal de Santa Catarina.

A Figura 34 ilustra um exemplo de cada tipo de signo para representar o fogo.

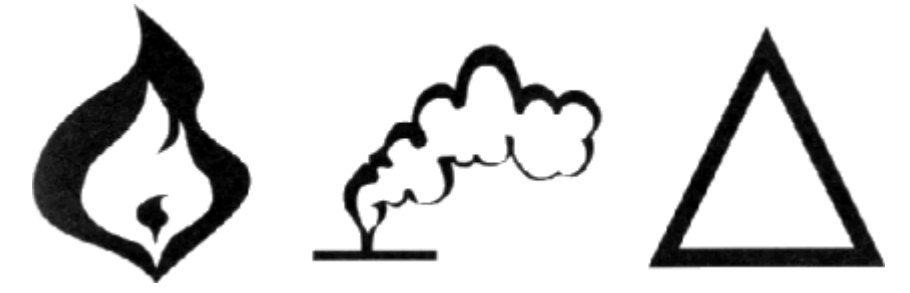

**Figura 34:** Ícone, índice e símbolo.

Fonte: Mullet (1995).

Em interfaces multimídia, os dois tipos de signos mais utilizados são os ícones e os símbolos. (Mullet, 1995)

#### **4.5.3.2 Princípios para o Desenho de Ícones e Símbolos**

No desenho de ícones e símbolos é importante considerar alguns princípios: (Mullet, 1995)

**Resposta Rápida:** O desenho precisa propiciar a rápida percepção do significado do conjunto da imagem. Recomenda-se o uso de formas sólidas, contornos simples, linguagem clara e direta.

O uso de símbolos em interfaces pode indicar uma classe particular de interação, por exemplo, os diálogos que são utilizados como sinais de alerta e são equivalentes aos sinais de trânsito.

**Generalidade:** Baseia-se no processo de abstração ou redução de detalhes da imagem o que diminui a informação visual e dá ênfase aos elementos que facilitem a comunicação.

**Consistência:** Utilizar o princípio da repetição para manter a consistência entre as imagens, já que elas raramente aparecem sozinhas em uma interface. Isto é feito mantendo-se as características visuais comuns entre as imagens e usando elementos padrões no desenho (espessura das linhas, curvaturas, texturas, formas, cores, layout, tamanho, massa visual).

**Caracterização:** A caracterização requer foco nas qualidades essenciais do objeto através da escolha de um ponto de vista e tipo de perspectiva.

**Comunicabilidade:** A capacidade de comunicação da representação depende do compartilhamento do contexto físico, cultural e conceitual entre o receptor e o remetente, da correta interpretação do objeto representado e da não competição entre os elementos da imagem. (Mullet, 1995)

#### **4.5.3.3 Os ícones nas Interfaces**

"Uma interface gráfica é um sistema de signos, onde os sinais fazem o intercâmbio entre o usuário e o programa". (Mullet, 1995)

Os signos são apelativos e podem atrair a atenção do usuário além de ocuparem menos espaço que o equivalente em palavras. Conseqüentemente, se forem bem concebidos eles facilitaram a tarefa de reconhecimento dos objetivos dentro de um contexto visual cheio de informações. (Mullet, 1995)

Da mesma forma, os conteúdos e tarefas dentro de uma interface digital consistem na apresentação de signos que devem ser interpretados e compreendidos pelo usuário. Para tanto é necessário o conhecimento de fatores que permitam um projeto de interface simples, coerente e intuitivo. (Mullet, 1995)

Segundo Cybis (1997), os ícones de uma interface devem ser significativos, apropriados, coerentes, consistentes, claros, simples, definidos em pequeno número (não mais do que 20) e seu tamanho deve ser econômico em relação ao espaço de tela.

Os ícones nas interfaces representam objetos ou tarefas, são usados em cursores (indicam o estado do sistema), em comandos em geral, como representações gráficas de objetos: pastas, documentos, caixas de correio, lixeiras, em demonstrações, etc. (Apple Computer, 2001)

Para o otimizar o desenho de ícones nas interfaces recomenda-se: (Mullet, 1995)

- Suavizar ou omitir rótulos de textos;
- Identificar a proposta do ícone e do seu uso;
- Utilizar metáforas do mundo real;
- Projetar ícones criando esboços rápidos;
- Utilizar um grid para organizar os elementos que compõe os ícones;
- Iniciar a confecção dos ícones em preto e branco;
- Usar objetos com contornos bem definidos e áreas simples;
- Usar cores da paleta de cores protegidas e em número reduzido.
- Selecionar signos visuais universais, certificando-se que ele não tem diferentes significados em outras culturas.

Trabalhar com signos que sejam emocionalmente neutros ou positivos e que não tenham nenhuma associação política ou religiosa.

# **4.6 Áudios**

Alguns conteúdos podem ser imensamente enriquecidos com áudio e vídeo adicionados à informação textual. Atualmente as tecnologias de áudio e vídeo para internet são totalmente digitais. (Horton, 2000)

Uma das grandes vantagens do áudio em relação ao vídeo é o tamanho dos arquivos que é consideravelmente menor. (Horton, 2000)

O áudio representa para o usuário, um canal fora do monitor, que complementa a sua percepção através do sentido auditivo. Ele pode ilustrar todo o tipo de interação para diferentes propósitos, sejam navegacionais, comerciais, educativos, etc. (Radfahrer, 1999)

Uma consideração importante relacionada ao áudio é sempre dar ao usuário a possibilidade de desabilita-lo da sua aplicação. (Nielsen, 2000)

O áudio pode ser utilizado em ambientes de ensino de três formas principais, em narrações de texto, como efeitos sonoros e como música. (Horton, 2000)

### **4.6.1 Narrações**

A Narração de voz pode aliviar a monotonia de leituras longas. Além de ajudar estudantes com dificuldades no entendimento da linguagem ou com deficiências visuais. (Horton, 2000).

Se a narração é curta o texto escrito correspondente a ela pode ser incluído na íntegra. Se a narração for maior pode-se fazer uma síntese para leitura no monitor e uma versão com a transcrição na íntegra para impressão. (Horton, 2000)

A narração de voz pode ser: (Horton, 2000)

*Voice Over***:** os comentários narram eventos acontecidos na animação ou vídeo, mas não estão associados com qualquer personagem ou *cartoon*.

**Lip-syn:** a voz é sincronizada com os movimentos dos lábios de uma personagem ou *cartoon* em cena.

Para o potencializar o uso das narrações nas interfaces recomenda-se: (Horton, 2000)

Em relação ao narrador é importante que ele tenha: entonação de voz expressiva (não monótono); tom de voz moderado (nem tão alto para parecer estridente, nem tão baixo que não dê pra ouvir); sotaque compreensível; nível apropriado de autoridade para acreditar em si ou em seu papel.

- No momento de gravar a narração: Ficar de pé enquanto grava; Falar num ritmo moderado (aproximadamente 150 palavras por minuto); Manter o volume da voz constante; Repetir números, termos técnicos e abreviações; Fazer pausas freqüentes.
- Eliminar sons de fundo e músicas enquanto a narração é executada.

### **4.6.2 Efeitos Sonoros**

Os efeitos sonoros são usados essencialmente para demonstrar transições na execução de ações pelos usuários. Eles dão vida ao ambiente, por representarem uma resposta as interações do usuário. (Horton, 2000)

Deve-se tomar atenção especial aos efeitos sonoros, para que não atrapalhem a concentração do aluno e mesmo para que não se tornem monótonos ou cansativos. (Araújo, 2001)

### **4.6.3 Músicas**

A música é um acompanhamento importante em apresentações visuais modernas. Ela é muito eficiente para criar a atmosfera desejada no ambiente. Entretanto, a música está intimamente ligada com preferências pessoais e mesmo culturais dos usuários. Assim, para selecionar uma música apropriada para um ambiente educacional com um público bastante diversificado é importante: (Horton, 2000)

- Selecionar estilos seguros. Com poucas exceções, pode-se selecionar música clássica instrumental européia, música popular e jazz.
- Ter cuidado com melodias que podem ter significados diferentes em diferentes contextos culturais.
- Evitar músicas fortemente regionais, com associações nacionais ou que possam desviar a atenção da mensagem.

## **4.7 Vídeos**

Em ambientes virtuais de aprendizagem o vídeo pode mostrar ao aluno a personalidade de um professor ou palestrante, ou ainda mostrar elementos que podem ser melhor compreendidos com exemplos reais. (Horton, 2000)

Para Horton (2000) o vídeo é uma mídia de última instância, que deve ser usado somente onde for importante expressar emoção, representar fatos históricos ou mostrar o movimento natural de um assunto.

Existem basicamente duas formas de utilizar áudio e vídeo em um computador: *streaming* e *playback.* 

Segundo Radfahrer (1999), recursos utilizando dados *streaming* trabalham com os princípios de vídeo por demanda, ou seja, o vídeo fica armazenado em um servidor de vídeo e na medida em que o usuário faz uma requisição ele carrega e executa na máquina cliente sem copiar o arquivo, conforme está representado na Figura 35.

**Figura 35:** *Vídeo streaming*.

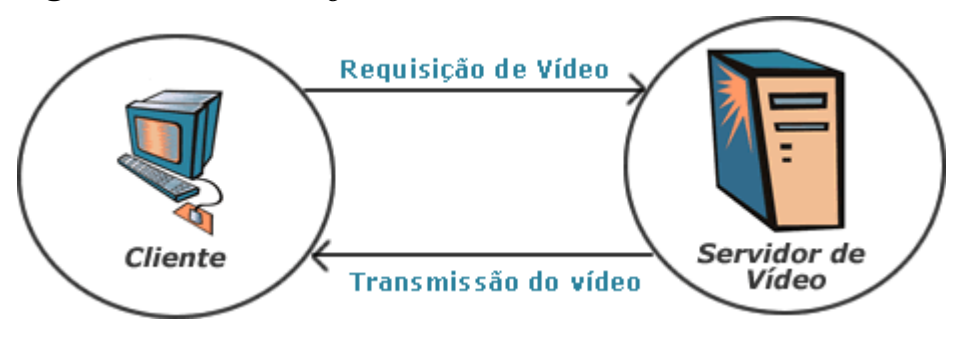

O recurso de *playback* envolve executar áudio e vídeo de uma forma similar a executar um vídeo VHS. (Radfahrer, 1999)

Do ponto de vista técnico, a incorporação de áudio e vídeo ao conteúdo de um ambiente de *e-learning* é um desafio se forem consideradas as limitações impostas pelas pequenas larguras de banda disponíveis para utilização do vídeo *streaming* e ainda pelo requerimento de instalação de programas *plug-ins* (softwares customizados que possibilitam a visualização arquivos multimídia) proprietários para interpretar áudio e vídeo. É importante considerar ainda que vídeos com boa qualidade são caros de produzir. (Horton, 2000)

Na produção de vídeo é essencial tomar alguns cuidados para garantir a qualidade do produto final, como: (Horton, 2000)

- **Qualidade do áudio:** Principalmente se o vídeo for uma palestra ou tiver uma narração de fundo.

- **Compressão e tamanho do vídeo:** O tamanho do vídeo é essencial se consideramos as pequenas larguras de banda da maioria dos usuários da *web*.
- **Legendas:** Cuidados com língua, tamanho e sincronismo da legenda com a narração.
- **Tempo:** Na *web* o aconselhado é no máximo três minutos, com mais do que cinco minutos o vídeo tem grandes chances de se tornar monótono. (Nielsen, 2000)

# **4.8 Animações**

Animações nada mais são do que uma série de imagens estáticas apresentadas em seqüência. Existem basicamente dois tipos de animação: bidimensionais (2D) e tridimensionais (3D). (Saucier, 2000)

Na Animação 2D (*em cel*), imagens planas são desenhadas, um quadro de cada vez, utilizando-se um programa de desenho livre ou aplicativo de animação. Pode-se ajustar facilmente a forma e a cor do projeto com o uso de um software gráfico. (Saucier, 2000)

Para completar automaticamente os quadros que faltam os softwares especializados para animação utilizam o recurso da **interpolação**. A interpolação verifica onde o objeto estava no primeiro quadro e então adiciona o objeto extra entre os quadro, como está demonstrado na Figura 36. Esta técnica possibilita que se anime uma cena rapidamente, apenas configurando os pontos do movimento principal da animação – "quadros-chave". (Gertler, 1995)

**Figura 36**: Interpolação

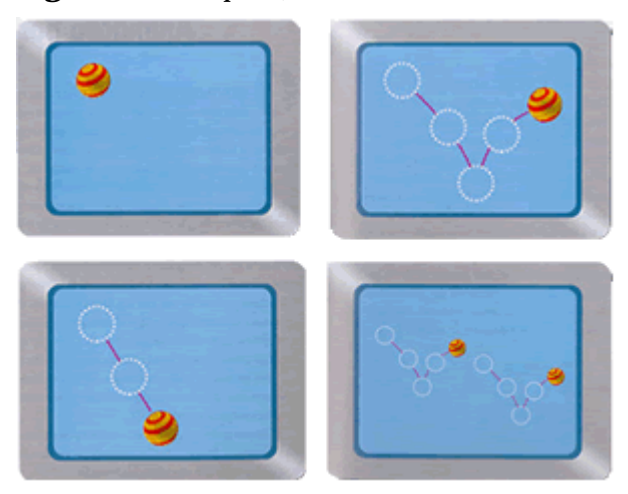

Fonte: Gertler (1995).

Segundo Horton (2000), com animação pode-se atingir o objetivo da mensagem mostrando-se somente o essencial, eliminando-se detalhes desnecessários. Animações simples, desenhadas a mão, podem ser mais efetivas que animações renderizadas complexas. Além do fato

de animações simples usualmente requererem poucos recursos de sistema operacional ou e rede para executarem.

*Cartoons* são utilizados no mundo inteiro e suas convenções são bem entendidas. Mas no momento de projetar uma animação com *cartoons* deve-se lembrar que as regras definidas para projeto de gráficos também devem ser aplicadas aqui. (Horton, 2000)

As animações 3D, em geral, são muito difíceis de se criar manualmente. Para um maior realismo do modelo, ao se alterar a posição, a escala ou o ângulo da fonte de luz, o modelo também se altera de acordo com a nova localização do objeto no ambiente 3D. (Gertler, 1995)

O objeto 3D é movimentado ao longo de um caminho (trajetória), que é definido usandose "quadros-chave". O programa 3D utiliza os quadros-chave para criar automaticamente os quadros interpolados da seqüência. (Saucier, 2000)

As animações não devem ser iniciadas automaticamente sem interferência do usuário, pois elas podem distraí-lo em lugar de chamar sua atenção. Elas devem ser executadas pelo usuário quando este achar conveniente. (Araújo, 2001)

É importante destacar que qualquer elemento da página que não é seja relevante para o conteúdo simplesmente dispersa o usuário e não favorece a aprendizagem. Em relação às animações, deve-se considerar que imagens em movimento afetam toda a visão periférica humana, por isto elas não devem ser usadas em um ambiente educacional simplesmente pelo seu significado de "*status* tecnológico". (Araújo, 2001)

Outros fatores que precisam ser considerados é que os arquivos de animações precisam ser baixados antes de serem executados, possuem baixa compressão e geralmente necessitam de um programa *plug-in* para a execução. (Horton, 2000)

#### **4.8.1 Finalidades das Animações**

Nielsen (2000), apresenta sete finalidades que precisam ser avaliadas no momento de optar por usar as animações ou não. Animações podem ser usadas para:

**1. Mostrar Continuidade nas Transições:** Para facilitar a compreensão das alterações entre dois ou mais estados. Exemplo: Transição animada entre telas, comandos, itens de uma apresentação.

**2. Indicar Dimensionalidade nas Transições:** Para ressaltar as camadas de uma interface. Exemplo: Folhear animado para virar páginas de uma multimídia ou dar um zoom para indicar que um novo objeto "cresceu" em relação ao anterior.

**3. Ilustrar a Mudança no Tempo:** Mostrar a evolução de uma exibição que varia no tempo. Exemplo: Comparação de uma área onde ocorreu desmatamento florestal, antes e depois do ocorrido.

**4. Multiplicar o monitor:** Mostrar múltiplos objetos ao mesmo tempo. Exemplo: Quando o usuário passa o mouse por cima de um objeto, aparece uma caixa com explicações.

**5. Enriquecer Apresentações Gráficas:** Facilitar a compreensão da mensagem através de informações não estáticas.

**6. Visualizar Estruturas Tridimensionais:** Facilitar a compreensão de objetos em 3D que não podem ser compreendidos em ilustrações 2D

**7. Chamar atenção:** Elementos animados chamam muito a atenção do usuário, porém não deve-se usar animações contínuas e repetitivas.

## **4.9 Simulações**

As simulações são usadas nos ambientes educacionais, principalmente em testes e atividades, elas também formam a base para um tipo de curso inteiramente novo (Horton, 2000).

A simulação consiste em um rápido ciclo de interações onde o usuário age e a simulação provê uma resposta imediata, em um ciclo contínuo de ação-resposta que busca os objetivos da simulação. (Horton, 2000)

O desenvolvimento efetivo de simulações é difícil, demorado e caro. Desta forma seu uso deve se justificar pela necessidade, alguns fatores que precisam ser analisados quando se precisa decidir se vai usar simulação são: (Horton, 2000)

**Custos de falhas são altos:** Se as conseqüências potenciais de um treinamento inadequados são severas, os custos de implantação de uma simulação podem ser justificados.

**Estudantes necessitam de treinamento individual:** as simulações são alto-customizáveis. Cada participante experimenta uma única série de eventos em resposta para o seu conhecimento, habilidades e instintos.

**Muitas pessoas devem ser treinadas:** considerando que os maiores custos das simulações são desenvolvimento e aperfeiçoamento, o treinamento de um número maior de estudantes diminui os custos totais por estudante.

**Tarefas são complexas e o tempo é curto:** simulações podem prover alta performance no treinamento, absorvendo semanas de treinamento em dias.

**Habilidades que precisam ser aprendidas são sutis ou o conhecimento é complexo:** simulações são boas, não para adquirir conhecimento factual mais aplicar conhecimento, habilidades, e crenças em situações únicas e complexas.

**Tem-se tempo e dinheiro para construir o projeto inteiro:** simulações devem ser efetivas, mas elas raramente são fáceis ou baratas para se desenvolver.

Uma boa simulação requer cuidados no projeto e extensivo refinamento. Horton (2000) recomenda alguns cuidados para melhorar a simulação:

**Simulação significativa e realística:** Não precisa imitar minuciosamente a tarefa para a qual provê treinamento e sim exercitar habilidades e conhecimentos necessários na tarefa real.

**Projeto bem feito dos elementos requeridos:** Definir os elementos centrais e somente depois se preocupar em como irá representa-los para os estudantes.

**Programar variedade dentro da simulação:** Apresentar respostas e perguntas diferentes a cada nova execução, ou novas variáveis para os estudantes explorarem.

**Deixar os estudantes assumirem múltiplos papéis:** Dar aos estudantes as experiências e conseqüências das suas alternativas de comportamento. Sejam estas alternativas positivas ou negativas.

**Fornecer instrução e contexto:** Prover instruções explícitas na operação da simulação.

# **4.10 Outros Elementos Interativos das Interfaces**

Este item destaca alguns elementos interativos que são fundamentais nas interfaces gráficas para *web* e apresenta algumas recomendações importantes nas suas construções.

#### **4.10.1 Formulários**

Os formulários podem ser usados para qualquer coisa dentro do ambiente. Eles são formados por duas partes: o HTML e o processamento do formulário. (Weinman, 1998)

O HTML deve preferencialmente ser inserido dentro tabelas onde sua formatação e alinhamento podem ser feitos com maior flexibilidade e precisão. (Instan, 1998)

O processamento do formulário é o resultado esperado para os dados que entraram no formulário. A função essencial do formulário é receber dados fornecidos pelos usuários (preenchimento dos formulários), esses dados são tratados via programação *web* e então armazenados em uma base de dados. (Weinman, 1998)

Os formulários precisam ser organizados a ponto de orientar o usuário no seu preenchimento. Não se pode subestimar os formulários achando que são fáceis e podem ser feitos rapidamente. A dica é encontrar exemplos bem feitos na *web* e começar com eles. (Weinman, 1998)

### **4.10.2 Botões Interativos**

Os botões interativos se popularizaram com os CD-ROMs baseados em multimídia e estão cada dia mais presentes nas aplicações na *web*. (Instan, 1998)

Na *web* existem poucos sinais para *hiperlinks*, tais como a mão, a caixa em volta dos links das imagens e os textos sublinhados. Os botões interativos aumentam a flexibilidade do projeto e as possibilidades são limitadas somente pela imaginação. (Weinman, 1998)

Por exemplo, em sistemas com atividades associadas aos estados do botão é possível substituir rapidamente uma imagem ou cor por outra. Pode-se fazer a fonte aparecer ou crescer, mudar a cor de um ícone, ou tocar um som. (Weinman, 1998)

Na construção de botões interativos valem as regras para seleção de textos e fontes para o monitor. Outras recomendações são: (Instan, 1998)

- A seleção das fontes para os botões precisa estar de acordo com o projeto.
- Selecionar uma fonte legível e ajustar o tamanho do texto aos rótulos para fornecer espaço adequado entre as bordas do botão e o texto.
- Experimentar combinações certas de fontes, espaçamentos e cores para conseguir uma boa aparência.
- Botões "prontos" são úteis, mas oferecem pouca flexibilidade para ajustar o texto do rótulo.
- Não exagerar nos efeitos dos botões ou eles perderão a sua força.

# **PROJETO DE INTERFACES GRÁFICAS NO AMBIENTE VIRTUAL DE APRENDIZADO VIASK**

O desenvolvimento de um ambiente de *e-learning* consiste na produção das ferramentas de interação e gerenciamento, navegação e conteúdos.

Na execução do projeto, além dos estudos sobre as técnicas pedagógicas mais adequadas. É necessária a seleção das ferramentas ideais para a produção das mídias suportadas pelo conteúdo, uma equipe de trabalho multidisciplinar e principalmente o planejamento e a coordenação do processo de produção.

Um outro aspecto de fundamental importância no projeto do ambiente são as interfaces gráficas com o usuário. Como o desenvolvimento das interfaces é um processo progressivo, ele deve acompanhar o desenvolvimento do sistema desde a sua fase inicial.

Segundo Romani (2000), o mais importante no projeto de ambientes virtuais de aprendizagem é considerar as necessidades e as tarefas dos usuários, tendo em vista o potencial e os recursos da Internet.

Este capítulo demonstra a aplicação da metodologia apresentada por Cybis (1997), e descrita no tópico 3.4.1 deste trabalho, no desenvolvimento do ambiente de *e-learning* VIASK (*Virtual Institute of Advanced Studies Knowledge*).

### **5.1.1 Atividades de Análise no Ambiente VIASK**

O ambiente de *e-learning* VIASK suporta um amplo conjunto de modelos interativos compostos de atores, de conteúdo, de gerência, de suporte a alunos e ferramentas colaborativas. As estratégias pedagógicas para o desenvolvimento do ambiente VIASK visam à superação da barreira espaço-temporal, possibilitando efetivar aprendizagem em tempo hábil e conhecimento sob demanda.

O público-alvo do ambiente VIASK é formado por estudantes isolados e geograficamente dispersos que buscam conhecimentos específicos (por demanda) e instituições interessadas em promover cursos fechados para seus colaboradores.

A etapa de análise de necessidades ocorreu em conjunto com a etapa de validação de requisitos porque as principais características e componentes do ambiente VIASK foram definidos com base no comparativo realizado pela Edutech (capítulo 3) entre os mais conceituados ambientes de *e-learning* da atualidade. Neste comparativo são apontadas as principais características desejáveis em ambientes de *e-learning.*

Outra contribuição de grande importância na etapa de análise de necessidades do ambiente VIASK foi a participação da equipe pedagógica do Laboratório de Ensino a Distância da UFSC. Esta equipe utilizava a Internet, já há algum tempo, como instrumento de comunicação, apoio e colaboração com os estudantes a distância. Em reuniões de *brainstorrming*, os membros da equipe puderam retratar as suas necessidades e expectativas em torno de um ambiente de *e-learning*.

A partir dos resultados obtidos chegou-se a definição dos principais atores – categorias de usuários – e módulos do sistema.

#### **5.1.1.1 Atores**

Os atores são os usuários que interagem com o sistema. Cada ator tem um ambiente personalizado que se adequa às permissões e necessidades de cada usuário. Os atributos e permissões de cada usuário são especificados no momento do seu cadastro e personalizadas no momento da sua entrada no sistema. Os atores definidos foram: aluno, administrador, professor, tutor, suporte técnico, visitante, monitor e coordenador.

A Figura 37 representa os usuários previstos para o ambiente VIASK.

**Figura 37:** Usuários do ambiente VIASK.

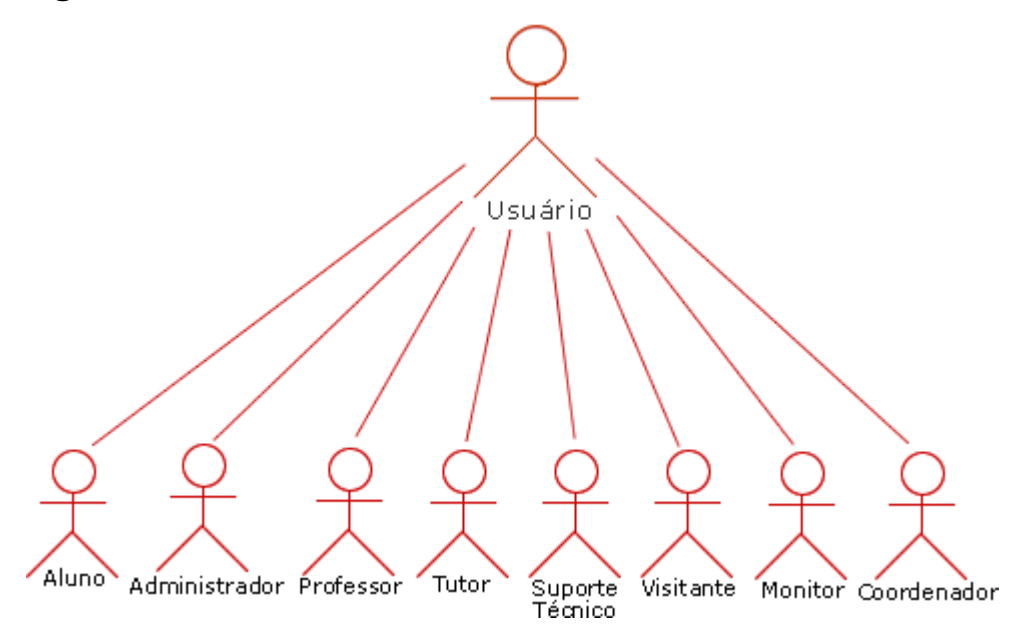

#### **5.1.1.2 Módulos**

Os módulos ou componentes do ambiente são as ferramentas com as quais os atores interagem na realização das suas tarefas no ambiente.

Após o levantamento de todos os componentes necessários, fez-se uma sessão de arranjo e classificação para agrupar os componentes em subgrupos, chegando-se aos seguintes resultados:

#### **Página Institucional:**

Notícias;

Enquete;

Informações Institucionais;

Banner.

#### **Ambiente de E-learning:**

Conteúdo Digital do Curso;

Ferramentas:

- Meu Espaço: Agenda, Contatos, Sites Favoritos, Anotações, Biblioteca Pessoal, Desempenho, Dados Pessoais, Correio, Página Pessoal;
- Secretaria: Mural, Perfil, Cronograma, Acompanhamento, Correção de Atividades, Envio de Atividades;
- Cadastros: Atividades, Grade, Turma, Ajuda, Usuários;
- Colaboração: Fórum, Grupo de discussão, Chat, Vídeo-chat, Vídeo-aula, Novidades;
- Apoio: Busca, Sites Sugeridos, Eventos, Projetos, Grupos, Busca de Usuários, Biblioteca, Miner, Log de Chat;
- Ajuda: Como usar, Dúvidas freqüentes, Mapa do site, Fale com... (Professor, Tutor, Monitor), Responder Dúvidas.

A Figura 38 representa os módulos previstos para o ambiente VIASK.

**Figura 38:** Módulos do ambiente VIASK.

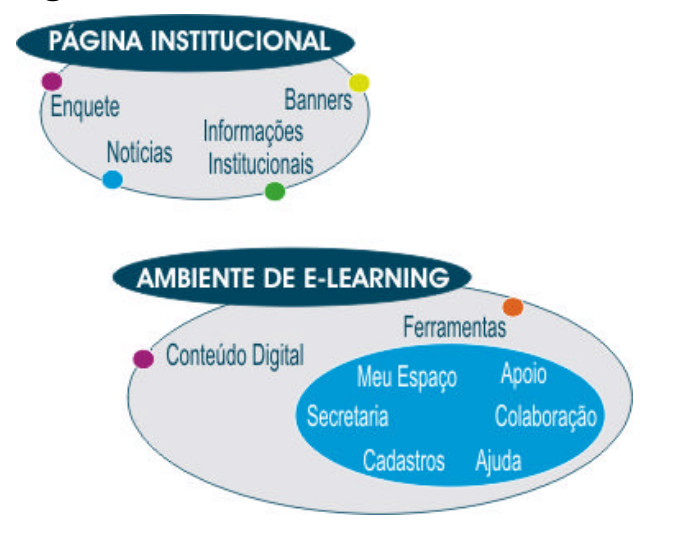

# **5.1.2 Atividades de Concepção no Ambiente VIASK**

Na concepção do ambiente de *e-learning* VIASK, utilizou-se os resultados obtidos na fase de análise para:

1. Construção de fluxogramas representando a navegação no ambiente, utilizando-se a ferramenta *Visio Professional* 5.0 como está ilustrado na Figura 39.

**Figura 39:** Fluxograma básico do ambiente VIASK.

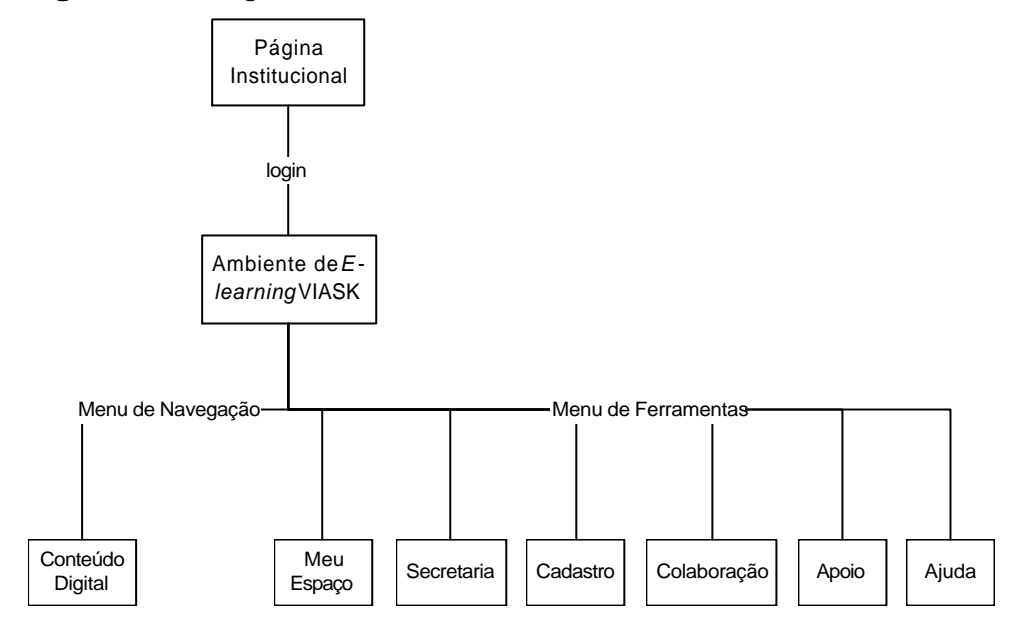

2. Construção de diagramas utilizando-se a metodologia de modelagem de sistemas UML (*Unified Modeling Language*) através da ferramenta *Rational Rose*. Foram gerados os diagramas de: Casos de Uso, Seqüência e Diagramas de Classe. As Figuras 40, 41 e 42 mostram exemplos destes diagramas respectivamente.

**Figura 40:** Caso de Uso da ferramenta Fórum – VIASK.

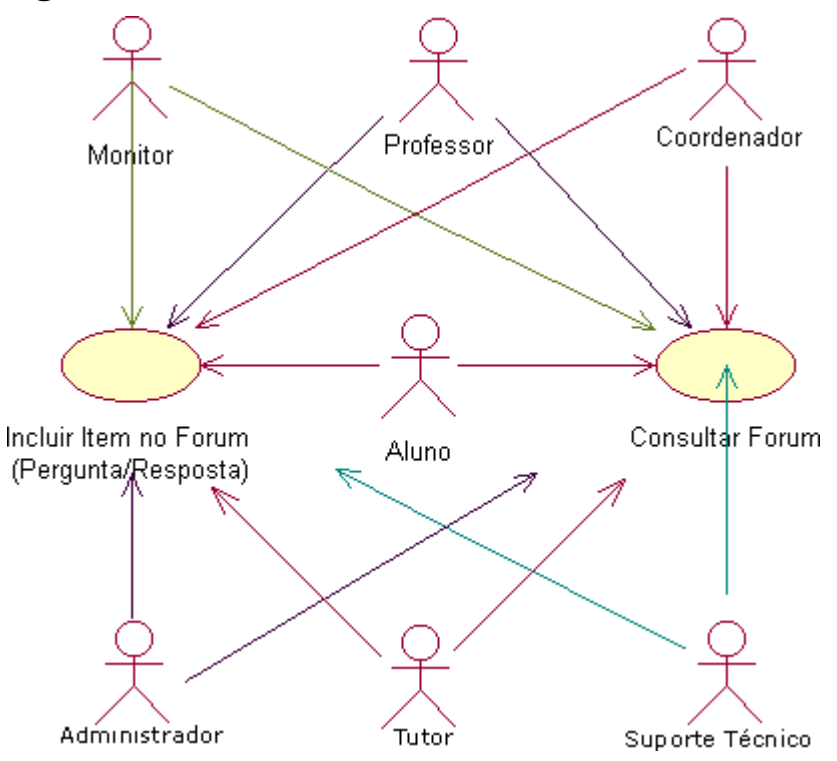

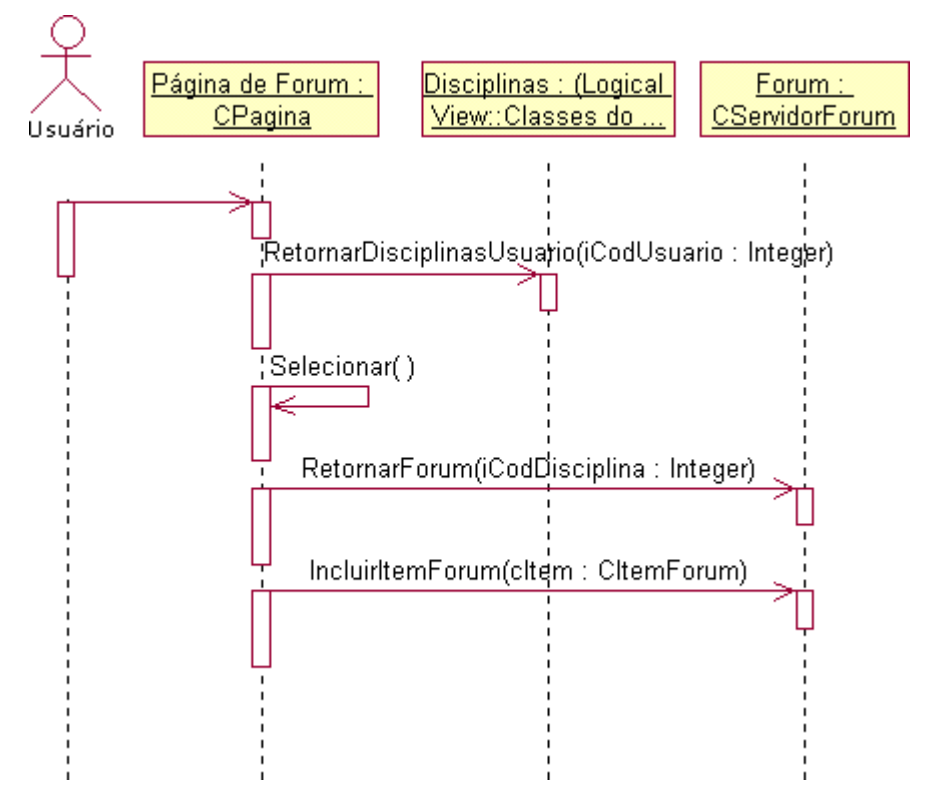

**Figura 41:** Diagrama de Seqüência da operação de "Incluir Item" na ferramenta Fórum – VIASK.

**Figura 42:** Diagramas de Classe da ferramenta Fórum – VIASK.

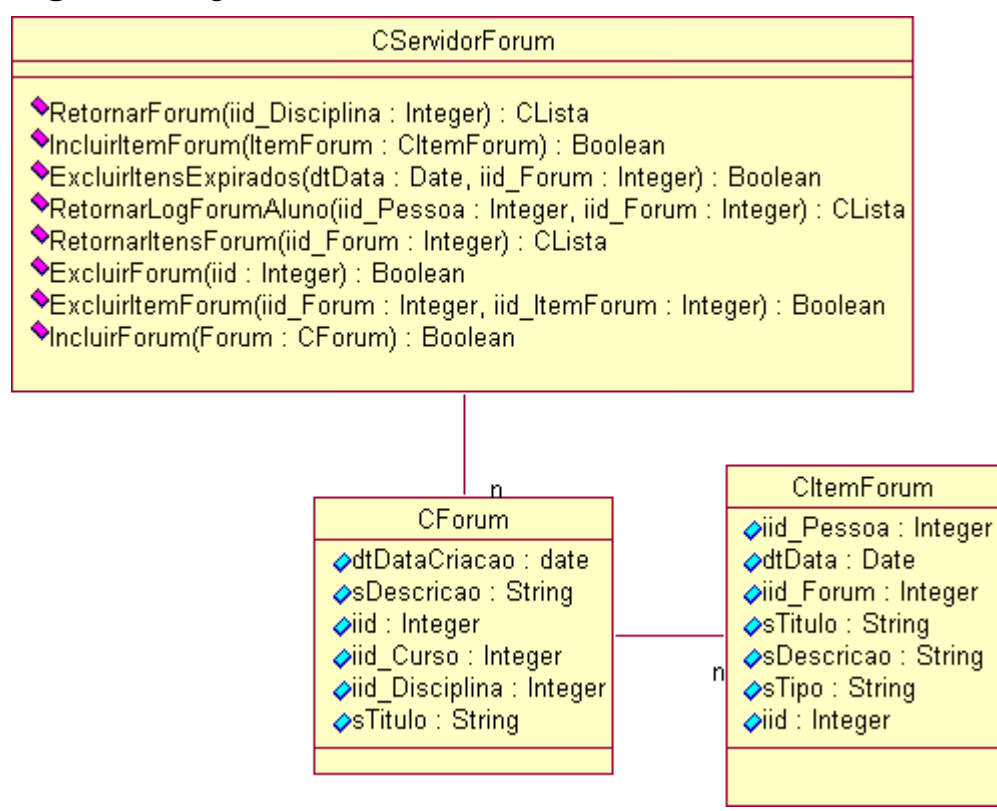

## **5.1.3 Atividades de Projeto no Ambiente VIASK**

A partir dos diagramas gerados na fase de concepção do ambiente levantou-se todos os componentes de cada módulo do sistema, as telas, diálogos e campos das interfaces do ambiente.

Com isto, construiu-se *storyboards* representando todos os elementos e as interações de cada interface.

A Figura 43 mostra o *storyboard* da ferramenta de biblioteca do ambiente VIASK. A estrutura e a navegação das ferramentas foram obtidas com base em uma pesquisa em outros ambientes encontrados na Internet e validados pelas equipes pedagógica e tecnógica do Laboratório de Ensino a Distância da UFSC.

**Figura 43:** *Storyboard* da ferramenta de Biblioteca VIASK. **Biblioteca** 

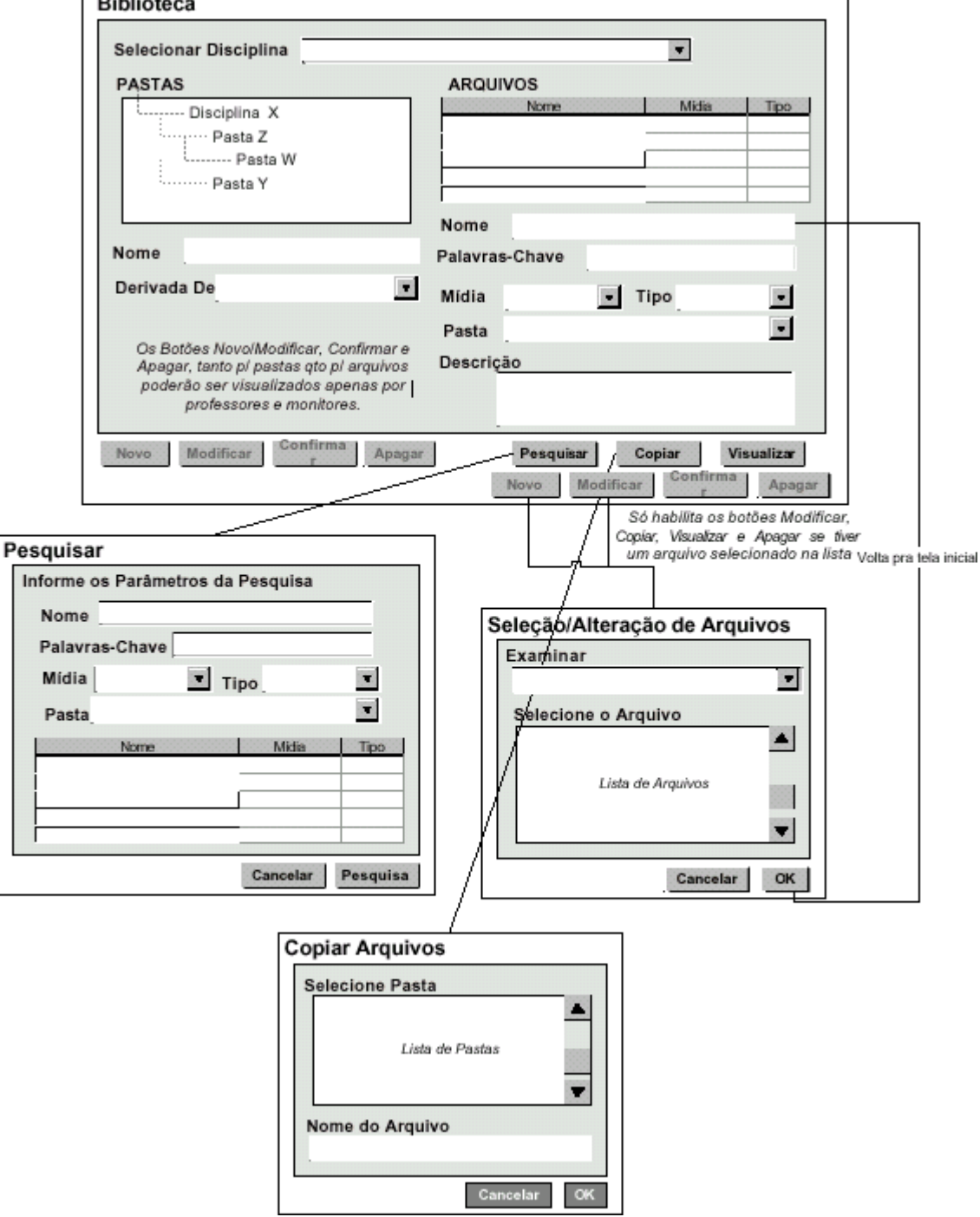

O passo seguinte foi definir a metáfora do projeto gráfico. Na decisão das metáforas objetivou-se tornar o ambiente familiar ao estudante, conforme visto no tópico 4.5.1. Optou-se por utilizar duas metáforas:

- A metáfora do escritório para as organizações hierárquicas (pastas e arquivos) por ser uma metáfora que o usuário está bastante familiarizado, facilitando a navegação pelo ambiente. A Figura 44 mostra a ferramenta de biblioteca que organiza seus documentos em pastas.

- A metáfora de uma sala de aula convencional na iconização das ferramentas e do conteúdo, objetivando trazer a dinâmica da sala de aula física para o ambiente virtual de aprendizagem.

Procurou-se identificar com ícones todas as ferramentas, não como forma de acessá-las, mas visando facilitar a identificação das ferramentas quando várias janelas estiverem abertas ao mesmo tempo no ambiente. Na Figura 44 pode-se observar a utilização do ícone de um livro representando uma biblioteca fisicamente para identificar a ferramenta Biblioteca do ambiente VIASK.

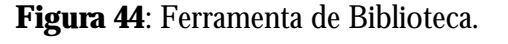

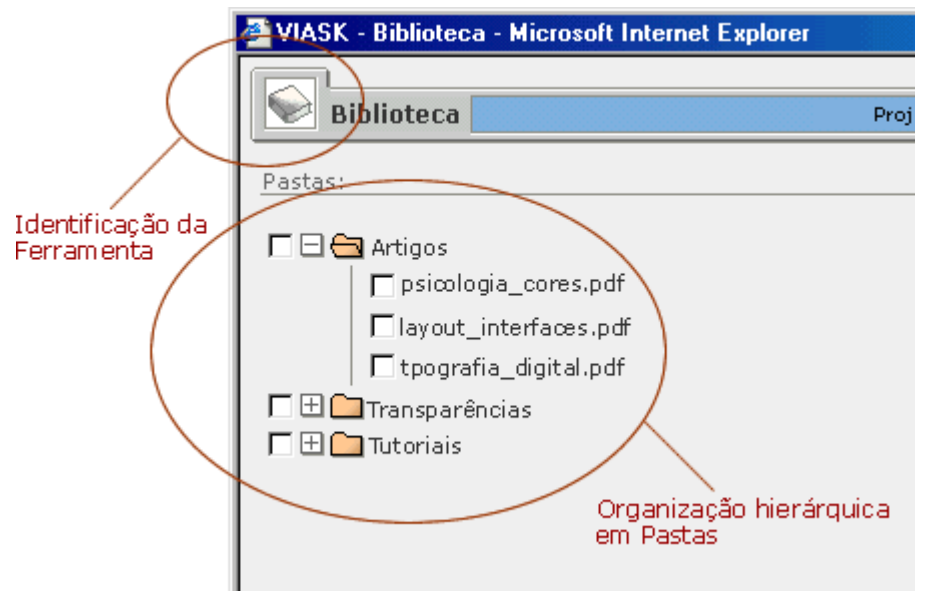

Também o acesso às mídias de vídeo, animação, imagens e outras que complementam o conteúdo textual das aulas é feito a partir de ícones localizados no texto de acordo com sua necessidade. Outro aspecto importante foi a padronização nos estilos de desenhos e cores dos ícones em toda a interface. A Tabela 04 mostra alguns ícones utilizados como hiperlinks e identificadores de seções no conteúdo.

| <b>Item</b>  | <b>Icone</b> |
|--------------|--------------|
| Animação     |              |
| Apresentação |              |
| Atividade    |              |
| Bibliografia |              |
| Imagem       |              |

**Tabela 04:** Ícones do conteúdo VIASK.

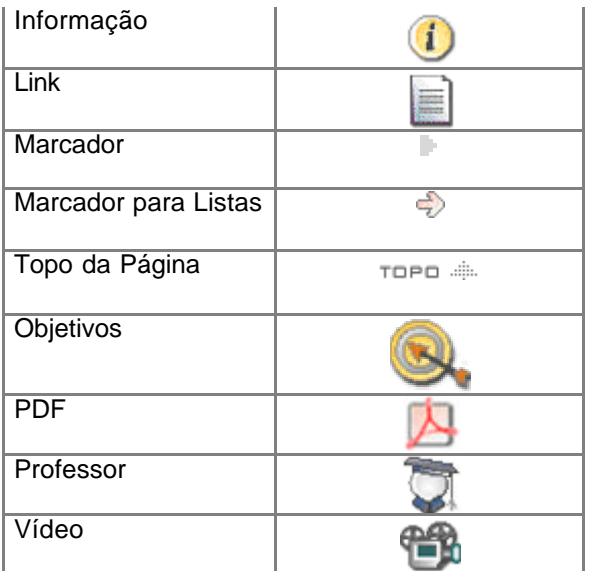

Outras definições importantes no momento do projeto gráfico, como se pode observar no capítulo 4, são a escolha das cores, das fontes e definições no layout do ambiente.

A escolha das cores para o ambiente virtual VIASK foi embasada no fato de que em algumas áreas do ambiente as cores podem ser personalizadas para cada curso. Portanto o esquema de cores utilizado para os elementos não personalizáveis (ícones, bordas, fundos dos formulários, etc.) teria que ser o mais neutro possível para permitir a combinação com um grande número de cores. Em relação à cor de fundo dos conteúdos optou-se por branco, principalmente por apresentar a melhor legibilidade quando combinado com texto preto ou cinza escuro. A Figura 45 mostra dois cursos diferentes no ambiente VIASK destacando as suas áreas de cores personalizáveis.

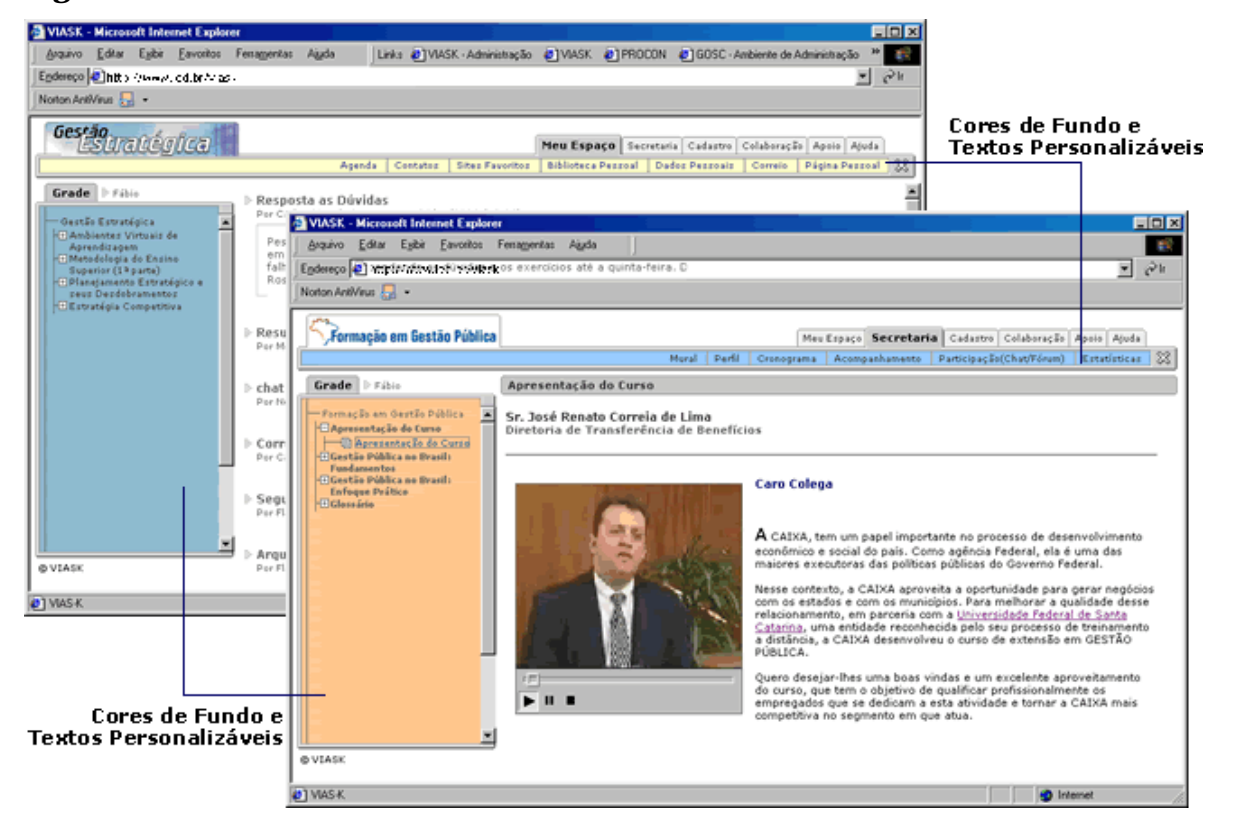

**Figura 45:** Dois cursos diferentes no ambiente VIASK.

A distribuição das cores no ambiente foi feita de forma a usar a cor para identificar os elementos que devem atrair a atenção do usuário e ao mesmo tempo propiciar-lhe a serenidade necessária para o desenvolvimento da tarefa de auto-aprendizado.

Os formatos dos arquivos utilizados para imagens são os formatos padrão na *web*: **GIF**  para gráficos simples e com número limitado de cores e **JPEG** para fotos e imagens mais complexas ou com grande número de cores.

A fonte padrão do ambiente VIASK é a verdana, utilizada em tamanhos e pesos variados. Esta fonte foi escolhida por ser própria para utilização no monitor, apresentando boa legibilidade mesmo em tamanhos menores.

O layout do ambiente VIASK foi definido considerando-se a facilidade de navegação do usuário, possibilitando que de qualquer ponto do ambiente ele possa acessar qualquer outro ponto através dos menus de navegação. Para tanto, os menus de navegação foram mantidos na lateral esquerda (menu de navegação no conteúdo) e no topo da tela (menu de navegação nas ferramentas), visando liberar a área de principal foco da visão do usuário - área central – para a apresentação do conteúdo.

Considerando ainda que esta forma de diagramação já se tornou comum na *web* e muitos usuários estão familiarizados e confortáveis com ela, tanto os usuários novatos quanto para aqueles mais experientes na *web* terão facilidade de aprendizado da navegação do ambiente.

A região reservada para apresentação nome/identificação do curso é o canto superior esquerdo por ser a primeira região focada pelo usuário quando ele entra no ambiente. A Figura 46 mostra as áreas da interface do ambiente VIASK.

**Figura 46:** Áreas da interface do ambiente VIASK. Identificação do Curso

Menu de Navegação nas Ferramentas

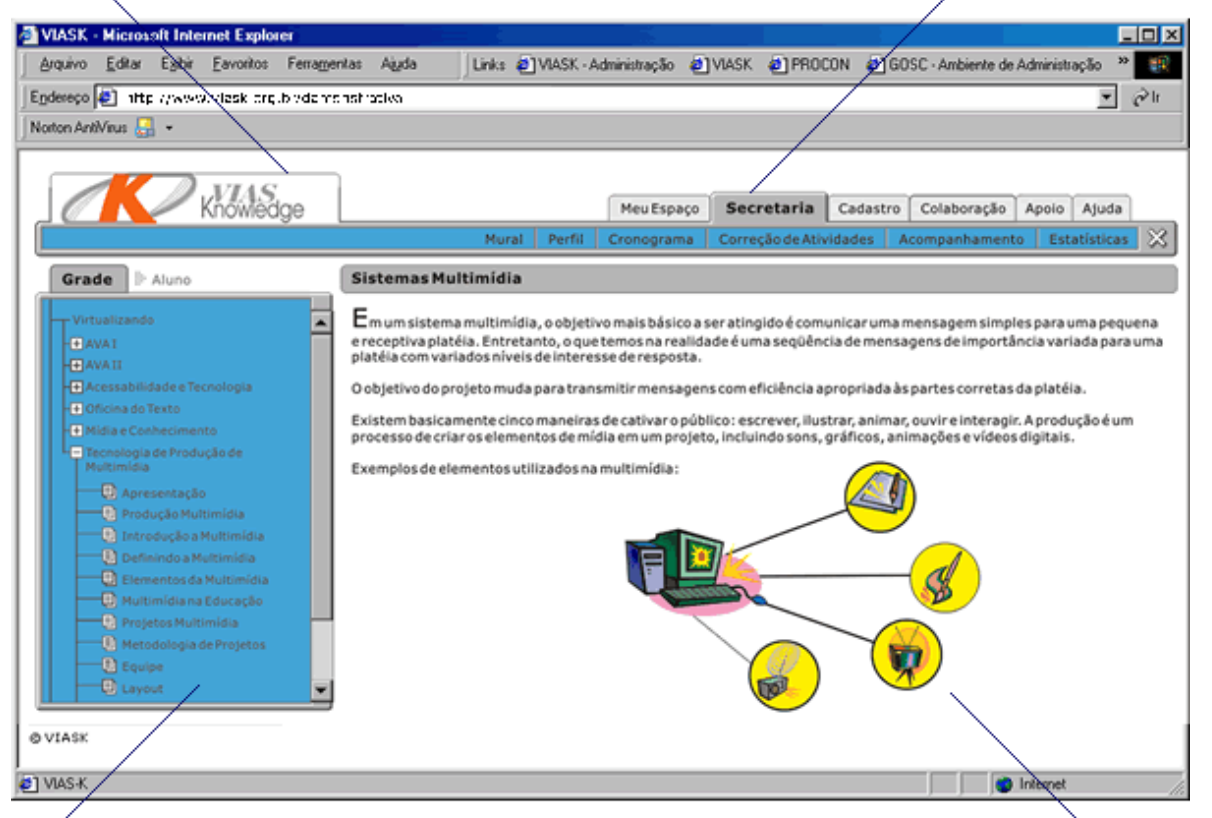

Menu de Navegação no Conteúdo

Área de Conteúdo

No layout das ferramentas procurou-se usar uma linha guia no alinhamento dos formulários e dos tópicos de informação. Mantendo um layout padrão não somente na sua aparência, mas também na organização das informações e navegação. A ferramenta de fórum mostrada na Figura 47 exemplifica o layout das ferramentas VIASK.

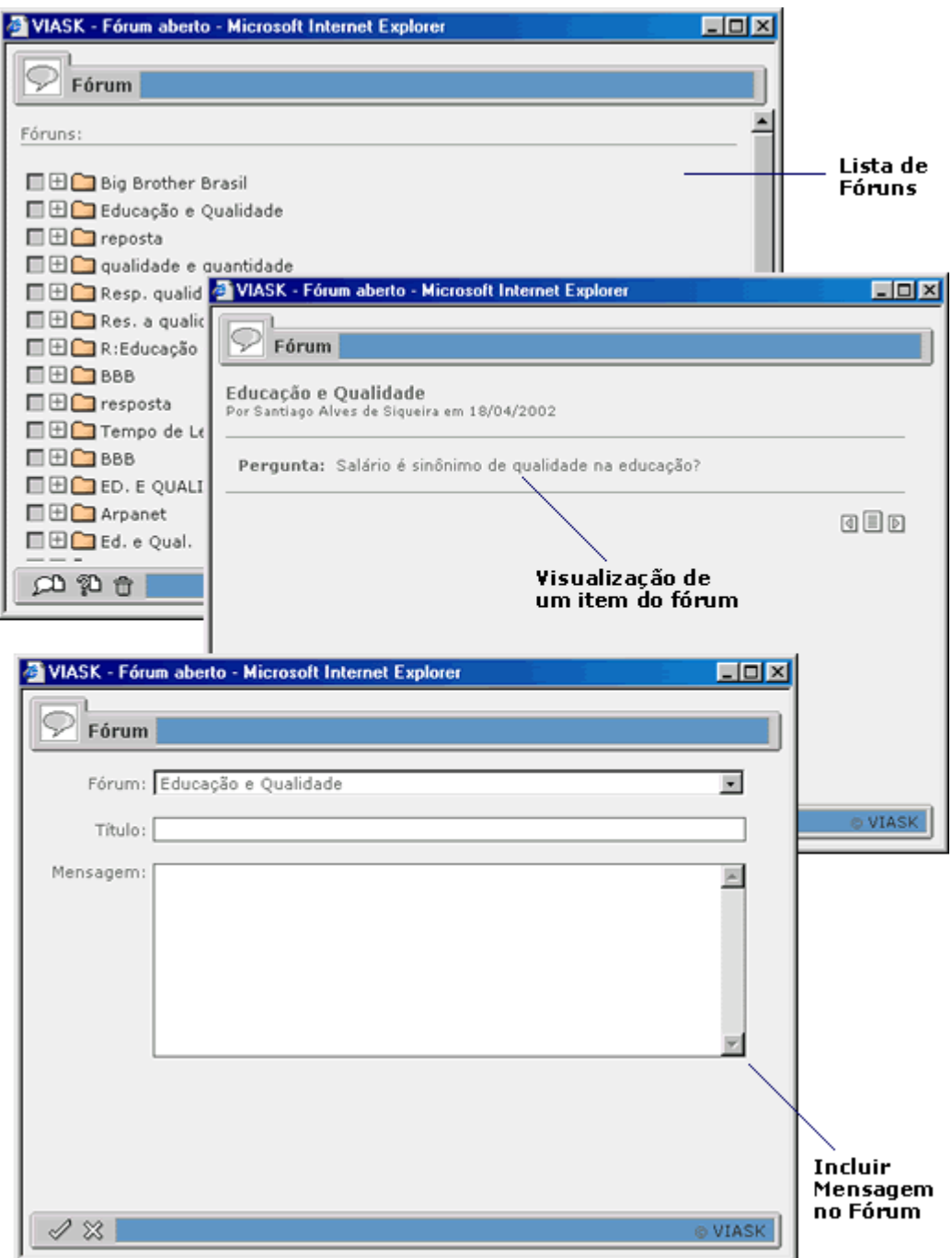

**Figura 47:** Interfaces da ferramenta de Fórum – VIASK.

### **5.1.4 Atividades de Implementação no Ambiente VIASK**

Finalizadas a etapa de projeto do ambiente deu-se início a etapa de implementação. Para a montagem das interfaces foram utilizados em paralelo os softwares: Macromedia Fireworks 4.0 e o Adobe Photoshop 7.0, o primeiro como *software* de projeto e autoria de algumas funcionalidades do ambiente, o segundo para edição e ajustes finais nas imagens e ícones da interface.
Para a implementação do ambiente virtual de aprendizagem VIASK utilizou-se a linguagem HTML (*Hipertext Makup Language*), com a ferramenta Macromedia Dreamweaver 4.0, que permitiu finalizar a montagem do layout e atribuir comportamentos aos botões, ícones, *links* e demais funções de navegação do ambiente.

A linguagem de programação para internet utilizada foi o Java e a ferramenta de banco de dados foi o sistema Oracle.

Na etapa de implementação foi feita a integração entre as interfaces, a programação e Base de Dados, conforme representado na Figura 48.

**Figura 48**: Representação da integração das tecnologias utilizadas na implementação do ambiente VIASK.

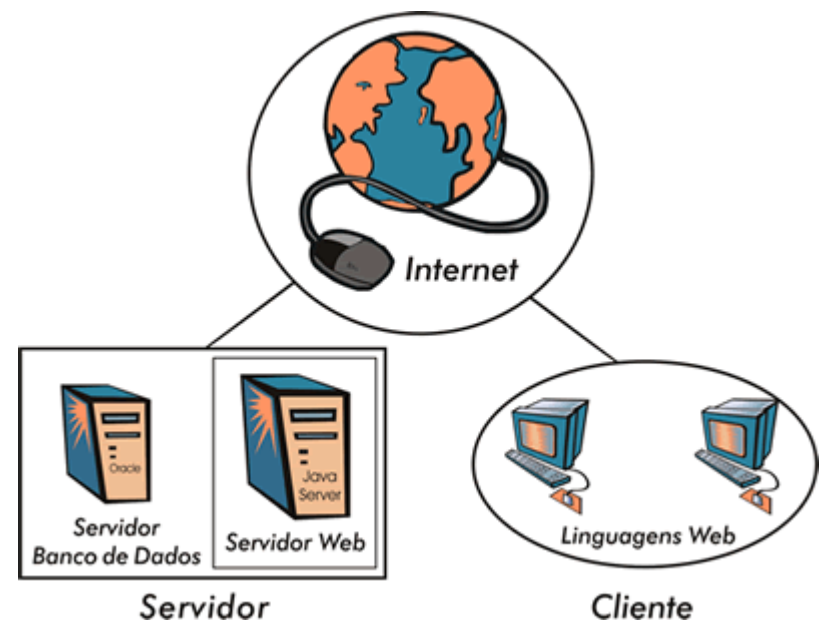

O Capítulo apresentado procura demonstrar a forma como o ambiente VIASK foi desenvolvido, utilizando-se uma metodologia com foco nas interfaces gráficas com o usuário. Procurou-se ainda, justificar as decisões tomadas na concepção destas interfaces tendo como base o levantamento teórico apresentado nos capítulos anteriores.

## **CONCLUSÕES**

Com este trabalho pode-se observar que existe uma infinidade de estudos envolvendo interfaces gráficas computacionais, entretanto não forma encontrados trabalhos com foco direcionado pra a construção de interfaces gráficas para ambientes de *e-leaning*. Desta forma, este trabalho buscou reunir subsídios teóricos e recomendações relacionadas aos princípios e técnicas do design de interfaces gráficas e desta forma forneceu um amplo manual de recomendações práticas que podem auxiliar todos que desejem desenvolver interfaces gráficas centradas nos usuários e mais especificamente voltadas para ambientes de *e-learning*. Estas considerações são fundamentais na realidade atual da *web* onde temos usuários cada vez mais exigentes e que buscam interfaces fáceis de navegar e agradáveis de permanecer.

Em relação ao estudo de caso feito com o ambiente VIASK observou-se que a metodologia utilizada no projeto das interfaces gráficas, desde o inicio do processo de desenvolvimento, foi de grande importância porque permitiu a consolidação de um ambiente robusto, flexível e consistente.

Cabe aqui ressaltar, que o trabalho de desenvolvimento do ambiente VIASK integrou uma equipe multidisciplinar composta de profissionais da área tecnológica como analistas de sistemas e designers e também profissionais da área pedagógica do Laboratório de Ensino a Distância. Esta integração permitiu uma variedade de idéias e opiniões que foram refinadas, durante o período de três anos, chegando-se ao ambiente VIASK.

Em relação aos aspectos envolvendo a apresentação do conteúdo, através do estudo apresentado no capítulo 3, observou-se que segundo aspectos cognitivos, cada aluno tem seu estilo de aprendizagem e que o seu aproveitamento nos cursos pode estar vinculado a diversidade na apresentação de mídias no conteúdo digital. Desta forma, a interface do ambiente VIASK foi projetada para permitir esta variedade e flexibilidade na utilização de mídias, adequando-se a diferentes modelos pedagógicos e procurando atender os diferentes estilos de aprendizagem.

Neste trabalho, verificou-se que os aspectos metodológicos, estéticos e funcionais são primordiais na concepção de interfaces gráficas. E como as interfaces gráficas são o meio de interação do usuário com o ambiente, estas são elementos fundamentais no projeto de ambientes de *e-learning* e estão intimamente ligadas às questões de funcionalidades dos ambientes e a adequação do seu projeto às tarefas e necessidades dos usuários.

Concluiu-se que o grande desafio do projeto gráfico para um ambiente de *e-learning*: criar interfaces interativas que preencham os requisitos de usabilidade, tenham uma estética agradável, sejam padronizadas de forma que todo o ambiente componha um conjunto coeso e sejam ao mesmo tempo adaptáveis, para atender uma grande diversidade de públicos e conteúdos. Indo de encontro a este objetivo está o uso de uma metodologia centrada na interface gráfica, como feito no estudo de caso apresentado, e a aplicação das recomendações relacionadas aos princípios e técnicas do design apresentadas neste trabalho.

Desta forma, este trabalho cumpriu com os objetivos traçados inicialmente.

## **6.1 Recomendações para Trabalhos Futuros**

Recomenda-se que a metodologia aqui utilizada seja melhor explorada em futuros trabalhos, com a criação de novos diagramas e formas mais efetivas de se fazer a ligação entre os diagramas originários da fase de análise e a obtenção das especificações da fase de concepção e projeto.

Este trabalho pode auxiliar o desenvolvimento de futuros trabalhos no âmbito de interfaces adaptativas e fornecer subsídios para a elaboração de ambientes virtuais ainda mais flexíveis e ergonômicos.

Uma ferramenta de grande utilidade para aplicação em ambientes virtuais de aprendizagem seria um módulo de edição de conteúdos na *web* – sistema de autoria. Que poderia automatizar o processo de publicação de conteúdos em uma estrutura com layout e estrutura geral da interface pré-definidas.

Outros trabalhos poderiam aprofundar a utilização da semiótica aplicada em ambientes educacionais, principalmente no que diz respeito à exploração de metáforas e da iconografia na aprendizagem, bem como a avaliação da universalidade destes ícones.

Outro assunto que merece uma pesquisa mais aprofundada é a utilização de simulações nos ambientes educacionais, considerando que são ferramentas com um enorme potencial relacionado à exploração da interface.

Um trabalho de fundamental importância para a melhoria das interfaces do ambiente VIASK, seria submeter tais interfaces a testes de usabilidade com os usuários do ambiente. Procurando identificar seus pontos fortes e problemas encontrados pelos usuários.

Um outro aspecto que merece destaque refere-se ao desenvolvimento de uma metodologia que permita a separação da interface da linguagem da linguagem programação no momento da implementação, o que facilitaria o trabalho de desenvolvedores e designers.

## **REFERÊNCIAS BIBLIOGRÁFICAS**

\_\_\_\_\_\_\_\_\_\_\_\_\_\_**A guerra dos Métodos.** Disponível na Internet: http://www.umlsusie.hpg.ig.com.br/historico.htm. Acessado em 10 de abril de 2002.

Apple Computer. **Macintosh Human Interface Guidelines**. Addison-Wesley, MA. Disponível na Internet: http://developer.apple.com/techpubs/mac/HIGuidelines/HIGuidelines-2.html. Acessado em 25 de janeiro de 2001.

ARAÚJO, José Paulo de. **Facilitando a experiência de aprendizagem na Internet – esboço**  de uma sala de aulas virtual. Nova Iguaçu, 2000. Disponível na Internet: http://www.educarecursosonline.pro.br/artigos/psicop.htm. Acessado em 21 de março de 2001.

BARROS, Paulo Gonçalves de. **Realidade Virtual e Multimídia** Disponível na internet: http://www.cin.ufpe.br/~if124/mult\_conceitos.htm . Acessado em 21 de novembro de 2002.

BERSEN, Jens. **Design: defina primeiro o problema.** Florianópolis: SENAI/LBDI, tradução de Fernando Vugman e Dulce Márcia Cruz, 1995.

BITTENCOURT, Adilton Lobo. **Técnicas de Modelagem Navegacional em HMT.** Disponível na internet: http://pages.udesc.br/~r4al/artmodna.htm. Acessado em 20 de outubro de 2002.

BLACK, Roger. **Web sites que funcionam.** São Paulo: Quark,tradução de Tulio Camargo da Silva, 1997.

BONSIEPE, Gui. **Design: do material ao Digital.** Florianópolis: SEBRAE/SC, tradução de Cláudio Dutra, 1997.

BOYLE, Cailin. **Color Harmony for the Web: A Guide for Creating Great Color Schemes On-Line.** Rockport, Massacchusetts, USA: Rockport Publishers, 2001.

CAIERO, Célia Margarida, SERRA, Diana Roldão, DIAS, Joana, ANIELO, Manuela. **Estudo sobre Inteligência Artificial.** Disponível na internet: http://www.citi.pt/educacao\_final/trab\_final\_inteligencia\_artificial/. Acessado em 15 de outubro de 2002.

CASSOL, Rita Salete. **Ensino Médio à Distância Mediado pela Internet – Uma Alternativa para Alunos do Colégio Estadual Eleodoro Ébano Pereira.** Dissertação de mestrado em Engenharia de Produção. UFSC. Florianópolis, 2001.

\_\_\_\_\_\_\_\_\_\_\_\_\_\_**Considerações Sobre a Teoria de Ausubel.** Disponível na internet: http://rdefendi.sites.uol.com.br/ausubel/ausubel3.htm. Acessado em 15 de setembro de 2002.

CRESPO, Sergio, FONTOURA, Marcus Felipe M.C., LUCENA, Carlos José P. **Ambientes para Educação Baseada na Web e o Modelo IMS/EDUCOM.** PUC-RioInf.MCC31/98. Rio de Janeiro, 2000.

CYBIS, Walter. **Recomendações para Design Ergonômico de Interfaces.** Programa de Pós-Graduação em Engenharia de Produção. UFSC. Labutil. Florianópolis, 1997.

CYBIS, Walter. **Engenharia de Usabilidade: Uma Abordagem Ergonômica**. Labutil - Laboratório de Utilizabilidade de Informática. Florianópolis, 2002.

DUMBILL, Edd. **Picture Perfect.** Disponível na Internet em: http://www.xml.com. Acessado em 10 de junho de 2002.

\_\_\_\_\_\_\_\_\_\_\_\_\_\_EDUTECH. **Comparativo de Ambientes Educacionais.** Disponível na Internet: http://www.edutech.ch/. Acessado em 07 de agosto de 2002.

EISENBERG[1], J. David. **Using XSL (Extensible Stylesheet Language) Formatting Objects).** Disponível na Internet em: http://www.xml.com. Acessado em 15 de maio de 2002.

EISENBERG[2], J. David. **An Introduction to Scalable Vector Graphics.** Disponível na Internet em: http://www.xml.com. Acessado em 10 de junho de 2002.

\_\_\_\_\_\_\_\_\_\_\_\_\_\_**Estilos Cognitivos/Aprendizado.** Conceitos de Aprendizado. Pedagogia. Planeta **Educação.** Disponível na internet: http://www.planetaeducacao.com.br/professores/suporteaoprof/pedagogia/conceitos05estcog. asp. Acessado em 21 de setembro de 2002.

FARINA, Modesto. **Psicodinâmica das Cores em Comunicação.** 4ª Ed. São Paulo: Edgard Blücher, 1990.

FREITAS, Maria do Carmo Duarte. SILVA, Cassandra Ribeiro de Oliveira e. GONTIJO, Leila Amaral. BRINGHENTI, Idone. **Abordagem Ergonômica e Pedagógica da Concepção de Curso** *Web***.** Bahia: PCO99, 1999.

GARDNER, Howard. **Estruturas da Mente – A teoria da inteligências Múltiplas.** Porto Alegre: Artes Médicas, 1994.

GERTLER, Nat. **Multimídia Ilustrada.** Rio de Janeiro: Axcel Books, tradução Fábio Carvalho, 1995.

GRANDJEAN, Etienne. **Manual de ergonomia: adaptando o trabalho ao homem.** Porto Alegre: Artes Médicas, tradução de João Pedro Stein, 1998.

GUIMARÃES, Luciano. **A cor como informação: a construção biofísica, lingüística e cultural da simbologia das cores.** São Paulo: Annablume, 2001.

HIRATSUKA. Tei Peixoto. **Contribuições da Ergonomia e do design na Concepção de Interfaces Multimídia.** Dissertação de mestrado em Engenharia de Produção. UFSC. Florianópolis: 1996.

HORTON, William. **Designing Web-Based Training.** USA: Wiley, 2000.

INSTAN, Andy. **Design na Web com Adobe sem Limites.** São Paulo: Berkeley Brasil, tradução Daniel Vieira, 1998.

\_\_\_\_\_\_\_\_\_\_\_\_\_\_IMS Global Learning Consortium, Inc. **IMS Guidelines for Developing Acessible Learning Applications.** Vs. 1.0, 2002. Disponível na Internet em: http://www.imsglobal.org. Acessado em 16 de agosto de 2002.

\_\_\_\_\_\_\_\_\_\_\_\_\_\_Internet: o que é, o que oferece, como conectar-se. Disponível na internet: http://www.atica.com.br/internet/glossario\_h.htm. Acessado em 08 de setembro de 2002.

KANTOROWITZ, Eliezer, SUDARSKY, Odecl. **The Adaptable User Interface.**  Computer Practices. ACM Digital Library, 1989.

KLETT, Fanny. **Visual Communication in Web-based Learning Environments.** Educational Technology & Society: 2002.

KHAN, Badrul H. **Web-Based Instruction (WBI): What Is It and Why Is It?** New Jersey: Educational Technology Publications, 1997.

KÖNIGS, Erwin, DAUM, Berthold, HORAK, Chris. **The XML Shockwave**. Software AG: Germany, 2000.

LACERDA, Avâner Conceição de. **A história da Tecnologia na Educação: do quadro de giz à realidade Virtual.** Dissertação de mestrado em Engenharia de Produção. UFSC. Florianópolis: 2001.

LEMOS, Alice de, VARGAS, Alice, SILVA, Daniela L. **Análise Estética de um Website CABOCORP.** Disponível na internet: http://www.facom.ufba.br/artcult/gabocorp/web5b.html. Acessado em 04 de outubro de 2002.

LÉVY, Pierre. A inteligência coletiva, Rio de Janeiro: Loyola, 1998.

MADDIX, F. **Human-Computer Intraction: Theory and pratice.** England: Ellis Horwood Limited, 1990.

MEYER, Beth, YAKEMOVIC, K. C. Burgess, HARRIS, Michael. **Issues in Practical Application of an Adaptive Interface.** Intelligent User Interfaces '93, ACM Digital Library, 1993.

MAGER, Gabriela Botelho. **Percepção visual em interfaces gráficas computadorizadas.** Disponível na internet:

http://www.eps.ufsc.br/disciplinas/fialho/ergcog/trab\_alunos/T2001A/Artigos/Gabriela%20 Mager.doc .Acessado em 21 de setembro de 2002.

MULLET, Kevin, SANO, Darrell. **Designing visual interfaces- communication oriented techniques.** Mountain View, CA, EUA: SunSoft Press, 1995.

NIELSEN, Jakob. **Projetando** *Web* **Sites.** Rio de Janeiro:Campus, tradução de Ana Gibson, 2000.

\_\_\_\_\_\_\_\_\_\_\_\_\_\_**O futuro e o passado na tipografia.** IDG Computerworld do Brasil Serviços e Publicações. Disponível na internet: http://publish.terra.com.br. Acessado em 08 de agosto de 2002.

OLIVEIRA, Marta Kohl de. **Algumas Contribuições da Psicologia Cognitiva.** Disponível na Internet: http://www.crmariocovas.sp.gov.br/. Acessado em 14 de fevereiro de 2002.

\_\_\_\_\_\_\_\_\_\_\_\_\_\_Open eBook Forum. **Open eBook Publication Structure Specification FAQ.** Disponível na Internet em: http://www.openebook.org. Acessado em 16 de outubro de 2002.

OSTROWER, Fayga. **Universos da Arte.** 2ª Ed. Rio de Janeiro: Campus, 1984.

PAYMANS, Tim F., LINDENBERG, Jasper, NEERINCX, Mark. **Usability Trade-offs for Adaptive User Interfaces: Ease of Use and Learnability.** IUI'02. ACM Digital Library, 2002.

PEDROSA, Israel. **Da cor à cor inexistente.** 7ª ed. Rio de Janeiro: Léo Christiano, 1999.

PENNA, Antonio Gomes. **Aprendizagem e Memória.** Rio de Janeiro: Ed. Rio, 1975.

PEÓN, Maria Luísa. **Sistemas de Identidade Visual.** Rio de Janeiro: 2AB, 2000.

PEREIRA, Valéria Arriero. **Multimídia Computacional: Produção, Planejamento & Distribuição.** Florianópolis: Visual Books, 2001.

PIMENTEL, Juan R. **Design of Net-learning Systems Based on Experiential Learning.** Department of Electrical and Computer Engineering. Kettering University, 1999.

PIRRMAN, Ken**. The Digital Talking Book.** Disponível na Internet em: http://www.xml.com Acessado em 03 de novembro de 2002.

\_\_\_\_\_\_\_\_\_\_\_\_\_\_Planet Typography. **Verdana.** Disponível na internet: http://abc.planettypography.com. Acessado em 06 de setembro de 2002.

\_\_\_\_\_\_\_\_\_\_\_\_\_\_\_ **Que tipo de aluno você é?** Disponível na Internet: http://www.geocities.com/englishviaweb/HTMLCode/Aprender/tipoaluno.htm. Acessado em 16 de março de 2002.

Revista Unicamp. **Informativo Técnico no. 41 (20/02/98).** Disponível na Internet: http://www.revista.unicamp.br/infotec/informacao/inf41.htm. Acessado em 30 de março de 2002.

RASMUSSEN, Jens. **Information Processing and Human-Machine Interaction**. Saint-Denis: Universidade de Paris, 1987.

ROCHA, Cláudio. **Que fonte é essa?** IDG Computerworld do Brasil Serviços e Publicações. Disponível na Internet: http://publish.terra.com.br. Acessado em 04 de maio de 2002.

ROMANI, Luciana Alvim Santos. ROCHA, Heloísa Vieira da, SILVA, Celma Guimarães. **Ambientes para Educação a distância baseados na** *Web***: Onde estão as pessoas?** Campinas: IC – UNICAMP, 2000.

RADFAHRER, Luli. **Design, web, design**. São Paulo: Market Press, 1999.

RUMBAUGH, James, BLAHA, Michael, PREMERLAN, William, EDDY, Frederick, LORENSEN, William. **Modelagem e Projetos Baseados em Objetos.** Campus: Rio de Janeiro, 1994.

RUPERT, Clélia Regina Redin, GASPARY, Luciano Paschoal. **Uma experiência de aplicação da teoria das inteligências múltiplas em softwares Educacionais.** V Congresso Iberoamericano de Informática Educativa, Viña del Mar - Chile, 2000.

SANTOS, Neide. **Estado da Arte em Espaços Virtuais de Ensino e Aprendizagem**. Laboratório de Engenharia de Software - PUC-Rio. COPPE/Sistemas/UFRJ. Disponível na internet: http://www.inf.ufsc.br/sbc-ie/revista/nr4/070TU-santos.htm. Acessado em 10 de novembro de 2002.

SAUCIER, Christine. **Animação e Interatividade na Web**. São Paulo: Market Books, 2000.

SHANL, Patti. **XML and the Future of E-Learning.** Disponível na internet: http://www.learningcircuits.org/2002/dec2002/shank.htm. . Acessado em 20 de dezembro de 2002.

SILVA, Clayton Antonio. **Ciberespaço, Imagem e Memória.** Disponível na internet: http://www.decos.ufal.br/multireferencial/maceio/tccintro.htm. Acessado em 16 de novembro de 2002.

SIMIÃO, Hugo, BORTOLETO, Sílvio Bortoleto. **Comparativo de Metodologias.** Companhia de Informática do Paraná, 2001. Disponível na Internet: http://celepar7cta.pr.gov.br/portfolio.nsf/. Acessado em 05 de abril de 2002.

TISSIANI, Gabriela. REBELO, Irla Bocianoski. **The Connections between GUIs and VRUIs.** Florianópolis: Laboratório de Realidade Virtual, UFSC, 2002.

TISSIANI, Gabriela. **Virtuallar: um sistema digital de apoio à concepção de projetos habitacionais auxiliado por usuários participativos**. Dissertação de Mestrado em Engenharia de produção da UFSC, Florianópolis, 2000.

\_\_\_\_\_\_\_\_\_\_\_\_\_\_Web Style Guide. **Basic Design Principles for Creating Web Sites.** Disponível na internet: http://info.med.yale.edu/caim/manual/contents.html. Acessado em 06 de setembro de 2002.

WEINMAN, Lynda. Desinging Web Graphics. 2<sup>a</sup>. Ed. EUA: New Riders, 1996.

WEINMAN, Lynda. Creative HTML Design. 1<sup>a</sup>. Ed. EUA: New Riders, 1998.

WHELAN, Bride M. **Color Harmony II**. Rockport, Massacchusetts, USA: Rockport Publishers, 1994.

WALSH, Norman. **What is XML**. Disponível na internet: http://www.xml.com. Acessado em 09 de agosto de 2002.

WILLIANS, Robin. **Design pra quem não é designer.** 3 ª Ed. São Paulo: Callis, tradução de Laura Karin Gillon, 1995.

WILLIANS, Robin, TOLLETT, John. **Webdesign pra não- designers 2a**. Edição. Editora Ciência Moderna, tradução de Savannah Hartmann, Rio de Janeiro, 2001.

VAUGHAN, Tay. **Multimídia na prática**. São Paulo: Makron Books, tradução de Elaine A. Andrade Pezzoli, 1994.

VILLAS-BOAS, André. **O que é e o que nunca foi design gráfico: The dub remix.** Rio de Janeiro: 2AB, 1999.

\_\_\_\_\_\_\_\_\_\_\_\_\_\_**Visual Graphics Interactive. Multimídia.** Disponível na internet: http://www.visgraphics.com/outros\_produtos/multimidia/multimidia.htm. Acessado em 10 de novembro de 2002.

\_\_\_\_\_\_\_\_\_\_\_\_\_\_W3C - World Wide Web Consortium. Disponível na Internet em: http://www.w3.org/. Acessado em 30 de agosto de 2002.